# Oracle® Retail Merchandising Batch Schedule

Release 13.1.3

August 2010

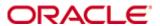

Copyright © 2010, Oracle. All rights reserved.

Primary Author: Nathan Young

The Programs (which include both the software and documentation) contain proprietary information; they are provided under a license agreement containing restrictions on use and disclosure and are also protected by copyright, patent, and other intellectual and industrial property laws. Reverse engineering, disassembly, or decompilation of the Programs, except to the extent required to obtain interoperability with other independently created software or as specified by law, is prohibited.

The information contained in this document is subject to change without notice. If you find any problems in the documentation, please report them to us in writing. This document is not warranted to be error-free. Except as may be expressly permitted in your license agreement for these Programs, no part of these Programs may be reproduced or transmitted in any form or by any means, electronic or mechanical, for any purpose.

If the Programs are delivered to the United States Government or anyone licensing or using the Programs on behalf of the United States Government, the following notice is applicable:

U.S. GOVERNMENT RIGHTS Programs, software, databases, and related documentation and technical data delivered to U.S. Government customers are "commercial computer software" or "commercial technical data" pursuant to the applicable Federal Acquisition Regulation and agency-specific supplemental regulations. As such, use, duplication, disclosure, modification, and adaptation of the Programs, including documentation and technical data, shall be subject to the licensing restrictions set forth in the applicable Oracle license agreement, and, to the extent applicable, the additional rights set forth in FAR 52.227-19, Commercial Computer Software—Restricted Rights (June 1987). Oracle Corporation, 500 Oracle Parkway, Redwood City, CA 94065

The Programs are not intended for use in any nuclear, aviation, mass transit, medical, or other inherently dangerous applications. It shall be the licensee's responsibility to take all appropriate fail-safe, backup, redundancy and other measures to ensure the safe use of such applications if the Programs are used for such purposes, and we disclaim liability for any damages caused by such use of the Programs.

Oracle, JD Edwards, PeopleSoft, and Siebel are registered trademarks of Oracle Corporation and/or its affiliates. Other names may be trademarks of their respective owners.

The Programs may provide links to Web sites and access to content, products, and services from third parties. Oracle is not responsible for the availability of, or any content provided on, third-party Web sites. You bear all risks associated with the use of such content. If you choose to purchase any products or services from a third party, the relationship is directly between you and the third party. Oracle is not responsible for: (a) the quality of third-party products or services; or (b) fulfilling any of the terms of the agreement with the third party, including delivery of products or services and warranty obligations related to purchased products or services. Oracle is not responsible for any loss or damage of any sort that you may incur from dealing with any third party.

#### Value-Added Reseller (VAR) Language

#### **Oracle Retail VAR Applications**

The following restrictions and provisions only apply to the programs referred to in this section and licensed to you. You acknowledge that the programs may contain third party software (VAR applications) licensed to Oracle. Depending upon your product and its version number, the VAR applications may include:

- (i) the software component known as <u>ACUMATE</u> developed and licensed by Lucent Technologies Inc. of Murray Hill, New Jersey, to Oracle and imbedded in the Oracle Retail Predictive Application Server Enterprise Engine, Oracle Retail Category Management, Oracle Retail Item Planning, Oracle Retail Merchandise Financial Planning, Oracle Retail Advanced Inventory Planning, Oracle Retail Demand Forecasting, Oracle Retail Regular Price Optimization, Oracle Retail Size Profile Optimization, Oracle Retail Replenishment Optimization applications.
- (ii) the <u>MicroStrategy</u> Components developed and licensed by MicroStrategy Services Corporation (MicroStrategy) of McLean, Virginia to Oracle and imbedded in the MicroStrategy for Oracle Retail Data Warehouse and MicroStrategy for Oracle Retail Planning & Optimization applications.
- (iii) the <u>SeeBeyond</u> component developed and licensed by Sun MicroSystems, Inc. (Sun) of Santa Clara, California, to Oracle and imbedded in the Oracle Retail Integration Bus application.
- (iv) the <u>Wavelink</u> component developed and licensed by Wavelink Corporation (Wavelink) of Kirkland, Washington, to Oracle and imbedded in Oracle Retail Mobile Store Inventory Management.
- (v) the software component known as <u>Crystal Enterprise Professional and/or Crystal Reports Professional</u> licensed by SAP and imbedded in Oracle Retail Store Inventory Management.
- (vi) the software component known as <u>Access Via™</u> licensed by Access Via of Seattle, Washington, and imbedded in Oracle Retail Signs and Oracle Retail Labels and Tags.
- (vii) the software component known as <u>Adobe Flex<sup>TM</sup></u> licensed by Adobe Systems Incorporated of San Jose, California, and imbedded in Oracle Retail Promotion Planning & Optimization application.
- (viii) the software component known as <u>Style Report™</u> developed and licensed by InetSoft Technology Corp. of Piscataway, New Jersey, to Oracle and imbedded in the Oracle Retail Value Chain Collaboration application.
- (ix) the software component known as <u>DataBeacon™</u> developed and licensed by Cognos Incorporated of Ottawa, Ontario, Canada, to Oracle and imbedded in the Oracle Retail Value Chain Collaboration application.

You acknowledge and confirm that Oracle grants you use of only the object code of the VAR Applications. Oracle will not deliver source code to the VAR Applications to you. Notwithstanding any other term or condition of the agreement and this ordering document, you shall not cause or permit alteration of any VAR Applications. For purposes of this section, "alteration" refers to all alterations, translations, upgrades, enhancements, customizations or modifications of all or any portion of the VAR Applications including all reconfigurations, reassembly or reverse assembly, re-engineering or reverse engineering and recompilations or reverse compilations of the VAR Applications or any derivatives of the VAR Applications. You acknowledge that it shall be a breach of the agreement to utilize the relationship, and/or confidential information of the VAR Applications for purposes of competitive discovery.

The VAR Applications contain trade secrets of Oracle and Oracle's licensors and Customer shall not attempt, cause, or permit the alteration, decompilation, reverse engineering, disassembly or other reduction of the VAR Applications to a human perceivable form. Oracle reserves the right to replace, with functional equivalent software, any of the VAR Applications in future releases of the applicable program.

## **Contents**

| Se | end Us Your Comments                                         | vii |
|----|--------------------------------------------------------------|-----|
| Pı | reface                                                       | ix  |
|    | Audience                                                     | ix  |
|    | Related Documents                                            | ix  |
|    | Customer Support                                             | ix  |
|    | Review Patch Documentation                                   | x   |
|    | Oracle Retail Documentation on the Oracle Technology Network |     |
|    | Conventions                                                  | x   |
| 1  | Introduction to Merchandising Batch Processing               | 1   |
|    | Batch Processing                                             | 1   |
|    | Types of Batch Programs                                      | 1   |
|    | Batch Window                                                 | 2   |
|    | Batch Schedule and Phases                                    | 2   |
|    | Merchandising Batch Schedule                                 | 3   |
|    | Program List                                                 | 3   |
|    | Batch Schedule Diagram                                       | 5   |
|    | RMS, ReIM, RTM Section                                       | 5   |
|    | ReSA Section                                                 | 6   |
|    | RPM Section                                                  |     |
|    | Notations in the Batch Schedule Diagram                      |     |
|    | prepost Program                                              |     |
|    | Modifications to the Batch Schedule                          | 9   |
| 2  | Program List                                                 | 11  |
| 3  | Batch Schedule Diagram                                       | 17  |
| 4  | Interface Diagrams for RMS and RPAS                          | 19  |
|    | RMS Pre/Post Extract Diagrams                                | 20  |
|    | RMS Foundation Data Extract Diagrams                         | 21  |
|    | RMS Fact Data Extract Diagrams                               | 23  |
|    | RPAS-RMS Fact Load Diagram                                   | 24  |
| 5  | Interface Diagrams for RMS and MFP                           | 25  |
|    | RMS Pre/Post Extract Diagrams                                | 26  |
|    | RMS Foundation Data Extract Diagrams                         | 27  |
|    | RMS Fact Data Extract Diagrams                               | 29  |
| 6  | Interface Diagrams for RMS and RDW                           | 31  |
| 7  | Interface Diagram for RPM and RDW                            | 43  |
| 8  | Interface Diagram for ReIM and RDW                           | 45  |
| 9  | Interface Diagrams for RMS and AIP                           |     |
| -  | RMS Pre/Post Extract Diagrams                                |     |

| RMS Foundation Data Extract Diagrams |
|--------------------------------------|
|--------------------------------------|

## **Send Us Your Comments**

Oracle Retail Merchandising, Batch Schedule, Release 13.1.3

Oracle welcomes customers' comments and suggestions on the quality and usefulness of this document.

Your feedback is important, and helps us to best meet your needs as a user of our products. For example:

- Are the implementation steps correct and complete?
- Did you understand the context of the procedures?
- Did you find any errors in the information?
- Does the structure of the information help you with your tasks?
- Do you need different information or graphics? If so, where, and in what format?
- Are the examples correct? Do you need more examples?

If you find any errors or have any other suggestions for improvement, then please tell us your name, the name of the company who has licensed our products, the title and part number of the documentation and the chapter, section, and page number (if available).

**Note:** Before sending us your comments, you might like to check that you have the latest version of the document and if any concerns are already addressed. To do this, access the new Applications Release Online Documentation CD available on My Oracle Support and <a href="https://www.oracle.com">www.oracle.com</a>. It contains the most current Documentation Library plus all documents revised or released recently.

Send your comments to us using the electronic mail address: retail-doc\_us@oracle.com Please give your name, address, electronic mail address, and telephone number (optional).

If you need assistance with Oracle software, then please contact your support representative or Oracle Support Services.

If you require training or instruction in using Oracle software, then please contact your Oracle local office and inquire about our Oracle University offerings. A list of Oracle offices is available on our Web site at www.oracle.com.

## **Preface**

This batch schedule document details the integrated cyclical processing schedules for the Oracle Retail Merchandising applications:

- Oracle Retail Merchandising System (RMS)
- Oracle Retail Invoice Matching (ReIM)
- Oracle Retail Price Management (RPM)
- Oracle Retail Sales Audit (ReSA)
- Oracle Retail Trade Management (RTM)
- Oracle Retail Allocation

**Note:** Although Oracle Retail Allocation is a Merchandising application, it is not represented in this batch schedule because it does not have any batch programs to run. All Allocation processing is online processing.

This guide describes the periodic and ad hoc phases of batch processing, as well as preand post-processing dependencies.

#### **Audience**

The audiences for this guide are as follows:

- Systems analysts and system operations personnel who need information about
   Merchandising processes, internally or in relation to systems across the enterprise
- Integrators and implementation staff who have the overall responsibility for implementing the Merchandising applications in their enterprise

## **Related Documents**

For more information, see the following documents for the Oracle Retail Merchandising products:

- Oracle Retail Data Warehouse Operations Guide
- Oracle Retail Invoice Matching Operations Guide
- Oracle Retail Merchandising System Operations Guide
- Oracle Retail Price Management Operations Guide

## **Customer Support**

To contact Oracle Customer Support, access My Oracle Support at the following URL:

https://metalink.oracle.com

When contacting Customer Support, please provide the following:

- Product version and program/module name
- Functional and technical description of the problem (include business impact)
- Detailed step-by-step instructions to re-create
- Exact error message received
- Screen shots of each step you take

### **Review Patch Documentation**

If you are installing the application for the first time, you install either a base release (for example, 13.0) or a later patch release (for example, 13.0.2). If you are installing a software version other than the base release, be sure to read the documentation for each patch release (since the base release) before you begin installation. Patch documentation can contain critical information related to the base release and code changes that have been made since the base release.

## Oracle Retail Documentation on the Oracle Technology Network

In addition to being packaged with each product release (on the base or patch level), all Oracle Retail documentation is available on the following Web site (with the exception of the Data Model which is only available with the release packaged code):

http://www.oracle.com/technology/documentation/oracle\_retail.html

Documentation should be available on this Web site within a month after a product release. Note that documentation is always available with the packaged code on the release date.

#### **Conventions**

**Navigate:** This is a navigate statement. It tells you how to get to the start of the procedure and ends with a screen shot of the starting point and the statement "the Window Name window opens."

**Note:** This is a note. It is used to call out information that is important, but not necessarily part of the procedure.

This is a code sample

It is used to display examples of code

A hyperlink appears like this.

## Introduction to Merchandising Batch Processing

This chapter is a brief introduction to Oracle Retail batch processing. It defines basic terms and concepts, describes batch processing phases, and explains how to interpret the batch schedule diagram and program list.

## **Batch Processing**

Batch processing is the execution of a group of batch programs (jobs). The results are returned without user intervention. Batch programs are commonly used for the following reasons:

- To process large volumes of transaction data
- To interface with external systems
- To perform internal maintenance

Batch programs can process very large quantities of data quickly and efficiently. Batch programs can perform some updates that could be performed through online transactions, but much more quickly and with less impact on system performance. Batch processing is usually scheduled for times when systems are idle or least busy.

Batch programs can be run automatically using batch scheduler software. The batch scheduler allows batch jobs to be set up in a specific order, with restrictions attached to any program as needed. If an error occurs with a batch program, an administrator must correct the error and manually rerun the batch program that failed.

## **Types of Batch Programs**

Oracle Retail batch programs are of several types:

- Upload programs bring data from external systems into the Oracle Retail database.
   For example, the posupld program uploads daily transactions that occur at the point of sale (POS) for processing by the Oracle Retail Management System (RMS).
- Download programs extract data from RMS and format it so it can be used by external systems. For example, the posdnld program extracts new and changed information about an item/location for downloading to the point of sale.
- System maintenance programs perform tasks such as updating the system date. For example, the dtesys program increments the system date at the end of each batch cycle.
- Functional maintenance programs process data specific to a functional area. For example, the storeadd program updates a number of tables to create entries for a new store.

#### **Batch Window**

Because of the impact on production systems, it is not always possible to run batch programs during business hours; however, there is a window of opportunity during each day or night when online systems are not being used. This time frame is the *batch window*. For example, a retailer with stores throughout the continental U.S. might require its online systems to be available from 8 AM Eastern Standard Time, when its East Coast offices open, until 9 PM Pacific Standard Time, when its West Coast stores close. This allows an eight-hour batch window for processing all batch jobs.

#### **Batch Schedule and Phases**

Order is critical when running batch programs. Some tasks need to be performed before others. A batch schedule ensures that every time batch processing is performed, the correct tasks are performed in the proper order.

The batch schedule is a diagram that represents all batch programs and how they are sequenced. For each individual user, the schedule is a suggested starting point for the installation. Some programs are specific to products that may not be installed, so these programs may not be used at all.

The total batch schedule is divided into phases. Each phase must be completed before the next phase can begin. Within a phase, there may also be programs that depend on the completion of another program within that phase, so programs within each phase may need to be run in a particular order.

## **Merchandising Batch Schedule**

The integrated Merchandising batch schedule combines the batch schedules of all Merchandising applications into a single schedule diagram. The diagram (later in this document) shows the batch dependencies among the Merchandising applications.

The integrated Merchandising batch schedule combines the batch modules for the following applications:

- Oracle Retail Merchandising System (RMS)
- Oracle Retail Trade Management (RTM)
- Oracle Retail Sales Audit (ReSA)
- Oracle Retail Invoice Matching (ReIM)
- Oracle Retail Price Management (RPM)

**Note:** Although Oracle Retail Allocation is a Merchandising application, it is not represented in this batch schedule because it does not have any batch programs to run. All Allocation processing is online processing.

## **Program List**

The columns of the program list provide details about each batch program, as follows:

| Column                     | Description                                                                |
|----------------------------|----------------------------------------------------------------------------|
| Program name               | Name of the program or script                                              |
| Functional area            | Functional area of the application for which the batch program is run      |
| Threaded                   | Whether the program is threaded $(Y/N)$                                    |
| Driver                     | Program driver                                                             |
| Phase                      | Phase during which the program is run (see the batch schedule diagram)     |
| Pre-dependency             | Programs that must be completed before the program can be run              |
| Post-dependency            | Programs that must be run after the program completes successfully         |
| Timing                     | How often the program is run (for example, daily, weekly, monthly, ad hoc) |
| Restart/Recovery           | Whether the program uses restart/recovery (R=Yes, N=No)                    |
| Run Parameters for Program | Command syntax to run the program                                          |

For example, the following shows the information in the program list about an RMS phase 3 program named dealday:

| Program Name     | dealday                                |
|------------------|----------------------------------------|
| Functional Area  | Deals                                  |
| Threaded         | Υ                                      |
| Driver           | Location                               |
| Phase            | 3                                      |
| Pre-dependency   | dealinc, dealfinc, prepost dealday pre |
| Post-dependency  | prepost dealday post, salmnth          |
| Timing           | Monthly                                |
| Restart/Recovery | R                                      |
| Usage            | dealday userid/passwd                  |

The program list is grouped in the following order:

- RMS, RTM, and ReSA programs
- RPM programs
- ReIM programs
- RMS extracts for Retail Predictive Application Server (RPAS)
- RMS extracts for Retail Data Warehouse (RDW)

The extracts for RPAS and RDW are programs that are part of the RMS application.

## **Batch Schedule Diagram**

The batch schedule diagram illustrates the program list pre- and post-dependency details. The layout and notations of the diagram also illustrate required sequences and other processing details. Executing the Merchandising batch processing in the manner diagrammed ensures that all critical dependencies are met.

For ease of setting up a schedule at client site, and also based on logical application dependencies, the diagram is divided into three main sections:

- RMS, RTM, ReIM
- ReSA
- RPM

Later chapters of this document show data flow diagrams for other batch processes:

- Chapter 4 shows the Retail Extract, Transform, and Load (RETL) data flows for the extracts from RMS to RPAS.
- Chapter 5 shows the RETL dimension and fact data flows for the extracts from RMS to Oracle Retail Data Warehouse (RDW).
- Chapter 6 shows the RETL data flow for the Promotion dimension extract from RPM to RDW.
- Chapter 7 shows the RETL data flow for the Supplier Invoice Cost dimension extract from ReIM to RDW.
- Chapter 8 shows the RETL data flows for the extracts from RMS to Oracle Retail Advanced Inventory Planning (AIP).

#### RMS, ReIM, RTM Section

The first section diagrams the RMS, ReIM, and RTM programs and their dependencies. This section is further divided into phases 0 through 7, ad hoc, and date set batch.

Each phase must be completed before the next phase can begin. Also, a phase may contain programs that depend on other programs within the phase. Programs within each phase may need to run in a particular sequence.

The following are brief descriptions of the Merchandising batch processing phases. Depending on your implementation, some programs and phases may not apply.

| Phase   | Description                                                                                                    |
|---------|----------------------------------------------------------------------------------------------------|
| Phase 0 | The first phase performs essential table maintenance including:                                                                                                    |
|         | <ul> <li>Daily purges</li> </ul>                                                                                                    |
|         | <ul> <li>Updates to currency exchange rates</li> </ul>                                                                                                    |
|         | <ul> <li>Updates to value-added tax (VAT) data</li> </ul>                                                                                                    |
| Phase 1 | This phase prepares the tables for interfacing with external systems in Phase 2. Among other programs, the stock variance (stkvar) batch program is run to update stock counts. |
| Phase 2 | During this phase, information is uploaded from external interfaces, including point of sale (POS) data (posupld batch program).                                                |
| Phase 3 | In this phase, the main RMS processing programs are run for purchasing, ordering, stock ledger, deals, and replenishment.                                                       |

| Phase    | Description                                                                                                    |
|----------|----------------------------------------------------------------------------------------------------|
| Phase 4  | This phase pushes data to external sources. Changed system information is rebuilt. Open to buy (OTB) data is updated. Information is sent to the forecasting system. |
| Phase 5  | This phase consists of ReIM process upload programs.                                                                                                    |
| Phase 6  | This phase consists of ReIM process roll-up programs.                                                                                                    |
| Phase 7  | This phase consists of ReIM process download programs.                                                                                                    |
| Ad Hoc   | Ad hoc batch programs can be run at any time. The ad hoc programs have no phase dependencies.                                                                        |
| Date Set | The Date Set phase increments the system date and updates other calendar dates.                                                                                      |
|          | <b>Note:</b> The date set phase should be the very last phase to run. Even the ad hoc programs should be run before the date set program.                            |

Read the batch schedule diagram from left to right. In the following example, any of the programs (ediupavl, ediupack, stkvar, ditinsrt, lifstkup, Receiver Adjustment, Discrepancy Purge) can start at the same time; however, the stkupld program cannot start until the lifstkup program is successfully completed.

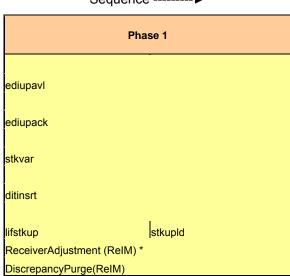

Sequence ------▶

### **ReSA Section**

This section diagrams the ReSA programs and their dependencies.

#### **RPM Section**

This section diagrams the RPM programs and their dependencies.

## **Notations in the Batch Schedule Diagram**

#### **Pipes**

Pipes are vertical bars ( | ) that represent the dependencies within a phase. Reading left to right, a pipe indicates that one or more programs to the right depend upon completion of one or more programs to the left.

In the following example, the stkupld module depends on the lifstkup module; that is, the stkupld module can be run only after successful completion of the lifstkup module.

In the following example, both of the modules entrordb and reqext are dependent on ociroq. Neither entrordb nor reqext can be run until the ociroq module has completed successfully.

|        | cntrordb |
|--------|----------|
| ociroq | reqext   |

In the following example, the ibcalc module is dependent on both ibexpl and cntrprss. The ibcalc module cannot be run until both ibexpl and cntrprss have completed successfully.

| ibexpl   | ibcalc |
|----------|--------|
| cntrprss |        |

#### **Abbreviations**

In the diagram, abbreviations in parentheses that follow program names have the following meanings:

| Abbreviation     | Meaning                                                           |
|------------------|-------------------------------------------------------------------|
| (perl)           | The module is a Perl script.                                      |
| (FIF)            | The module is related to the Financials application.              |
| (sqlldr)         | There is a sqlloader process to load/ftp the output files.        |
| (rebuild all)    | There is a rebuild process inside the application.                |
| (IM)             | The module is related to Invoice Matching but owned by RMS.       |
| (RMS)            | The module belongs to RMS.                                        |
| (RMS)            | (Bold type) The RMS module is executed externally to that phase.  |
| (ReSA)           | The module belongs to ReSA.                                       |
| (ReSA)           | (Bold type) The ReSA module is executed externally to that phase. |
| (ReIM)           | The module belongs to ReIM.                                       |
| (RTM)            | The module belongs to RTM.                                        |
| (Weekly)         | The module is executed weekly.                                    |
| (Monthly)        | The module is executed monthly.                                   |
| (Forms Auditing) | This is an online forms auditing process related to ReSA.         |

#### **Footnotes**

Footnote symbols (\*, \*\*, †, ‡) refer to footnotes that appear below that phase or section of the diagram.

### prepost Program

The prepost program facilitates multi-threading by allowing general system administration functions (such as table deletions or mass updates) to be completed after all threads of a particular program have been processed. The prepost program must be run before, after, or both before and after, programs that require specific processing to run or complete successfully.

In the batch schedule diagram, the prepost program is indicated by "pre" and "post" entries, as in the following examples.

In the following example, preprocessing is required before running the ociroq program.

| pre | ociroq |
|-----|--------|
|-----|--------|

In the following example, preprocessing is required before running the stkupd program. Also, post-processing is required after successful completion of the stkupd program.

| pre | stkupd | post |
|-----|--------|------|
|     |        |      |

In the following example, post-processing is required after successful completion of the sccext program.

| sccext | post |
|--------|------|
|--------|------|

#### Modifications to the Batch Schedule

The integrated Merchandising batch schedule shows the dependencies for all the programs that *could* be run by a retailer. Based on many factors, there will always be some programs that a retailer does not run. Determining which programs, or groups of programs, are not required is a job that should be performed at implementation time.

One major factor involves the applications that the retailer has purchased and wants to install:

- For example, a retailer may have purchased RMS, but not ReIM; in this case, the ReIM programs would not be run.
- Another example is that a retailer may not want to use some functionality within an application. Perhaps a retailer purchased RMS but did not purchase the RDW application. In this case, the retailer may not want to run the programs that extract RMS data to be used later by the RDW application.

These major configuration choices also affect whether some programs are used:

- Whether the Retail Integration Bus (RIB) is used For more information about configuring the RIB for Merchandising applications, see "Configuring RPM without the RIB" in the "Backend System Administration and Configuration" chapter of the Oracle Retail Price Management Operations Guide.
- Whether full-featured or simplified Retail Price Management (RPM) is used For more information about configuring simplified RPM, see the "Backend System Administration and Configuration" chapter in the Oracle Retail Price Management Operations Guide.
- Whether full-featured or simplified RTM is used For more information about configuring simplified RTM, see the "Oracle Retail Trade Management Batch" chapter in Volume 1 of the *Oracle Retail Merchandising System Operations Guide*.

|                             |                                                       | RN       | IS,RTM,ReSA Pro                                |                  | pendency and Scheduling                                                                        |                                                                                                    |                              |                       |                                                                                                    |
|-----------------------------|-------------------------------------------------------|----------|------------------------------------------------|------------------|------------------------------------------------------------------------------------------------|----------------------------------------------------------------------------------------------------|------------------------------|-----------------------|----------------------------------------------------------------------------------------------------|
| Program Name                | Functional Area                                       | Threaded | d Date                                         | Deta<br>Phase    | Pre-dependency                                                                                 | Post-dependency                                                                                                    | Timina                       | Uses Restart/Recovery | Run Parameters for Programs                                                                                                    |
| auditprg                    | Audit                                                 | N        | N/A                                            | ad hoc           | N/A                                                                                            | N/A                                                                                                    | daily                        | N                     | auditprg userid/passwd                                                                                                    |
| auditsys                    | Audit                                                 | N        | N/A                                            | ad hoc           | N/A                                                                                            | N/A                                                                                                    | daily                        | N                     | auditsys userid/passwd<br>batch_alloctsfupd.ksh [-p <# parallel threads>] <connect></connect>                                                                                                    |
| batch_alloctsfupd.ksh       | Cost Component Updates                                | Υ        | Allocation and Transfer                        | 2                | batch_compeffupd.ksh                                                                           | If none of the Cost Component Updates batch are<br>to be run then, prepost batch_costcompupd post.                                                                    | t. daily                     | N                     | <# parallel threads» is the number of threads to run in parallel. The default is the value on RESTART_CONTROL.NUM_THREADS.                                                                                                    |
| batch_compeffupd.ksh        | Cost Component Updates                                | N        | NA                                             | 2                | NA                                                                                             | If none of the Cost Component Updates batch are<br>to be run then, prepost batch_costcompupd post.                                                                    | t. daily                     | N                     | batch_compeffupd.ksh <connect></connect>                                                                                                    |
| batch_depchrgupd.ksh        | Cost Component Updates                                | N        | N/A                                            | 2                | batch_compeffupd.ksh                                                                           | If none of the Cost Component Updates batch are<br>to be run then, prepost batch_costcompupd post.                                                                    |                              | N                     | batch_depchrgupd.ksh <connect></connect>                                                                                                    |
| batch_expprofupd.ksh        | Cost Component Updates                                | N        | N/A                                            | 2                | batch_compeffupd.ksh                                                                           | If none of the Cost Component Updates batch are to be run then, prepost batch_costcompupd post.                                                                       |                              | N                     | $batch\_expprofupd.ksh <-connect-\\batch\_itmcostcompupd.ksh \{p \circ \# \text{ parallel threads-}\} <-connect-\\$                                                                                                    |
| batch_itmcostcompupd.ksh    | Cost Component Updates                                | N        | Location, Supplier                             | 2                | batch_compeffupd.ksh                                                                           | If none of the Cost Component Updates batch are<br>to be run then, prepost batch_costcompupd post.<br>prepost batch_ordcostcompupd post                               |                              | N                     | of parallel threads- is the number of threads to run in parallel.  The default is the value on RESTART_CONTROLLMUM_THREADS. ch_or/costorompud.ks1-p-c4 parallel threads-j connects                                                               |
| batch_ordcostcompupd.ksh    | Cost Component Updates                                | Υ        | Order                                          | 2                | batch_compeffupd.ksh, prepost<br>batch_ordcostcompupd pre                                      | prepost batch_costcompupd post                                                                                                    | daily                        | N                     | <# parallel threads> is the number of threads to run in parallel. The default is the value on RESTART_CONTROL.NUM_THREADS.                                                                                                    |
|                             |                                                       |          |                                                |                  | If RPM pricing info is reqd then run after extraction script                                   | posdnid (only if generic POS extract is used)<br>prepost posdnid post<br>prepost batch_orpos_extract post<br>poscdnid (only if generic POS coupon extract is<br>used) |                              |                       |                                                                                                    |
| batch_orpos_extract.ksh     | Point of Sale Interface                               | Υ        | Store                                          | 4                | 'RPMtoORPOSPublishExport.sh'                                                                   | prepost poscdnid post                                                                                                    | daily                        | N                     | batch_orpos_extract.ksh userid/passwd [-p <no. of="" threads="">] [DIR - location where extracts are to be generated]</no.>                                                                                                    |
| ccprg                       | Costing                                               | N        | N/A                                            | ad hoc           | N/A                                                                                            | N/A                                                                                                    | monthly                      | N                     | ccprq userid/passwd                                                                                                    |
| cednid                      | Trade Management<br>Pricing                           | Y<br>N   | Broker<br>N/A                                  | 2<br>ad hoc      | N/A<br>N/A                                                                                     | N/A<br>N/A                                                                                                    | daily<br>daily               | R<br>N                | cednid userid/passwd broker file_name<br>cmpprq userid/passwd                                                                                                    |
| cmpprg<br>cmpupld           | Pricing                                               | N        | N/A<br>N/A                                     | ad noc<br>ad hoc | N/A<br>N/A                                                                                     | N/A<br>All RPM batch modules                                                                                                    | ad hoc                       | R                     | cmpprg usend/passwd<br>cmpupld userid/passwd input_file reject_file                                                                                                    |
| cntrmain                    | Contracting                                           | N        | N/A                                            | 0                | N/A                                                                                            | All Replenishment modules                                                                                                    | daily                        | R                     | cntrmain userid/passwd                                                                                                    |
| cntrordb<br>cntrprss        | Contracting<br>Contracting                            | Y        | Contract<br>Dept                               | 3                | rpladj                                                                                         | prepost cntrordb post<br>rplbld                                                                                                    | daily                        | R                     | cntrordb userid/passwd<br>cntrprss userid/passwd                                                                                                    |
| costeventprg.pc             | Real Time Costing                                     | 1        | Event Type                                     | 0                | rplext<br>N/A                                                                                  | N/A                                                                                                    | daily<br>daily               | R                     | costeventprg userid/passwd                                                                                                    |
| cremhierdly                 | Reclassification                                      | N        | N/A                                            | 4                | N/A                                                                                            | reclsdly                                                                                                    | daily                        | R                     | cremhierdly userid/passwd                                                                                                    |
|                             |                                                       |          |                                                |                  | salstage<br>prepost dealact_nor pre<br>prepost dealact_po pre                                  |                                                                                                    |                              |                       |                                                                                                    |
| dealact<br>dealcls          | Deals<br>Deals                                        | Y<br>N   | Deal Id<br>N/A                                 | 3                | prepost dealact_sales pre<br>N/A                                                               | N/A<br>prepost dealcls post                                                                                                    | daily<br>daily               | R<br>R                | dealact userid/passwd<br>dealcls userid/passwd                                                                                                    |
| dealday                     | Deals                                                 | Y        | Location                                       | 3                | dealinc                                                                                        | prepost dealday post<br>salmnth                                                                                                    | monthly                      | R                     | dealday userid/passwd                                                                                                    |
| dealfct                     | Deals                                                 | Υ        | Deal Id                                        | 3                | dealinc                                                                                        | salmth                                                                                                    | daily                        | R                     | dealfct userid/passwd [Y/N - EOM processing ind]                                                                                                    |
| dealfinc                    | Deals                                                 | v        | Deal Id                                        | 3                | dealact                                                                                        | dealfct<br>dealday<br>salmth                                                                                                    | weekly/ad hoc                | R                     | dealfinc userid/passwd                                                                                                    |
| deamnc                      | Deals                                                 | Y        | Deal Id                                        | 3                | dealact                                                                                        | saimtn                                                                                                    | weekiy/ad noc                | К                     |                                                                                                    |
| dealinc                     | Deals<br>Deals                                        | Y        | Deal Id                                        | 3                | prepost dealinc pre<br>N/A                                                                     | salmth (if monthly)                                                                                                    | monthly                      | R                     | dealinc userid/passwd [Y/N -EOM processing ind]                                                                                                    |
| dealprg<br>dealupld         | Deals                                                 | Y        | N/A<br>File-based                              | ad hoc<br>0      | (This program is the first one in Deals batch)<br>(This program will likely be run after sales | (All other deals programs)                                                                                                    | monthly<br>daily             | R<br>R                | dealprg userid/passwd<br>dealupld userid/passwd input_file reject_file                                                                                                    |
| dfrtbld                     | Item Maintenance                                      | Y        | Dept                                           | 3                | information is uploaded into Oracle Retail)                                                    | (SQL*Load the output file)                                                                                                    | daily                        | R                     | dfrtbld userid/passwd outfile                                                                                                    |
| discotbapply<br>distropopub | OTB<br>Pricing/Transfers/Allocation Publish           | Y<br>Y   | Dept<br>Store                                  | 3                | orddscnt<br>PriceEventExecutionBatch(RPM)                                                      | N/A<br>N/A                                                                                                    | daily<br>daily               | R<br>R                | discorbapply userid/passwd  distropcpub userid/passwd  difinstrupcpub userid/passwd (Por S) (supplier/partner).  P or S = program is either run for deals set up by  Partner or Supolier/partner is selected by  supplier/partner is selected by |
| ditioset                    | Deals                                                 | N        | N/A                                            | 1                | N/A                                                                                            | orddscnt                                                                                                    | daily                        | P                     | appropriate calling script and passed into program. Note: (May use the batch_ditinsrt.ksh for launching this program as it is created based on performance considerations)                                                                       |
| dlyprg                      | Maintenance                                           | N        | N/A                                            | ò                | N/A                                                                                            | (All other batch programs)                                                                                                    | daily                        | N                     | dlyprg userid/passwd                                                                                                    |
| docclose                    | Receiving                                             | N        | N/A                                            | ad hoc           | N/A<br>sastdycr<br>(This program should run at the end of                                      | N/A                                                                                                    | daily                        | R                     | docclose userid/passwd                                                                                                    |
| dtesys                      | Calendar                                              | N        | N/A                                            | date_set         | the batch cycle)                                                                               | prepost dtesys post                                                                                                    | daily                        | N                     | dtesys userid/passwd [indateYYYYMMDD format]                                                                                                    |
| dummyctn<br>edidladd        | Receiving                                             | N        | N/A<br>N/A                                     | ad hoc           | N/A<br>N/A                                                                                     | N/A<br>N/A                                                                                                    | daily<br>ad hoc              | N<br>N                | dummyctn userid/passwd<br>edidladd userid/passwd ediadd_output ediadd_catalog                                                                                                    |
| edidicon                    | Maintenance<br>Contracting                            | N        | N/A                                            | ad hoc<br>ad hoc | N/A                                                                                            | N/A                                                                                                    | ad hoc                       | N<br>N                | edialada useria/passwa ediada_output ediada_catalog<br>edialcon useria/passwa edialcon_outfile                                                                                                    |
| edidlinv                    | Invoice Matching                                      | Υ        | Location                                       | 4                | N/A<br>ordrev                                                                                  | N/A                                                                                                    | daily                        | R                     | edidlinv userid/passwd output_filename                                                                                                    |
| edidlord<br>edidlord        | Ordering<br>EDI Interface - Sales and Inventory       | N<br>N   | N/A<br>N/A                                     | 4                | (and after replenishment<br>prepost edidlord pre                                               | N/A<br>prepost edidlard post                                                                                                    | ad hoc<br>daily              | R<br>R                | edidlord userid/passwd filename<br>edidlord userid/passwd filename                                                                                                    |
| ediprg                      | EDI Interface - Purge                                 | N        | N/A                                            | ad hoc           | (Towards the end of the batch cycle)                                                           | N/A                                                                                                    | monthly                      | R                     | edipra userid/passwd                                                                                                    |
| ediupadd                    | Maintenance                                           | N        | File-based                                     | 2                | N/A                                                                                            | N/A                                                                                                    | daily                        | N                     | ediupadd userid/passwd input_file reject_file                                                                                                    |
| ediupack<br>ediupavl        | EDI Interface - ordering<br>EDI Interface - Contracts | N<br>N   | N/A<br>File-based                              | 1                | N/A<br>N/A                                                                                     | N/A<br>N/A                                                                                                    | ad hoc<br>daily              | R<br>R                | ediupack userid/passwd data_file reject_file<br>ediupavl userid/passwd input_file reject_file                                                                                                    |
| ediupcat                    | EDI Interface - Suppliers                             | N        | File-based                                     | ad hoc           | N/A                                                                                            | N/A                                                                                                    | daily                        | R                     | ediupcat userid/passwd edi_data_file error_file                                                                                                    |
| elcexcprg                   | Cost Component Updates                                | N        | N/A                                            | 2                | N/A                                                                                            | N/A                                                                                                    | ad hoc                       | N                     | elcexcprg userid/passwd                                                                                                    |
| fcexec<br>fcthreadexec      | Real Time Costing<br>Real Time Costing                | Ϋ́Υ      | Cost Event Process Id<br>Cost Event Process Id | 2                | fcthreadexec<br>batch_itmcostcompupd.ksh                                                       | N/A<br>N/A                                                                                                    | daily/ad hoc<br>daily/ad hoc | N<br>N                | fcexec userid/passwd<br>fcthreadexec userid/passwd                                                                                                    |
| fcstprg                     | Forecasting                                           | Y        | Domain Id                                      | ad hoc           | prepost fostora pre                                                                            | prepost fcstprg post                                                                                                    | daily                        | N                     | fcstprg userid/passwd domain                                                                                                    |
| fcstrbld<br>fcstrbld_sbc    | Forecasting<br>Forecasting                            | Y        | Domain Id<br>Domain Id                         | 3                | N/A<br>prepost fcstrbid post<br>salstage                                                       | prepost fcstrbld post<br>N/A                                                                                                    | weekly<br>weekly             | R<br>R                | fcstrbld userid/passwd<br>fcstrbld_sbc userid/passwd                                                                                                    |
| fifgldn1                    | Financial Interface                                   | Y        | Dept                                           | 3                |                                                                                                | prepost fifgldn1 post salapnd                                                                                                    | daily                        | R                     | fifgldn1 userid/passwd                                                                                                    |
| fifgldn2<br>fifgldn3        | Financial Interface<br>Financial Interface            | Y        | Dept<br>Store/Wh                               | 3                | salstage<br>salmth                                                                             | salapnd<br>N/A                                                                                                    | daily<br>monthly             | R                     | fifgldn2 userid/passwd<br>fifgldn3 userid/passwd                                                                                                    |
| ftmednld                    | Planing System Interface                              | N        | N/A                                            | ad hoc           | N/A                                                                                            | N/A                                                                                                    | ad hoc                       | R                     | ftmednld userid/passwd                                                                                                    |
| gcupld                      | Misc Interface - Taxgeocode                           | N        | N/A                                            | ad hoc           | N/A                                                                                            | N/A                                                                                                    | ad hoc                       | R                     | gcupId <username password@environment=""> <infile> <outfile></outfile></infile></username>                                                                                                    |
| genpreiss<br>gradupld       | Ordering<br>Forecasting                               | Y<br>N   | Supplier<br>File-based                         | ad hoc<br>ad hoc | N/A<br>N/A                                                                                     | N/A<br>N/A                                                                                                    | ad hoc<br>ad hoc             | R R                   | genpreiss userid/passwd gradupld userid/passwd input_file rej_file                                                                                                    |
|                             |                                                       |          |                                                | 44.100           | posupld                                                                                        |                                                                                                    |                              | **                    |                                                                                                    |
| hstbld<br>hstbld_diff       | Sales<br>Sales                                        | Y        | Location<br>N/A                                | 3<br>ad hoc      | prepost hstbld pre (for rebuild all)<br>hstbld                                                 | prepost hstbld post                                                                                                    | weekly<br>ad hoc             | R                     | hstbld userid/passwd level(weekly/rebuild) hstbld _diff userid/passwd                                                                                                    |
| hstbld_diff<br>hstbldmth    | Sales<br>Sales                                        | N<br>Y   | N/A<br>Dept                                    | ad hoc           | hstbld<br>posupid                                                                              | N/A<br>prepost hstbldmth post                                                                                                    | ad hoc<br>monthly            | N<br>R                | hstbld_diff userid/passwd hstbldmth userid/passwd level(monthly/rebuild)                                                                                                    |
| hstbldmth_diff              | Sales                                                 | N        | N/A                                            | ad hoc           | N/A                                                                                            | prepost hstbld post<br>(Run SQL*Loader using the control file<br>hstmthupd.ctl to load data from the output file                                                      | ad hoc                       | N                     | hastidinih udirine pasawi evenjinininiyiredunu)<br>hastidinih diff useridipasawi                                                                                                    |
|                             | Color                                                 | V        | 1                                              | 2                | (The program should be run on the last day of                                                  | written by HSTMTHUPD.PC for non-existent                                                                                                    |                              | D.                    | hatesboard consideration of the first                                                                                                    |
| hstmthupd<br>hstprg         | Sales<br>Sales                                        | Y<br>N   | Location<br>N/A                                | 3<br>ad hoc      | the month).<br>N/A                                                                             | records on ITEM_LOC_HIST_MTH) N/A                                                                                                    | monthly<br>monthly           | R<br>N                | hstmthupd userid/passwd (out_file) hstprg userid/passwd                                                                                                    |
| hstprg_diff                 | Sales                                                 | N        | N/A                                            | ad hoc           | N/A                                                                                            | N/A<br>Run SQL*Loader using the control file<br>hstwkupd.ctl to load data from the output file                                                                        | weekly                       | N                     | hstprg_diff userid/passwd                                                                                                    |
| hstwkupd                    | Sales                                                 | Υ        | Store/Wh                                       | 3                | N/A                                                                                            | written by HSTWKUPD.PC for non-existent<br>records on ITEM_LOC_HIST                                                                                                   | weekly                       | R                     | hstwkupd userid/passwd (out_file)                                                                                                    |

| 1                                                                                                    |                                                                                                    |                       |                                                                                   |                                                    | Hts240 to 2400 (perl script)                                                                                                    |                                                                                |          |           |                                                                                              |                                           | 1                                                                                                    |
|----------------------------------------------------------------------------------------------------|----------------------------------------------------------------------------------------------------|-----------------------|-----------------------------------------------------------------------------------|----------------------------------------------------|----------------------------------------------------------------------------------------------------|--------------------------------------------------------------------------------|----------|-----------|----------------------------------------------------------------------------------------------|-------------------------------------------|----------------------------------------------------------------------------------------------------|
|                                                                                                    |                                                                                                    |                       |                                                                                   |                                                    | Ushts2rms (perl script)                                                                                                    |                                                                                |          |           |                                                                                              |                                           | htsupId userid/passwd input_file reject_file country_id; perl hts_240_to_2400 inputfile outputfile; perl ushts2rms                                                                                                    |
| htsupId                                                                                                    | Trade Management                                                                                                    | Υ                     | File-based                                                                        | ad hoc                                             | prepost htsupld pre                                                                                                    | N/A                                                                            |          |           | ad hoc                                                                                       | R                                         | inputfile outputfile rejectfile                                                                                                    |
|                                                                                                    |                                                                                                    |                       |                                                                                   |                                                    | replext                                                                                                    |                                                                                |          |           |                                                                                              |                                           |                                                                                                    |
| ibcalc                                                                                                    | Investment Buy                                                                                                    | Y<br>N                | Dept<br>N/A                                                                       | 3                                                  | prepost ibcalc pre                                                                                                    | rplbld<br>ibcalc                                                               |          |           | daily<br>daily                                                                               | R                                         | ibcalc userid/passwd                                                                                                    |
| ibexpl<br>invaprg                                                                                                    | Inventory Adjustments                                                                                                    | N<br>N                | N/A                                                                               | ad hoc                                             | N/A                                                                                                    | N/A                                                                            |          |           | monthly                                                                                      | N<br>N                                    | ibexpl userid/passwd<br>invaprg userid/passwd                                                                                                    |
| involshp                                                                                                    | Invoice Matching                                                                                                    | N                     | N/A                                                                               | 2                                                  | N/A                                                                                                    | N/A                                                                            |          |           | daily                                                                                        | N                                         | invclshp userid/passwd                                                                                                    |
| invprg<br>IcadnId                                                                                                    | Invoice Matching<br>Letter of Credit                                                                                                    | N<br>N                | N/A<br>N/A                                                                        | ad hoc                                             | ordprg<br>N/A                                                                                                    | N/A<br>lcmt700 (perl script)                                                   |          |           | monthly<br>daily                                                                             | R                                         | invprg userid/passwd<br>Icadnld userid/passwd output_file                                                                                                    |
| Icirbid                                                                                                    | Maintenance - Location                                                                                                    | N                     | N/A                                                                               | ad hoc                                             | storeadd                                                                                                    | N/A                                                                            |          |           | monthly                                                                                      | R                                         | Icirbid userid/passwd                                                                                                    |
| lcmdnld                                                                                                    | Letter of Credit                                                                                                    | N                     | N/A                                                                               | 4                                                  | N/A                                                                                                    | Icmt707 (perl script)                                                          |          |           | daily                                                                                        | R                                         | lcmdnld userid/passwd output_file.                                                                                                    |
| lcup798<br>lcupId                                                                                                    | Letter of Credit<br>Letter of Credit                                                                                                    | N<br>N                | N/A<br>N/A                                                                        | 2                                                  | lcmt798 (perl script)<br>lcmt730 (perl script)                                                                                                    | N/A<br>N/A                                                                     |          |           | daily<br>daily                                                                               | R<br>R                                    | lcup798 userid/passwd input_file rej_file<br>lcupld userid/passwd input_file rej_file                                                                                                    |
|                                                                                                    |                                                                                                    | .,                    |                                                                                   | -                                                  |                                                                                                    |                                                                                |          |           | duny                                                                                         |                                           |                                                                                                    |
| lifstkup<br>likestore                                                                                                    | Stock Ledger                                                                                                    | N                     | File-based                                                                        | 1<br>ad hoc                                        | inv_bal_upload.sh (warehouse mgmt program)<br>storeadd                                                                                                    | stkupld                                                                        |          |           | daily<br>daily                                                                               | N                                         | lifstkup userid/passwd input_file output_file                                                                                                    |
| likestore                                                                                                    | Maintenance - Location                                                                                                    | Y                     | Dept                                                                              | ad noc                                             | storeadd                                                                                                    | prepost likestore post<br>mrtrtv                                               |          |           | daily                                                                                        | к                                         | likestore userid/passwd                                                                                                    |
| mrt                                                                                                    | Mass Return Transfers                                                                                                    | Y                     | Warehouse                                                                         | 2                                                  | N/A                                                                                                    | mrtupd                                                                         |          |           | daily                                                                                        | R                                         | mrt userid/passwd                                                                                                    |
| mrtprg                                                                                                    | Mass Return Transfers                                                                                                    | Y                     | Warehouse                                                                         | ad hoc                                             | N/A                                                                                                    | N/A<br>mrtupd                                                                  |          |           | ad hoc                                                                                       | R                                         | mrtprg userid/passwd                                                                                                    |
| mrtrtv                                                                                                    | Mass Return Transfers                                                                                                    | Υ                     | Warehouse                                                                         | 2                                                  | mrt                                                                                                    | mitupa                                                                         |          |           | daily                                                                                        | R                                         | mrtrtv userid/passwd                                                                                                    |
|                                                                                                    |                                                                                                    |                       |                                                                                   |                                                    |                                                                                                    |                                                                                |          |           |                                                                                              | _                                         |                                                                                                    |
| mrtupd<br>nwppurge                                                                                                    | Mass Return Transfers<br>Stock Ledger                                                                                                    | Y<br>N                | Warehouse<br>N/A                                                                  | 2<br>ad hoc                                        | mrtrtv<br>N/A                                                                                                    | N/A<br>N/A                                                                     |          |           | daily<br>ad hoc                                                                              | R<br>N                                    | mrtupd userid/passwd<br>nwppurge userid/passwd                                                                                                    |
| nwpyearend                                                                                                    | Stock Count                                                                                                    | Ϋ́                    | Location                                                                          | 4                                                  | run on last day of year                                                                                                    | N/A                                                                            |          |           | yearly                                                                                       | R                                         | nwpyearend userid/passwd                                                                                                    |
|                                                                                                    | Replenishment                                                                                                    |                       | N/A                                                                               |                                                    | prepost ociroq pre                                                                                                    | N/A                                                                            |          |           | daily                                                                                        | P                                         |                                                                                                    |
| ociroq<br>onictext                                                                                                    | Planing System Interface                                                                                                    | N<br>Y                | N/A<br>Transfer                                                                   | 4                                                  | repladj<br>onordext                                                                                                    | n/A<br>onorddnid                                                               |          |           | weekly                                                                                       | R                                         | ociroq userid/passwd<br>onictext userid/passwd datefile                                                                                                    |
| onorddnid                                                                                                    | Planing System Interface                                                                                                    | Ý                     | Store/Wh                                                                          | 4                                                  | onictext                                                                                                    | N/A                                                                            |          |           | daily                                                                                        | R                                         | onorddnld userid/passwd                                                                                                    |
| onordext<br>ordautcl                                                                                                    | Planing System Interface<br>Ordering                                                                                                    | Y                     | Order<br>N/A                                                                      | 4<br>ad hoc                                        | prepost onordext pre<br>N/A                                                                                                    | onictext<br>N/A                                                                |          |           | daily<br>daily                                                                               | R<br>N                                    | onordext userid/passwd datefile<br>ordautcl userid/passwd                                                                                                    |
| ordatici                                                                                                    | Oldering                                                                                                    | 14                    | INA                                                                               | au noc                                             | ditinsrt                                                                                                    | INA                                                                            |          |           | ually                                                                                        | IN .                                      | Ordadici dadilu/pasawa                                                                                                    |
| 1                                                                                                    |                                                                                                    |                       |                                                                                   |                                                    | sccext                                                                                                    |                                                                                |          |           |                                                                                              |                                           | 11 - 12 - 12                                                                                                    |
| orddscnt<br>ordinyupid                                                                                                    | Deals<br>Inventory Adjustments                                                                                                    | Y                     | Supplier<br>File-based                                                            | 4                                                  | reclsdly<br>saordinyexo                                                                                                    | discotbapply<br>N/A                                                            |          | dealcls   | daily<br>daily                                                                               | R<br>R                                    | orddscnt userid/passwd<br>ordinvupld userid/passwd input_file reject_file lock_file                                                                                                    |
| ordprg                                                                                                    | Ordering                                                                                                    | N                     | N/A                                                                               | ad hoc                                             | N/A                                                                                                    | invprg                                                                         |          |           | monthly                                                                                      | N N                                       | ordprg userid/passwd                                                                                                    |
| ordrev                                                                                                    | Ordering                                                                                                    | N                     | N/A                                                                               | 4                                                  | orddscnt                                                                                                    | edidlord                                                                       |          |           | daily                                                                                        | R                                         | ordrev userid/passwd                                                                                                    |
| 1                                                                                                    |                                                                                                    |                       |                                                                                   |                                                    | sccext<br>(After RPM pricing change extraction                                                                                                    | otbdnld<br>otbdlsal                                                            |          |           |                                                                                              |                                           |                                                                                                    |
| ordupd                                                                                                    | Ordering                                                                                                    | N                     | N/A                                                                               | 4                                                  | batch)                                                                                                    | otbdlord                                                                       |          |           | daily                                                                                        | N                                         | ordupd userid/passwd                                                                                                    |
| otbdlord<br>otbdlsal                                                                                                    | OTB<br>OTB                                                                                                    | N                     | N/A<br>N/A                                                                        | 4                                                  | ordupd                                                                                                    | N/A<br>N/A                                                                     |          |           | daily                                                                                        | R                                         | otbdlord userid/passwd output_file<br>otbdlsal userid/passwd output_file                                                                                                    |
| otbdnid                                                                                                    | OTB                                                                                                    | N<br>N                | N/A<br>N/A                                                                        | 4                                                  | ordupd<br>ordupd                                                                                                    | N/A<br>N/A                                                                     |          |           | daily<br>daily                                                                               | R R                                       | otbalsal usena/passwa output_nie<br>otbanid userid/passwd output_file                                                                                                    |
| otbprg                                                                                                    | ОТВ                                                                                                    | N                     | N/A                                                                               | ad hoc                                             | N/A                                                                                                    | N/A                                                                            |          |           | monthly                                                                                      | N                                         | otbprg userid/passwd                                                                                                    |
| otbupfwd<br>otbupld                                                                                                    | OTB<br>OTB                                                                                                    | Y                     | File-based<br>File-based                                                          | ad hoc<br>ad hoc                                   | N/A<br>N/A                                                                                                    | N/A<br>N/A                                                                     |          |           | daily<br>daily                                                                               | R                                         | userid/passwd input_file reject_file<br>otbupld userid/passwd input_file reject_file                                                                                                    |
| poscdnld                                                                                                    | Point of Sale Interface                                                                                                    | N                     | N/A                                                                               | 4                                                  | posdnid                                                                                                    | prepost poscdnid post                                                          |          |           | daily                                                                                        | R                                         | poscdnld userid/passwd outputfile                                                                                                    |
| posdnid                                                                                                    | Point of Sale Interface                                                                                                    | Y                     | Store                                                                             | ad hoc                                             | N/A                                                                                                    | prepost posdnld post                                                           |          |           | daily                                                                                        | R                                         | posdnid userid/passwd output_filename                                                                                                    |
| posgpdld<br>posrefresh                                                                                                    | Point of Sale Interface<br>Inventory                                                                                                    | N<br>N                | N/A<br>N/A                                                                        | 4<br>ad hoc                                        | recisdly<br>N/A                                                                                                    | N/A<br>N/A                                                                     |          |           | daily<br>ad hoc                                                                              | R                                         | posgpdld userid/passwd output_file<br>posrefresh userid/passwd output_file store                                                                                                    |
| posupld                                                                                                    | Sales                                                                                                    | Ϋ́                    | File-based                                                                        | 2                                                  | saexprms(ReSA)                                                                                                    | prepost posupld post                                                           | sals     | stage     | daily                                                                                        | R                                         | posupld userid/passwd infile reifile vatfile itemfile lockfile                                                                                                    |
| prepost                                                                                                    | Pre/post functionality                                                                                                    | N                     | N/A                                                                               | all phases                                         | N/A                                                                                                    | N/A                                                                            |          |           | daily                                                                                        | N                                         | prepost userid/passwd program pre_or_post                                                                                                    |
| recisdly                                                                                                    | Item Maintenance                                                                                                    | Y                     | Reclass no                                                                        | 4                                                  | cremhierdly                                                                                                    | prepost recisdly post<br>reqext                                                |          |           | daily                                                                                        | R                                         | reclsdly userid/passwd process_mode                                                                                                    |
| repladj                                                                                                    | Replenishment                                                                                                    | Υ                     | Dept                                                                              | 3                                                  | rplatupd                                                                                                    | rplext                                                                         |          |           | daily                                                                                        | R                                         | repladj userid/passwd                                                                                                    |
| replsizeprofile                                                                                                    |                                                                                                    | N                     | N/A                                                                               |                                                    |                                                                                                    | N/A                                                                            |          |           | ad hoc                                                                                       | N                                         | replsizeprofile userid/passwd Y/N. (Y/N inicator indicates if allocations is installed or not, if installed pre job for this                                                                                                    |
| repisizeprofile                                                                                                    | Replenishment                                                                                                    | N                     | N/A                                                                               | ad hoc                                             | prepost replsizeprofile pre<br>posupld                                                                                                    | N/A                                                                            |          |           | ad noc                                                                                       | N                                         | program has to be run prepost replsizeprofile pre)                                                                                                    |
|                                                                                                    |                                                                                                    |                       |                                                                                   |                                                    | rplatupd                                                                                                    |                                                                                |          |           |                                                                                              |                                           |                                                                                                    |
|                                                                                                    |                                                                                                    |                       |                                                                                   |                                                    | repladj<br>prepost ociroq pre                                                                                                    |                                                                                |          |           |                                                                                              |                                           |                                                                                                    |
|                                                                                                    |                                                                                                    |                       |                                                                                   |                                                    | ociroq                                                                                                    |                                                                                |          |           |                                                                                              |                                           | reqext userid/passwd partition_position (May use the batch_reqext.ksh for launching this program as it is created based                                                                                                    |
| reqext                                                                                                    | Replenishment                                                                                                    | Y                     | Partition (Item)                                                                  | 3                                                  | prepost reqext pre<br>storeadd                                                                                                    | prepost reqext post                                                            |          | rplext    | daily                                                                                        | R                                         | on performance considerations)                                                                                                    |
|                                                                                                    |                                                                                                    |                       |                                                                                   |                                                    | scoext                                                                                                    | prepost rilmaint post                                                          |          |           |                                                                                              |                                           |                                                                                                    |
| rilmaint                                                                                                    | Replenishment                                                                                                    | Y                     | Location                                                                          | 3                                                  | rplatupd                                                                                                    | repladj                                                                        |          |           | daily                                                                                        | R                                         | rilmaint username/password                                                                                                    |
|                                                                                                    |                                                                                                    |                       |                                                                                   |                                                    | rplsplit<br>supenstr                                                                                                    |                                                                                |          |           |                                                                                              |                                           |                                                                                                    |
| rplapprv                                                                                                    | Replenishment                                                                                                    | N                     | N/A                                                                               | 3                                                  | prepost rplapprv pre                                                                                                    | N/A                                                                            |          |           | daily                                                                                        | R                                         | rplapprv userid/passwd                                                                                                    |
|                                                                                                    |                                                                                                    |                       |                                                                                   |                                                    |                                                                                                    |                                                                                |          |           |                                                                                              |                                           |                                                                                                    |
| rplatrhistprg                                                                                                    | Replenishment                                                                                                    | N                     | N/A                                                                               | ad hoc                                             | N/A                                                                                                    | N/A                                                                            |          |           | ad hoc                                                                                       | N                                         | rplathistprg userid/passwd (This batch may be run only if repl_attr_hist_retention_weeks in system_options table is set)                                                                                                    |
|                                                                                                    |                                                                                                    |                       |                                                                                   |                                                    |                                                                                                    | prepost rplatupd post                                                          |          |           |                                                                                              |                                           |                                                                                                    |
|                                                                                                    |                                                                                                    |                       |                                                                                   |                                                    |                                                                                                    | repladj                                                                        |          | rplext    |                                                                                              |                                           |                                                                                                    |
| rplatupd                                                                                                    | Replenishment                                                                                                    | Y                     | Location                                                                          | 3                                                  | prepost rplatupd pre<br>ibcalc                                                                                                    |                                                                                |          | reqext    | daily                                                                                        | R                                         | rplatupd userid/passwd                                                                                                    |
|                                                                                                    |                                                                                                    |                       |                                                                                   |                                                    | rplext                                                                                                    |                                                                                |          |           |                                                                                              |                                           |                                                                                                    |
| 1                                                                                                    |                                                                                                    |                       |                                                                                   |                                                    | cntrprss                                                                                                    |                                                                                |          |           |                                                                                              |                                           |                                                                                                    |
| 1                                                                                                    |                                                                                                    |                       |                                                                                   |                                                    | vrplbld<br>ibexpl                                                                                                    |                                                                                |          |           |                                                                                              |                                           |                                                                                                    |
| rpibld                                                                                                    | Replenishment                                                                                                    | Υ                     | Supplier                                                                          | 3                                                  | supsplit                                                                                                    | supcnstr                                                                       |          |           | daily                                                                                        | R                                         | rplbld username/password                                                                                                    |
|                                                                                                    |                                                                                                    |                       |                                                                                   |                                                    | prepost rpl pre<br>rolatupd                                                                                                    | prepost rolext post                                                            | supsplit | cntrprss( | 4                                                                                            |                                           |                                                                                                    |
| 1                                                                                                    |                                                                                                    |                       |                                                                                   |                                                    | rilmaint                                                                                                    | contracting is used,                                                           | onhobiit | GidpisS(  | -                                                                                            |                                           |                                                                                                    |
| I                                                                                                    |                                                                                                    |                       |                                                                                   |                                                    | repladj                                                                                                    | otherwise run                                                                  |          | ibcxpl    |                                                                                              |                                           |                                                                                                    |
|                                                                                                    |                                                                                                    |                       |                                                                                   |                                                    | reqext                                                                                                    |                                                                                | ibca     | NC        | daily                                                                                        | D                                         | rplext userid/passwd dept (May use the batch_rplext.ksh for launching this program as it is created based on                                                                                                    |
| rolext                                                                                                    | Renlenishment                                                                                                    | Y                     | Dent                                                                              | 3                                                  |                                                                                                    |                                                                                |          |           |                                                                                              |                                           | performance considerations)                                                                                                    |
| rplext<br>rplprg                                                                                                    | Replenishment<br>Replenishment                                                                                                    | Y<br>N                | Dept<br>N/A                                                                       | 3<br>ad hoc                                        | N/A                                                                                                    | N/A                                                                            | rplbld ) |           | daily                                                                                        | N                                         | performance considerations) rplprg userid/passwd                                                                                                    |
| rplprg<br>rplprg_month                                                                                                    | Replenishment<br>Replenishment                                                                                                    | Y<br>N<br>N           | N/A<br>N/A                                                                        | ad hoc                                             | N/A                                                                                                    | N/A                                                                            | rpibld ) |           | daily<br>monthly                                                                             | R<br>N<br>N                               | performance considerations) rplprg userid/passwd rplprg_month userid/passwd                                                                                                    |
| rplprg<br>rplprg_month<br>rplsplit                                                                                                    | Replenishment<br>Replenishment<br>Replenishment                                                                                                    | Y<br>N<br>N<br>Y      | N/A                                                                               | 3<br>ad hoc<br>ad hoc<br>3<br>3                    | N/A<br>supcnstr                                                                                                    |                                                                                | rpibld ) |           | daily<br>monthly<br>daily                                                                    | N                                         | performance considerations) rplrgy userid/passwd rplrg_month userid/passwd rplsgit_userid/passwd                                                                                                    |
| rplprg<br>rplprg_month                                                                                                    | Replenishment<br>Replenishment                                                                                                    | Y<br>N<br>N<br>Y<br>Y | N/A<br>N/A<br>Supplier                                                            | ad hoc                                             | N/A                                                                                                    | N/A<br>rplapprv                                                                | rpibid ) |           | daily<br>monthly                                                                             | N                                         | performance considerations) rplarg userdipasswd rplarg, mornth useridipasswd rplarg, mornth useridipasswd rpmovawq useridipasswd business_date(YYYYMMDD) store(optional) rbroru useridipasswd business_date(YYYYMMDD)                                                                                                    |
| rplprg_month rplsplit rpmmovavg rtvprg                                                                                                    | Replenishment<br>Replenishment<br>Replenishment<br>Pricing<br>RTV                                                                                              | Y                     | N/A<br>N/A<br>Supplier<br>Store<br>N/A                                            | ad hoc<br>3<br>3<br>ad hoc                         | N/A<br>supcnstr<br>salstage<br>N/A                                                                                                    | N/A<br>rplapprv<br>N/A<br>N/A                                                  | rpibid ) |           | daily<br>monthly<br>daily<br>daily<br>monthly                                                | N<br>N<br>R<br>R<br>N                     | performance considerations) riphy userdipasswol riphy, month userid/passwol riphy, month userid/passwol riphy, month userid/passwol riphy userid/passwol riphy userid/passwol sacrytu enerid/passwol sacrytu enerid/passwol riphy userid/passwol riphi cutfile key "file eid (Encryption/Decryption indicator)                                                                                                    |
| rplprg<br>rplprg_month<br>rplsplit<br>rpmmovavg                                                                                                    | Replenishment<br>Replenishment<br>Replenishment<br>Pricing                                                                                                    | Y                     | N/A<br>N/A<br>Supplier<br>Store<br>N/A<br>Store/Day                               | ad hoc<br>3<br>3<br>ad hoc<br>SA                   | N/A<br>supcnstr<br>salstage                                                                                                    | N/A<br>rplapprv<br>N/A                                                         | rpibid ) |           | daily<br>monthly<br>daily<br>daily                                                           | N<br>N<br>R<br>R<br>N                     | performance considerations; rplery userdipasswd rplery, mornth useriddpasswd rplery, mornth useriddpasswd rpmmoravg useridpasswd business, date(YYYYMMDD) store(optional) representations of the confidence of the confidence of the confidence sacrypt useridpasswd reliate outflie key, file eld (Encryption/Decryption indicator) Note: outflie generated by batch is infile for salimpting.                                                                                                    |
| rplprg_month rplsplit rpmmovavg rtvprg                                                                                                    | Replenishment<br>Replenishment<br>Replenishment<br>Pricing<br>RTV                                                                                              | Y                     | N/A<br>N/A<br>Supplier<br>Store<br>N/A                                            | ad hoc<br>3<br>3<br>ad hoc                         | N/A<br>supenstr<br>salstage<br>N/A<br>sagetref<br>satotals<br>sarules                                                                                                    | N/A<br>rplapprv<br>N/A<br>N/A                                                  | rpibid ) | sapurge   | daily<br>monthly<br>daily<br>daily<br>monthly                                                | N<br>N<br>R<br>R<br>N                     | performance considerations) riphy userdipasswol riphy, month userid/passwol riphy, month userid/passwol riphy, month userid/passwol riphy userid/passwol riphy userid/passwol sacrytu enerid/passwol sacrytu enerid/passwol riphy userid/passwol riphi cutfile key "file eid (Encryption/Decryption indicator)                                                                                                    |
| rplorg typing_month typispit typingmovavg tvyrg sacrypt                                                                                                    | Replenishment<br>Replenishment<br>Replenishment<br>Pricing<br>RTV<br>Sales Audit                                                                               | Y<br>Y<br>N           | N/A<br>N/A<br>Supplier<br>Store<br>N/A<br>Store/Day                               | ad hoc<br>3<br>3<br>ad hoc<br>SA                   | N/A supcristr salstage N/A sagetref satotals sarules satotals                                                                                                    | N/A<br>rplapprv<br>N/A<br>N/A                                                  | rpibid ) | sapurge   | daily<br>monthly<br>daily<br>daily<br>monthly                                                | N<br>N<br>R<br>R<br>N                     | performance considerations; rplery userdipasswd rplery, mornth useriddpasswd rplery, mornth useriddpasswd rpmmoravg useridpasswd business, date(YYYYMMDD) store(optional) representations of the confidence of the confidence of the confidence sacrypt useridpasswd reliate outflie key, file eld (Encryption/Decryption indicator) Note: outflie generated by batch is infile for salimpting.                                                                                                    |
| rplorg typing_month typispit typingmovavg tvyrg sacrypt                                                                                                    | Replenishment<br>Replenishment<br>Replenishment<br>Pricing<br>RTV<br>Sales Audit                                                                               | Y<br>Y<br>N           | N/A<br>N/A<br>Supplier<br>Store<br>N/A<br>Store/Day                               | ad hoc<br>3<br>3<br>ad hoc<br>SA<br>SA             | N/A supcretr salstage N/A sagetref salstals satules satules sarules                                                                                                    | N/A<br>rplapprv<br>N/A<br>N/A                                                  | rpibid ) | sapurge   | daily<br>monthly<br>daily<br>daily<br>monthly                                                | N<br>N<br>R<br>R<br>N                     | performance considerations; rplery userdipasswd rplery, mornth useriddpasswd rplery, mornth useriddpasswd rpmmoravg useridpasswd business, date(YYYYMMDD) store(optional) representations of the confidence of the confidence of the confidence sacrypt useridpasswd reliate outflie key, file eld (Encryption/Decryption indicator) Note: outflie generated by batch is infile for salimpting.                                                                                                    |
| iplorg month plant the property of the property of the propert | Replenishment Replenishment Replenishment Pricing RTV  Sales Audit  Sales Audit                                                                                | Y<br>Y<br>N<br>Y      | N/A<br>N/A<br>Supplier<br>Store<br>N/A<br>Store/Day                               | ad hoc<br>3<br>3<br>ad hoc<br>SA                   | N/A superestr salistage N/A sageref satotals sarules satotals sarules satotals sarules                                                                                                    | N/A rplapprv N/A N/A N/A N/A saexpim                                           | rpibid ) | sapurge   | daily<br>monthly<br>daily<br>daily<br>monthly<br>daily<br>monthly                            | N<br>N<br>R<br>R<br>N                     | performance considerations) play userdipasswd play userdipasswd proposit useridipasswd proposit useridipasswd proposit useridipasswd proposit useridipasswd proposit useridipasswd proposit useridipasswd proposit useridipasswd proposit useridipasswd proposit useridipasswd proposition (Proposition (Proposi |
| riplorg riplorg riplor | Replenishment Replenishment Replenishment Pricing RTV Sales Audit Sales Audit Sales Audit                                                                      | Y<br>Y<br>N<br>Y<br>N | NI/A Supplier Store NI/A Store/Day NI/A                                           | ad hoc<br>3<br>3<br>ad hoc<br>SA<br>SA             | N/A superatr salstage N/A superatr salstage N/A sagetref salstals sarules satules saprexp satules saprexp satules salvales salvales salvales salvales                                                                                                    | N/A rplapprv N/A N/A N/A saexpim                                               | rplbid ) | sapurge   | daily<br>monthly<br>daily<br>daily<br>monthly<br>daily<br>monthly                            | N<br>N<br>R<br>R<br>R<br>N<br>N<br>R      | performance considerations; riphry userdipasswd riphry, morth useridipasswd riphry, morth useridipasswd rymmovavg useridipasswd useridipasswd rymmovavg useridipasswd useridipasswd reproper useridipasswd rifelia outfile key, file eld (Encryption/Decryption indicator) Note, coeffice penerated by statch is infile for salimpting.  saescheat userid/passwd saespach userid/passwd                                                                                                    |
| iplorg month plant the property of the property of the propert | Replenishment Replenishment Replenishment Pricing RTV  Sales Audit  Sales Audit                                                                                | Y<br>Y<br>N<br>Y      | N/A<br>N/A<br>Supplier<br>Store<br>N/A<br>Store/Day                               | ad hoc<br>3<br>3<br>ad hoc<br>SA<br>SA             | N/A superestr salistage N/A sageref satotals sarules satotals sarules satotals sarules                                                                                                    | N/A rplapprv N/A N/A N/A N/A saexpim                                           | rpibid ) | sapurge   | daily<br>monthly<br>daily<br>daily<br>monthly<br>daily<br>monthly                            | N<br>N<br>R<br>R<br>N                     | performance considerations) play userdipasswd play userdipasswd proposit useridipasswd proposit useridipasswd proposit useridipasswd proposit useridipasswd proposit useridipasswd proposit useridipasswd proposit useridipasswd proposit useridipasswd proposit useridipasswd proposition (Proposition (Proposi |
| rplorg rplorg rplorg rplorg rplorg rplorg rpmmovavg rtvprg sacrypt saescheat saexpach saexpgl saexplin                                                                                                    | Replenishment Replenishment Replenishment Pricing RTV  Sales Audit  Sales Audit  Sales Audit  Sales Audit  Sales Audit                                         | Y<br>Y<br>N<br>Y<br>N | NIA Supplier Store NIA Store/Day NIA NIA NIA NIA NIA NIA                          | ad hoc<br>3<br>3<br>ad hoc<br>SA<br>SA<br>SA       | N/A superior salstage N/A saperer santos satotals sarules satotals sarules satotals sarules sapreexp sapreexp sapreexp sapreexp sapreexp sapreexp sapreexp                                                                                                    | N/A riplapprv N/A N/A N/A saexpim N/A N/A N/A                                  | rpibid)  | sapurge   | daily<br>monthly<br>daily<br>daily<br>monthly<br>daily<br>monthly<br>daily<br>daily          | N<br>N<br>R<br>R<br>R<br>N<br>N<br>R      | performance considerations; rphy userdipasswd rphig, morith userid/passwd rphig, morith userid/passwd rphight userid/passwd rphight userid/passwd rhyng userid/passwd sacrytu serid/passwd in life outfile key "file eid (Encryption/Decryption indicator) Note: outfile generated by batch is infile for saimptlog.  saescheat userid/passwd saexpach userid/passwd saexpach userid/passwd saexpach userid/passwd saexpach userid/passwd saexpach userid/passwd saexpach userid/passwd                                                                                                    |
| rplorg rplorg rp | Replenishment Replenishment Replenishment Replenishment Pricing RTV  Sales Audit  Sales Audit  Sales Audit                                                     | Y<br>N<br>Y<br>N      | NI/A NI/A Supplier Store NI/A Store/Day NI/A NI/A                                 | ad hoc<br>3<br>3<br>ad hoc<br>SA<br>SA             | N/A superatr salistage N/A sageted satotals satotals sato | N/A<br>rplappry<br>N/A<br>N/A<br>N/A<br>saexpim                                | rpibid)  | sapurge   | daily<br>monthly<br>daily<br>daily<br>monthly<br>daily<br>monthly<br>daily                   | N<br>N<br>R<br>R<br>R<br>N<br>N<br>R<br>R | performance considerations) play userid/passwd play userid/passwd playtit userid/passwd pripotit userid/passwd pripotit userid/passwd pri |
| rplorg rplorg rp | Replenishment Replenishment Replenishment Replenishment Pricing RTV  Sales Audit  Sales Audit  Sales Audit  Sales Audit  Sales Audit  Sales Audit  Sales Audit | Y<br>N<br>Y<br>N      | NVA<br>Supplier<br>Store<br>NVA<br>Store/Day<br>NVA<br>NVA<br>NVA<br>NVA<br>Store | ad hoc<br>3<br>3<br>ad hoc<br>SA<br>SA<br>SA<br>SA | N/A superior salstage N/A saperer santos satotals sarules satotals sarules satotals sarules sapreexp sapreexp sapreexp sapreexp sapreexp sapreexp sapreexp                                                                                                    | N/A rplapprv N/A N/A N/A Saexpim N/A N/A N/A N/A N/A N/A resa2rdw(perl script) | rpibid)  | sapurge   | daily<br>monthly<br>daily<br>daily<br>monthly<br>daily<br>monthly<br>daily<br>daily<br>daily | NNNRRNN NRRRNN NRRRRRRRRRRRRRRRRRRRRRR    | performance considerations; play userdipasswd riphg, mointh userdipasswd riphg, mointh userdipasswd riphg, mointh userdipasswd riphg userdipasswd userdipasswd userdipasswd riphg userdipasswd lielie outfile key_file_eld(Encryption/Decryption indicator) Note: outfile_generated by batch is infile for saimptlog.  saescheat userid/passwd saexpul userid/passwd saexpul userid/passwd saexpul userid/passwd saexpul userid/passwd saexpul userid/passwd saexpul userid/passwd saexpul userid/passwd saexpul userid/passwd saexpul userid/passwd; performance to the public outputfile outputfile                                                                                                    |
| riplorg riplorgmonth riplispit riplorgit ripromovavg rtvprg sacrypt saescheat saexpach saexpgl saexplin                                                                                                    | Replenishment Replenishment Replenishment Pricing RTV  Sales Audit  Sales Audit  Sales Audit  Sales Audit  Sales Audit                                         | Y<br>N<br>Y<br>N      | NIA Supplier Store NIA Store/Day NIA NIA NIA NIA NIA NIA                          | ad hoc<br>3<br>3<br>ad hoc<br>SA<br>SA<br>SA       | N/A superatr salstage N/A saperer satotals satules satules sarules sarules sarules sarules sarules sarules sarules sarules sarules sarules sapreexp sapreexp sapreexp sapeexp sapeexp sapeexp sapeexp sapeexp sapeexp sapeexp                                                                                                    | N/A riplapprv N/A N/A N/A saexpim N/A N/A N/A                                  | rpibid)  | sapurge   | daily<br>monthly<br>daily<br>daily<br>monthly<br>daily<br>monthly<br>daily<br>daily          | N<br>N<br>R<br>R<br>R<br>N<br>N<br>R<br>R | performance considerations; rphy userdipasswd rphig, morith userid/passwd rphig, morith userid/passwd rphight userid/passwd rphight userid/passwd rhyng userid/passwd sacrytu serid/passwd in life outfile key "file eid (Encryption/Decryption indicator) Note: outfile generated by batch is infile for saimptlog.  saescheat userid/passwd saexpach userid/passwd saexpach userid/passwd saexpach userid/passwd saexpach userid/passwd saexpach userid/passwd saexpach userid/passwd                                                                                                    |

| İ                         |                                         |        |                                     |                  | satotals                                                                          |                                                |                      |        |                                                                                                    |
|---------------------------|-----------------------------------------|--------|-------------------------------------|------------------|-----------------------------------------------------------------------------------|------------------------------------------------|----------------------|--------|----------------------------------------------------------------------------------------------------|
| saexpuar                  | Sales Audit                             | N      | N/A                                 | SA               | sarules<br>sapreexp                                                               | N/A                                            | daily                | R      | saexpuar userid/passwd                                                                                                    |
|                           |                                         |        |                                     |                  |                                                                                   |                                                | ,                    |        | sagetref userid/passwd itemfile wastefile ref_itemfile prim_variantfile varupcfile storedayfile codesfile errorfile ccvalifile<br>storeposfile tendertypefile merchcodesfile partnerfile supplierfile employeefile bannerfile currencyfile |
| sagetref                  | Sales Audit                             | N      | N/A                                 | SA               | sastdycr                                                                          | saimptlog                                      | daily                | R      | (To prevent a file from being written, place a '-' in its place. Note: Item files must all be written together).                                                                                                    |
| saimpadj                  | Sales Audit                             | N      | N/A                                 | SA               | saimptlogfin<br>sagetref                                                          | satotals<br>saprepost saimptlog post           | daily                | R      | saimpadj userid/passwd input_file rej_file<br>saimptlog user/pw infile badfile itemfile wastefile refitemfile primvariantfile varupcfile storedayfile promfile codesfile                                                                   |
| saimptlog                 | Sales Audit                             | Y      | Store/Day                           | SA               | saprepost saimptlog pre<br>saimptlog                                              | (Use sql Loader to load data into ReSA tables) | daily                | N      | errorfile ccvalfile storeposfile tendertypefile merchcodefile partnerfile supplierfile employeefile bannerfile                                                                                                    |
| saimptlogfin              | Sales Audit                             | N      | N/A                                 | SA               | savouch                                                                           | satotals                                       | daily                | R      | saimptlogfin userid/passwd store_day_file                                                                                                    |
|                           |                                         |        |                                     |                  | salstage<br>fifgldn1                                                              |                                                |                      |        |                                                                                                    |
| salapnd<br>saldly         | Stock Ledger<br>Stock Ledger            | N      | N/A<br>Store/Wh                     | 3                | fifgldn2<br>salstage                                                              | N/A<br>salweek                                 | daily<br>daily       | R<br>R | salapnd userid/passwd<br>saldly userid/passwd                                                                                                    |
| saleoh                    | Stock Ledger                            | Ý      | Dept                                | 3                | salmth                                                                            | N/A                                            | half yearly          | N      | saleoh userid/passwd                                                                                                    |
| salins<br>salmaint        | Sales<br>Stock Ledger                   | N<br>N | N/A<br>N/A                          | 0<br>ad hoc      | N/A<br>N/A                                                                        | N/A<br>N/A                                     | daily<br>half yearly | R<br>N | salins userid/passwd salmaint userid/passwd pre_or_post                                                                                                    |
|                           | -                                       |        |                                     |                  | salweek                                                                           |                                                |                      |        |                                                                                                    |
| salmth                    | Stock Ledger                            | Υ      | Dept                                | 3                |                                                                                   | prepost salmth post                            | monthly              | R      | salmth userid/passwd                                                                                                    |
| salprg                    | Stock Ledger                            | N      | N/A                                 | ad hoc           | N/A                                                                               | N/A                                            | daily                | N      | salprg userid/passwd                                                                                                    |
|                           |                                         |        |                                     |                  |                                                                                   | saldly                                         |                      |        |                                                                                                    |
|                           |                                         |        |                                     |                  |                                                                                   | salapnd salweel                                | k                    |        |                                                                                                    |
|                           |                                         |        |                                     |                  |                                                                                   | dealfct rpmmovavg fifgldn                      | 1                    |        |                                                                                                    |
|                           | 0                                       |        |                                     |                  |                                                                                   | fifgldn2                                       |                      |        |                                                                                                    |
| salstage                  | Stock Ledger                            | N      | N/A                                 | 3                | posupld                                                                           |                                                | daily                | N      | salstage userid/passwd                                                                                                    |
|                           |                                         |        |                                     |                  | saldly<br>stkdly                                                                  |                                                |                      |        |                                                                                                    |
|                           |                                         |        |                                     |                  | salapnd                                                                           |                                                |                      |        |                                                                                                    |
|                           |                                         |        |                                     |                  | prepost salweek pre<br>dealfct                                                    |                                                |                      |        |                                                                                                    |
|                           |                                         |        |                                     |                  | dealinc<br>vendinvc                                                               | salmth                                         |                      |        |                                                                                                    |
| salweek                   | Stock Ledger                            | Υ      | Dept                                | 3                | vendinvf                                                                          | prepost salweek post                           | weekly               | R      | salweek userid/passwd                                                                                                    |
| saordinvexp<br>sapreexp   | Sales Audit<br>Sales Audit              | Y<br>N | Store<br>N/A                        | 2<br>SA          | N/A<br>SA audit process                                                           | N/A<br>(Before any SA export process)          | daily<br>daily       | R<br>R | saordinvexp userid/passwd<br>sapreexp userid/passwd                                                                                                    |
| saprepost                 | Sales Audit                             | N      | N/A                                 | SA               | N/A                                                                               | N/A                                            | daily                | N      | saprepost userid/passwd program pre_or_post                                                                                                    |
|                           |                                         |        |                                     |                  | saprepost sapurge pre<br>(This program should be run as the last                  |                                                |                      |        |                                                                                                    |
| sapurge                   | Sales Audit                             | Y      | Store                               | SA               | program in the ReSA batch schedule)                                               | saprepost sapurge post                         | daily                | R      | sapurge userid/passwd deleted_items_file [optional list of store days to be deleted]                                                                                                    |
| sarules                   | Sales Audit                             | N      | N/A                                 | SA               | satotals<br>(It should run before the DTESYS batch                                | sapreexp saescheat                             | daily                | R      | sarules userid/passwd store_no                                                                                                    |
|                           |                                         |        |                                     |                  | (It should run before the DTESYS batch<br>program and before the next store/day's |                                                |                      |        |                                                                                                    |
| sastdycr<br>satotals      | Sales Audit<br>Sales Audit              | N      | N/A<br>N/A                          | date_set<br>SA   | transactions are received)<br>saimptlogfin                                        | dtesys<br>sarules                              | daily<br>daily       | R      | sastdycr userid/passwd [YYYYMMDD]<br>satotals userid/passwd store_no                                                                                                    |
| savouch                   | Sales Audit                             | N      | N/A                                 | SA               | saimptlog (and its SQL Load process)                                              | saimptlogfin                                   | daily                | R      | savouch userid/passwd infile rejfile tendertype_file                                                                                                    |
| sccext<br>schedprg        | Costing<br>Organizational Hierarchy     | Y<br>N | Cost change<br>N/A                  | 3<br>ad hoc      | cstisldex.ksh (RMS to RDW RETL extract)<br>N/A                                    | prepost sccext post<br>N/A                     | daily<br>monthly     | R<br>R | sccext userid/passwd<br>schedprg userid/passwd                                                                                                    |
| sitmain<br>soutdnld       | Item Maintenance                        | N      | N/A                                 | ad hoc           | lcirbid                                                                           | N/A                                            | ad hoc               | R      | sitmain userid/passwd                                                                                                    |
| stkdly                    | Forecasting<br>Stock Ledger             | Ϋ́Υ    | Domain Id<br>Dept                   | 4                | N/A<br>stkvar                                                                     | N/A<br>salweek                                 | daily<br>daily       | R R    | soutdnid userid/passwd<br>stkdly userid/passwd                                                                                                    |
| stkprg<br>stkschedxpld    | Stock Ledger<br>Stock Ledger            | N      | N/A<br>Location                     | ad hoc<br>0      | N/A<br>N/A                                                                        | prepost stkprg post<br>stkxpld                 | monthly<br>daily     | N<br>P | stkprg userid/passwd<br>stkchedxpld userid/passwd                                                                                                    |
|                           |                                         |        |                                     |                  | prepost stkupd pre                                                                |                                                | -                    | K      |                                                                                                    |
| stkupd<br>stkupld         | Stock Ledger<br>Stock Ledger            | Y      | Location<br>Dept                    | 3<br>1           | stkxpld<br>lifstkup                                                               | prepost stkupd post<br>N/A                     | daily<br>daily       | R<br>R | stkupd userid/passwd<br>stkupld userid/passwd input_file reject_file                                                                                                    |
| stkvar                    | Stock Ledger                            | Υ      | Dept                                | 1                | N/A<br>stkschedxpld                                                               | N/A                                            | daily                | R      | stkvar userid/passwd [ report_file_name ]                                                                                                    |
| stkxpld                   | Stock Ledger                            | Υ      | Dept                                | 3                | wasteadi                                                                          | stkupd                                         | daily                | R      | stkxpld userid/passwd                                                                                                    |
| stlgdnld                  | Stock Ledger                            | Υ      | Dept                                | 4                | N/A                                                                               | N/A<br>prepost storeadd post                   | weekly               | R      | stlgdnld userid/passwd input_file                                                                                                    |
| storeadd                  | Maintenance - Location<br>Replenishment | N      | N/A                                 | ad hoc           | N/A                                                                               | likestore                                      | daily                | R      | storeadd userid/passwd                                                                                                    |
| supcnstr<br>supmth        | Stock Ledger                            | Y Y    | N/A<br>Dept                         | 3                | rplbid<br>N/A                                                                     | rplsplit<br>prepost supmth post                | daily<br>monthly     | R<br>R | supcnstr userid/passwd<br>supmth userid/passwd                                                                                                    |
| supsplit                  | Replenishment                           | Y      | Item                                | 3 / Adhoc        | rplext<br>prepost supsplit pre                                                    | rolbid                                         | daily                | R      | supsplit userid/passwd                                                                                                    |
| tamperctn                 | Receiving                               | Ň      | N/A                                 | ad hoc           | N/A                                                                               | N/A                                            | ad hoc               | N<br>N | tamperctn userid/passwd                                                                                                    |
| tcktdnld<br>tifposdn      | Maintenance<br>Sales Tax                | N<br>N | N/A<br>N/A                          | ad hoc<br>4      | N/A<br>txrposdn                                                                   | N/A<br>prepost tifposdn post                   | daily<br>daily       | R<br>R | tcktdnld userid/passwd filename print_online_ind days_in_advance [location]<br>tifposdn userid/passwd output_file                                                                                                    |
| tranupld<br>tsfclose      | Trade Management<br>Transfers           | Y.     | File-based<br>Transfer              | ad hoc<br>ad hoc | N/A<br>N/A                                                                        | N/A<br>N/A                                     | daily<br>daily       | R      | tranupld userid/passwd infile<br>tsfclose userid/passwd                                                                                                    |
| tsfprg                    | Transfers                               | N N    | N/A                                 | ad hoc           | N/A                                                                               | N/A                                            | monthly              | R      | tsfprg userid/passwd                                                                                                    |
| txrposdn<br>txrtupld      | Point of Sale Intereface<br>Sales Tax   | N<br>N | N/A<br>N/A                          | 4                | N/A<br>N/A                                                                        | tifposdn<br>N/A                                | daily<br>ad hoc      | R<br>R | txrposdn userid/passwd<br>txrtupld username/password input_file reject_file                                                                                                    |
| vatdixpl                  | Maintenance - VAT                       | Ÿ      | Vat Region                          | ő                | N/A                                                                               | prepost vatdixpl post                          | daily                | R      | vatdixpl userid/passwd u input_iiie reject_iiie                                                                                                    |
|                           |                                         |        |                                     |                  | dealact<br>salstage(if daily)                                                     | prepost vendinvc post<br>salweek(if weekly)    |                      |        |                                                                                                    |
| vendinvc                  | Deals                                   | ΥΥ     | Deal Id                             | 3                | prepost vendinvc pre                                                              | salmth (if monthly)<br>prepost vendinvf post   | daily                | R      | vendinvc userid/passwd                                                                                                    |
|                           |                                         |        | 8                                   |                  | salstage(if daily)                                                                | salweek(if weekly)                             |                      |        |                                                                                                    |
| vendinvf<br>vrplbld       | Deals<br>Replenishment                  | Y      | Deal Id<br>Supplier                 | 3 2              | prepost vendinvf pre<br>ediupack                                                  | salmth (if monthly)<br>prepost vrplbld post    | daily<br>daily       | R<br>R | vendinvf userid/passwd<br>vrplbld userid/passwd                                                                                                    |
| wasteadi                  | Stock Ledger                            | ~      | Store                               | 3                | N/A                                                                               | stkxpld stkupd                                 | daily                | R      | wasteadj userid/passwd                                                                                                    |
| wfordcls                  | Ordering                                | Ÿ      | Wholesale Order ID                  | ad hoc           | N/A                                                                               | wfordprg                                       | daily                | R      | wfordcls userid/passwd                                                                                                    |
| wfordprg<br>wfordupld.ksh | Ordering<br>Ordering                    | Y      | Wholesale Order ID<br>CustomerRefID | ad hoc<br>adhoc  | wfordcls<br>N/A                                                                   | N/A<br>N/A                                     | daily<br>ad hoc      | R<br>R | wfordprg userid/passwd<br>wfordupld.ksh userid/passwd input_file_directory output_file_directory number_of_threads                                                                                                    |
| wfrtnprg<br>whadd         | Ordering<br>Maintenance - Location      | Y      | Wholesale Return ID<br>N/A          | ad hoc           | N/A<br>N/A                                                                        | N/A<br>propost whodd post                      | daily<br>daily       | R      | wfrtnprg userid/passwd<br>whadd userid/passwd                                                                                                    |
|                           |                                         | IN     |                                     | au noc           | (Must be run after all replenishment batch                                        | prepost whadd post                             |                      | N.     |                                                                                                    |
| whstrasg                  | Maintenance - Location                  | N      | N/A                                 | 3                | programs).                                                                        | prepost whstrasg post                          | daily                | R      | whstrasg userid/passwd                                                                                                    |
|                           |                                         | -      |                                     |                  |                                                                                   | _                                              |                      |        |                                                                                                    |
|                           | RPM Dependency and Scheduling Details   |        |                                     |                  |                                                                                   |                                                |                      |        |                                                                                                    |
|                           |                                         |        |                                     | , ,              | <b>G</b>                                                                          |                                                |                      |        |                                                                                                    |

|                           |                                  |          | Tit in Dependency and concading Details |       |                                      |                                                                         |              |                       |                                                                          |
|---------------------------|----------------------------------|----------|-----------------------------------------|-------|--------------------------------------|-------------------------------------------------------------------------|--------------|-----------------------|--------------------------------------------------------------------------|
| Program Name              | Functional Area                  | Threaded | Driver                                  | Phase | Pre-dependency                       | Post-dependency                                                         | Timing       | Uses Restart/Recovery | Run Parameters for Programs                                              |
| ItemReclassBatch          | Future Retail                    | N        | N/A                                     | N/A   | reclsdly(RMS)                        | NewItemLocBatch                                                         | daily/ad hoc | N                     | itemReclassBatch.sh rpm-app-userid password                              |
| NewItemLocBatch           | Future Retail                    | N        | N/A                                     | N/A   | storeadd(RMS), ItemReclassBatch      | LocationMoveBatch                                                       | daily/ad hoc | N                     | newItemLocBatch.sh rpm-app-userid password [status [error-commit-count]] |
| LocationMoveScheduleBatch | Zone Structure/Future Retail     | Υ        | Location move                           | N/A   | NewItemLocBatch                      | LocationMoveBatch, PriceEventExecutionBatch<br>PriceEventExecutionBatch | daily, adhoc | N                     | locationMoveScheduleBatch.sh rpm-app-userid password                     |
| LocationMoveBatch         | Zone Structure/Future Retail     | Υ        | Location move                           | N/A   | NewItemLocBatch<br>LocationMoveBatch |                                                                         | daily        | N                     | locationMoveBatch.sh rpm-app-userid password                             |
| PriceEventExecutionBatch  | Price Change/Clearance/Promotion | Y        | Pricing event                           | N/A   | salstage (RMS)                       | PriceEventExecutionRMSBatch                                             | daily        | N                     | priceEventExecutionBatch.sh rpm-app-userid password                      |

| I                                                                                                    |                                                                                                    |                                              |                                                                                                    |                                                     | PriceEventExecutionBatch                                                                                                    |                                                                                                    | -                                                                                                    |                                       |                                                                                                    |
|----------------------------------------------------------------------------------------------------|----------------------------------------------------------------------------------------------------|----------------------------------------------|----------------------------------------------------------------------------------------------------|-----------------------------------------------------|----------------------------------------------------------------------------------------------------|----------------------------------------------------------------------------------------------------|----------------------------------------------------------------------------------------------------|---------------------------------------|----------------------------------------------------------------------------------------------------|
| PriceEventExecutionRMSBatch                                                                                                    | Price Change/Clearance/Promotion                                                                                                    | Υ                                            | Pricing event                                                                                                    | N/A                                                 |                                                                                                    | PriceEventExecutionDealsBatch                                                                                                    | daily                                                                                                    | N                                     | priceEventExecutionRMSBatch.sh rpm-app-userid password                                                                                                    |
| PriceEventExecutionDealsBatch<br>PriceStrategyCalendarBatch                                                                                                    | Price Change/Clearance/Promotion<br>Price Strategy                                                                                                    | Y<br>N                                       | Pricing event                                                                                                    | N/A<br>N/A                                          | PriceEventExecutionRMSBatch<br>N/A                                                                                                    | MerchExtractKickOffBatch MerchExtractKickOffBatch                                                                                                    | daily<br>daily                                                                                                    | N<br>N                                | priceEventExecutionDealsBatch.sh rpm-app-userid password<br>priceStrategyCalendarBatch.sh rpm-app-userid password                                                                      |
| WorksheetAutoApproveBatch                                                                                                    | Pricing Worksheet                                                                                                    | Y                                            | Price strategy                                                                                                    | N/A                                                 | N/A                                                                                                    | MerchExtractKickOffBatch                                                                                                    | daily                                                                                                    | N                                     | worksheetAutoApproveBatch.sh rpm-app-userid password                                                                                                    |
|                                                                                                    |                                                                                                    |                                              | 3,                                                                                                    |                                                     | PriceEventExecutionBatch<br>storeadd (RMS)                                                                                                    |                                                                                                    | ,                                                                                                    |                                       |                                                                                                    |
|                                                                                                    |                                                                                                    |                                              |                                                                                                    |                                                     | WorksheetAutoApproveBatch                                                                                                    |                                                                                                    |                                                                                                    |                                       |                                                                                                    |
| MerchExtractKickOffBatch                                                                                                    | Delaine Westerne                                                                                                    | v                                            | Price strategy                                                                                                    | N/A                                                 | PriceStrategyCalendarBatch<br>wfcostcalc (RMS)                                                                                                    | Whatesta has Catalan Based (BMC)                                                                                                    | daily                                                                                                    | N                                     |                                                                                                    |
| PurgeBulkConflictCheckArtifacts                                                                                                    | Pricing Worksheet<br>Conflict Checking                                                                                                    | N N                                          | N/A                                                                                                    | N/A<br>N/A                                          | MerchExtractKickOffBatch                                                                                                    | Wholesale Item Catalog Report (RMS)<br>N/A                                                                                                    | daily                                                                                                    | N<br>N                                | merchExtractKickOffBatch.sh rpm-app-userid password<br>purgeBulkConflictCheckArtifacts.sh rpm-app-userid password                                                                      |
| RPMtoORPOSPublishBatch.sh                                                                                                    | n: 01 101 10 11                                                                                                    |                                              | N/A                                                                                                    | N/A                                                 | MerchExtractKickOffBatch                                                                                                    | N/Δ                                                                                                    | daily                                                                                                    | N                                     |                                                                                                    |
|                                                                                                    | Price Change/Clearance/Promotion                                                                                                    | N                                            | N/A                                                                                                    | N/A                                                 | WorksheetAutoApproveBatch                                                                                                    | N/A                                                                                                    | daily                                                                                                    | N                                     | ksh RPMtoORPOSPublishBatch.sh <userid passwd@sid=""> <log path=""> <error path=""></error></log></userid>                                                                              |
| RPMtoORPOSPublishExport.sh                                                                                                    | Price Change/Clearance/Promotion                                                                                                    | Y                                            | Location                                                                                                    | N/A                                                 | RPMtoORPOSPublishBatch.sh                                                                                                    | N/A                                                                                                    | daily                                                                                                    | N                                     | ksh RPMtoORPOSPublishExport.sh <userid passwd@sid=""> <numberof slots=""> <logpath> <error path=""> <export path=""></export></error></logpath></numberof></userid>                    |
| RegularPriceChangePublishBatch<br>regularPriceChangePublishExport                                                                                                    | Regular Price Changes<br>Regular Price Changes                                                                                                    | Y<br>N                                       | Price event (item/loc) Price event (item/loc)                                                                                                    | N/A<br>N/A                                          | WorksheetAutoApproveBatch<br>RegularPriceChangePublishBatch                                                                                                    | RegularPriceChangePublishExport                                                                                                    | daily/ad hoc<br>daily/ad hoc                                                                                                    | N<br>N                                | regularPriceChangePublishBatch.sh rpm-app-userid password<br>regularPriceChangePublishExport.sh rpm-db-userid/pwd@database [export-path]                                               |
| ClearancePriceChangePublishBatch                                                                                                    | Clearances                                                                                                    | Ϋ́                                           | Price event (item/loc)                                                                                                    | N/A                                                 | WorksheetAutoApproveBatch                                                                                                    | ClearancePriceChangePublishExport                                                                                                    | daily/ad hoc                                                                                                    | N                                     | clearancePriceChangePublishBatch.sh rpm-app-userid password                                                                                                    |
| ClearancePriceChangePublishExport<br>PromotionPriceChangePublishBatch                                                                                                    | Clearances<br>Promotions                                                                                                    | N                                            | Price event (item/loc)<br>Price event (item/loc)                                                                                                    | N/A<br>N/A                                          | ClearancePriceChangePublishBatch<br>WorksheetAutoApproveBatch                                                                                                    | PromotionPriceChangePublishExport                                                                                                    | daily/ad hoc<br>daily/ad hoc                                                                                                    | N                                     | clearancePriceChangePublishExport.sh rpm-db-userid/pwd@database [export-path]<br>promotionPriceChangePublishBatch.sh rpm-app-userid password                                           |
| PromotionPriceChangePublishExport                                                                                                    | Promotions                                                                                                    | N                                            | Price event (item/loc)                                                                                                    | N/A                                                 | PromotionPriceChangePublishBatch                                                                                                    | N/A                                                                                                    | daily/ad noc                                                                                                    | N<br>N                                | promotionPriceChangePublishExport.sh rpm-db-userid/pwd@database [export-path]                                                                                                    |
| PriceChangeAutoApproveResultsPurgeBatch                                                                                                    | Purge                                                                                                    | N                                            | N/A                                                                                                    | N/A                                                 | N/A                                                                                                    | N/A                                                                                                    | daily                                                                                                    | N                                     | priceChangeAutoApproveResultsPurgeBatch.sh rpm-app-userid password                                                                                                    |
| PriceChangePurgeBatch<br>PriceChangePurgeWorkspaceBatch                                                                                                    | Purge<br>Purge                                                                                                    | N<br>N                                       | N/A<br>N/A                                                                                                    | N/A<br>N/A                                          | N/A<br>N/A                                                                                                    | N/A<br>N/A                                                                                                    | daily                                                                                                    | N<br>N                                | priceChangePurgeBatch.sh rpm-app-userid password<br>priceChangePurgeWorkspaceBatch.sh rpm-app-userid password                                                                          |
| promotionArchiveBatch.sh                                                                                                    | Promotin                                                                                                    | N                                            | N/A                                                                                                    | N/A                                                 | N/A<br>N/A                                                                                                    | N/A                                                                                                    | daily<br>daily                                                                                                    |                                       |                                                                                                    |
| PromotionPurgeBatch PurgeExpiredExecutedOrApprovedClearancesBatch                                                                                                    | Purge<br>Purge                                                                                                    | N                                            | N/A<br>N/A                                                                                                    | N/A<br>N/A                                          | N/A<br>N/A                                                                                                    | N/A<br>N/A                                                                                                    | daily<br>daily                                                                                                    | N                                     | promotionPurgeBatch.sh rpm-app-userid password purgeExpiredExecutedOrApprovedClearancesBatch.sh rpm-app-userid password                                                                |
| PurgeUnusedAndAbandonedClearancesBatch                                                                                                    | Purge                                                                                                    | N                                            | N/A                                                                                                    | N/A                                                 | N/A                                                                                                    | N/A                                                                                                    | daily                                                                                                    | N<br>N                                | purgeUnusedAndAbandonedClearancesBatch.shrpm-app-userid password                                                                                                    |
| PurgeLocationMovesBatch                                                                                                    | Purge                                                                                                    | N                                            | N/A                                                                                                    | N/A                                                 | N/A                                                                                                    | N/A                                                                                                    | daily                                                                                                    | N                                     | purgeLocationMovesBatch.sh rpm-app-userid password                                                                                                    |
| ZoneFutureRetailPurgeBatch<br>ItemLocDeleteBatch                                                                                                    | Purge<br>Purge                                                                                                    | N                                            | N/A<br>N/A                                                                                                    | N/A<br>N/A                                          | N/A<br>N/A                                                                                                    | N/A<br>N/A                                                                                                    | daily<br>daily                                                                                                    | N<br>N                                | zoneFutureRetailPurgeBatch.sh rpm-app-userid password<br>itemLocDeleteBatch.sh rpm-app-userid password                                                                                 |
| priceChangeAreaDifferentialBatch                                                                                                    | Price Change                                                                                                    | Ÿ                                            | N/A                                                                                                    | N/A                                                 | N/A                                                                                                    | N/A                                                                                                    | ad hoc                                                                                                    | N                                     | priceChangeAreaDifferentialBatch rom-app-userid_password                                                                                                    |
| InjectorPriceEventBatch<br>refreshPosDataBatch                                                                                                    | Price Change/Clearance/Promotion                                                                                                    | Y                                            | Item/Location                                                                                                    | N/A                                                 | N/A<br>N/A                                                                                                    | PriceEventExecutionDealsBatch                                                                                                    | ad hoc                                                                                                    | N                                     | injectorPriceEventBatch.sh rpm-app-userid password [status= <status>] [event_type=<event_type>]</event_type></status>                                                                  |
| rerrestir*OSD8t8B8tCh                                                                                                    | Price Event                                                                                                    | Y                                            | N/A                                                                                                    | N/A                                                 | N/A<br>RegularPriceChangePublishExport,                                                                                                    | N/A                                                                                                    | ad hoc                                                                                                    | N                                     | refreshPosDataBatch.sh <username> <password> <location> [date(YYYYMMdd)]</location></password></username>                                                                              |
| I                                                                                                    |                                                                                                    |                                              |                                                                                                    |                                                     | ClearancePriceChangePublishExport,                                                                                                    |                                                                                                    |                                                                                                    |                                       |                                                                                                    |
| purgePayloadsBatch<br>taskPurgeBatch.sh                                                                                                    | purge<br>Purge                                                                                                    | N<br>N                                       | Price event<br>N/A                                                                                                    | N/A                                                 | PromotionPriceChangePublishExport<br>N/A                                                                                                    | N/A                                                                                                    | ad hoc<br>daily                                                                                                    | N<br>N                                | purgePayloads.sh <userid pwd@database=""> <publish-status><br/>taskPurgeBatch.sh <username> <password> [<purgedays>] [Y/N]</purgedays></password></username></publish-status></userid> |
| processPendingChunksBatch                                                                                                    | Price Change/Clearance/Promotion                                                                                                    | Y                                            | N/A                                                                                                    | N/A                                                 | N/A                                                                                                    | N/A                                                                                                    | ad hoc                                                                                                    | N                                     | processPendingChunksBatch.sh rpm-app-userid password                                                                                                    |
|                                                                                                    |                                                                                                    |                                              |                                                                                                    |                                                     |                                                                                                    |                                                                                                    |                                                                                                    |                                       |                                                                                                    |
|                                                                                                    |                                                                                                    |                                              | ReIM Depender                                                                                                    | ncv an                                              | Scheduling Details                                                                                                    |                                                                                                    |                                                                                                    |                                       |                                                                                                    |
|                                                                                                    |                                                                                                    |                                              |                                                                                                    | ,                                                   |                                                                                                    |                                                                                                    |                                                                                                    |                                       |                                                                                                    |
| Program Name                                                                                                    | Functional Area                                                                                                    | Threaded                                     |                                                                                                    | Phase                                               | Pre-dependency                                                                                                    | Post-dependency                                                                                                    | Timing                                                                                                    | Uses Restart/Recovery                 | Run Parameters for Programs                                                                                                    |
| reimaccountworkspacepurge                                                                                                    | Invoice Matching (ReIM)                                                                                                    | N                                            | N/A                                                                                                    | N/A                                                 | N/A                                                                                                    | N/A<br>reimrollup                                                                                                    | ad hoc                                                                                                    | R                                     | Userid/passwd                                                                                                    |
| reimautomatch                                                                                                    | Invoice Matching (ReIM)                                                                                                    | Υ                                            | N/A                                                                                                    | 6                                                   | NA                                                                                                    | reimposting                                                                                                    | daily                                                                                                    | R                                     | Userid/passwd                                                                                                    |
| reimpurge<br>reimcomplexdealupload                                                                                                    | Invoice Matching (ReIM) Invoice Matching (ReIM)                                                                                                    | N                                            | N/A<br>N/A                                                                                                    | 5                                                   | N/A<br>vendinyc/RMS) vendinyf/RMS)                                                                                                    | N/A<br>reimautomatch                                                                                                    | daily<br>daily                                                                                                    | R                                     | Userid/passwd Userid/passwd BlockSize [PartitionNo]                                                                                                    |
| reimcompiexdealupioad                                                                                                    | invoice matching (Reim)                                                                                                    | Y                                            | N/A                                                                                                    | 5                                                   | vendinvc(RMS), vendinvf(RMS)                                                                                                    | reimautomatch<br>reimrollup                                                                                                    | daily                                                                                                    | к                                     | Usend/passwd BlockSize (ParitionNo)                                                                                                    |
| reimcreditnoteautomatch                                                                                                    | Invoice Matching (ReIM)                                                                                                    | N                                            | N/A                                                                                                    | 6                                                   | N/A                                                                                                    | reimposting                                                                                                    | daily                                                                                                    | R                                     | Userid/passwd                                                                                                    |
| reimdiscrepancypurge<br>reimediinyupload                                                                                                    | Invoice Matching (ReIM)                                                                                                    | N                                            | N/A<br>N/A                                                                                                    | 1                                                   | N/A<br>edidliny(RMS)                                                                                                    | N/A<br>reimautomatch reimcreditnoteautomatch                                                                                                    | daily                                                                                                    | R                                     | Userid/passwd                                                                                                    |
| reimediinvupload<br>reimediinvdownload                                                                                                    | Invoice Matching (ReIM) Invoice Matching (ReIM)                                                                                                    | Y<br>N                                       | N/A<br>N/A                                                                                                    | 5<br>7                                              | edidinv(RMS)<br>reimpostina                                                                                                    | reimautomatch,reimcreditnoteautomatch<br>N/A                                                                                                    | daily<br>daily                                                                                                    | R                                     | Userid/passwd "EDI input file with path" "EDI reject file with path" Userid/passwd                                                                                                    |
| reimfixeddealupload                                                                                                    | Invoice Matching (ReIM)                                                                                                    | Y                                            | N/A                                                                                                    | 5                                                   | vendinvc(RMS), vendinvf(RMS)                                                                                                    | reimautomatch                                                                                                    | daily                                                                                                    | R                                     | Userid/passwd BlockSize [PartitionNo]                                                                                                    |
| reimrollup                                                                                                    | Invoice Matching (ReIM)<br>Invoice Matching (ReIM)                                                                                                    | N                                            | N/A<br>N/A                                                                                                    | 6                                                   | reimautomatch, reimcreditnoteautomatch<br>reimautomatch                                                                                                    | reimposting<br>N/A                                                                                                    | daily<br>daily                                                                                                    | R                                     | Userid/passwd<br>Userid/passwd                                                                                                    |
| reimreceiptwriteoff<br>reimposting                                                                                                    |                                                                                                    | IN                                           |                                                                                                    | 0                                                   |                                                                                                    | N/A                                                                                                    | daily                                                                                                    | R                                     | Userid/passwd                                                                                                    |
| reimposting                                                                                                    | Invoice Matching (ReIM)                                                                                                    | N                                            | N/A                                                                                                    | 6                                                   | reimrollup                                                                                                    |                                                                                                    | daliy                                                                                                    |                                       |                                                                                                    |
| remposing                                                                                                    | Invoice Matching (ReIM)                                                                                                    | N                                            |                                                                                                    | 6                                                   | · .                                                                                                    | 3                                                                                                    | dally                                                                                                    |                                       |                                                                                                    |
| iemiposing                                                                                                    | Invoice Matching (ReIM)                                                                                                    | RMS                                          | to RPAS RETL Ext                                                                                                    |                                                     | Dependency and Scheduling TS_FOR_RPAS)                                                                                                    |                                                                                                    | dany                                                                                                    |                                       |                                                                                                    |
|                                                                                                    | Invoice Matching (ReIM)                                                                                                    |                                              | to RPAS RETL Ext<br>Details (EX                                                                                                    | CTRAC                                               | Dependency and Scheduling TS_FOR_RPAS)                                                                                                    |                                                                                                    | ·                                                                                                    | Lises Restart/Recovery                |                                                                                                    |
| Program Name pre_rmse_rpss.ksh                                                                                                    | Invoice Matching (ReIM)  Functional Area Planning/Forecast System Interface                                                                                                    | Threaded                                     | to RPAS RETL Ext<br>Details (EX                                                                                                    |                                                     | Dependency and Scheduling TS_FOR_RPAS)  Pre-dependency NA. This is a pre setup script                                                                                                    | Post-dependency<br>N/A                                                                                                    | Timing daily                                                                                                    | Uses Restart/Recovery                 | Run Parameters for Programs N/A                                                                                                    |
| Program Name<br>pre_mse_rpas.ksh                                                                                                    | Invoice Matching (ReIM)  Functional Area Planning/Forecast System Interface                                                                                                    | Threaded                                     | to RPAS RETL Ext<br>Details (EX                                                                                                    | Phase N/A                                           | Dependency and Scheduling TS_FOR_RPAS)  Pre-dependency N/A. This is a pre setup script pre_mse_psas.kh. (This is the launch script                                                                                                    | Post-dependency<br>N/A                                                                                                    | Timing<br>daily                                                                                                    | Uses Restart/Recovery                 | Run Parameters for Programs N/A                                                                                                    |
| Program Name pre_mme_rpos.ksh rmse_rpas.ksh                                                                                                    | Invoice Matching (ReIM)  Functional Area Planning/Forecast System Interface Planning/Forecast System Interface                                                                                                    | Threaded N                                   | to RPAS RETL Ext Details (EX                                                                                                    | Phase<br>N/A<br>N/A                                 | Dependency and Scheduling TS_FOR_RPAS)  Pre-dependency NA This is a pre selup script pre_mse_pas.ksh. (This is the launch script to run the extract.                                                                                                    | Post-dependency N/A Refer to RPAS Operations quide                                                                                                    | Timing<br>daily<br>daily                                                                                                    | N<br>N                                | Run Parameters for Programs N/A                                                                                                    |
| Program Name<br>pre_mse_pas.ksh<br>rmse_pas.ksh<br>rmse_pas.ksh<br>rmse_pass_attrbutes.ksh                                                                                                    | Functional Area Flanning-Forecast System Interface Planning-Forecast System Interface Planning-Forecast System Interface                                                                                                    | Threaded                                     | to RPAS RETL Ext Details (EX                                                                                                    | Phase<br>N/A<br>N/A<br>N/A                          | Dependency and Scheduling TS FOR RPAS)  Pre-dependency NA: This is a pre setup script pre. mse. psa.ksh. (This is the launch script to run the extraction pre. mse. psa.ksh saldly                                                                                                    | Post-dependency N/A Refer to RPAS Operations guide Refer to RPAS Operations guide                                                                                                    | Timing<br>daily<br>daily<br>daily                                                                                                    | Uses Restart/Recovery N N             | Run Parameters for Programs N/A N/A N/A                                                                                                    |
| Program Name pre_mse_psa.ksh rmse_psa.ksh rmse_psa.ksh rmse_psa.ksh rmse_psa.diributes.ksh                                                                                                    | Functional Area Planning/Forecast System Interface Planning/Forecast System Interface Planning/Forecast System Interface Planning/Forecast System Interface Planning/Forecast System Interface                                                                                                    | Threaded N N N N                             | to RPAS RETL Ext Details (EX                                                                                                    | Phase<br>N/A<br>N/A                                 | Dependency and Scheduling IS_FOR_RPAS)  Pre-dependency  NA. This is a pre setup script pre, mree, pas.ksh. (This is the launch script pre, mree, pas.ksh. asidy pre, mree, pas.ksh.                                                                                                    | Post-dependency NA Refer to RPAS Operations guide Refer to RPAS Operations guide Refer to RPAS Operations guide                                                                                                    | Timing<br>daily<br>daily                                                                                                    | N<br>N                                | Run Parameters for Programs N/A                                                                                                    |
| Program Name<br>pre_mse_pas.ksh<br>rmse_pas.ksh<br>rmse_pas.ksh<br>rmse_pass_attrbutes.ksh                                                                                                    | Functional Area Flanning-Forecast System Interface Planning-Forecast System Interface Planning-Forecast System Interface                                                                                                    | Threaded N N N N                             | to RPAS RETL Ext<br>Details (EX                                                                                                    | Phase N/A N/A N/A N/A                               | Dependency and Scheduling IS FOR RPAS)  Pre-dependency NA: This is a pre setup script pre, mse, pas.ksh. (This is the launch script in run the extraction, pre, mse, pas.ksh saldy pre, mse_rpas.ksh pre, mse_rpas.ksh pre, mse_rpas.ksh sitmain                                                                                                    | Post-dependency N/A Refer to RPAS Operations guide Refer to RPAS Operations guide                                                                                                    | Timing daily daily daily daily                                                                                                    | N<br>N<br>N                           | Run Parameters for Programs N/A N/A N/A N/A N/A                                                                                                    |
| Program Name pre_mse_psa.ksh rmse_psa.ksh rmse_psa.ksh rmse_psa.ksh rmse_psa.diributes.ksh                                                                                                    | Functional Area Planning/Forecast System Interface Planning/Forecast System Interface Planning/Forecast System Interface Planning/Forecast System Interface Planning/Forecast System Interface Planning/Forecast System Interface                                                                                                    | Threaded<br>N<br>N<br>N<br>N                 | to RPAS RETL Ext<br>Details (EX                                                                                                    | Phase N/A N/A N/A N/A N/A N/A                       | Pre-dependency and Scheduling IS FOR RPAS)  Pre-dependency N/A. This is a pre setup script pre, mise, pras. skh. (This is the launch script to nu nite extracts) pre, mise, pras. skn pre, mise, pras. skn pre, mise, pras. skn                                                                                                    | Post-dependency NA Refer to RPAS Operations guide Refer to RPAS Operations guide Refer to RPAS Operations guide Refer to RPAS Operations guide Refer to RPAS Operations guide                                                                                                    | Timing daily daily daily daily                                                                                                    | N<br>N<br>N                           | Run Parameters for Programs N/A N/A N/A N/A N/A N/A N/A                                                                                                    |
| Program Name pre_mse_psa.ksh rmse_psa.ksh rmse_psa.ksh rmse_psa.ksh rmse_psa.diributes.ksh                                                                                                    | Functional Area Planning/Forecast System Interface Planning/Forecast System Interface Planning/Forecast System Interface Planning/Forecast System Interface Planning/Forecast System Interface                                                                                                    | Threaded<br>N<br>N<br>N<br>N                 | to RPAS RETL Ext<br>Details (EX                                                                                                    | Phase N/A N/A N/A N/A                               | Dependency and Scheduling IS FOR RPAS)  Predependency N/A. This is a pre setup scropt pre, mes_pas.ksh, (This is the launch script to run the extracte) pre_mes_pas.ksh salkfy pre_mes_pas.ksh stemain recisdi                                                                                                    | Post-dependency NA Refer to RPAS Operations guide Refer to RPAS Operations guide Refer to RPAS Operations guide                                                                                                    | Timing daily daily daily daily                                                                                                    | N<br>N<br>N                           | Run Parameters for Programs N/A N/A N/A N/A N/A                                                                                                    |
| Program Name pre_mmse_rpas.ksh rmse_npas.ksh rmse_pas.airb.utes.ksh rmse_rpas_daily_sales.ksh rmse_rpas_domain.ksh rmse_rpas_item_master.ksh                                                                                                    | Functional Area Planning/Forecast System Interface Planning/Forecast System Interface Planning/Forecast System Interface Planning/Forecast System Interface Planning/Forecast System Interface Planning/Forecast System Interface                                                                                                    | Threaded<br>N<br>N<br>N<br>N                 | to RPAS RETL Ext<br>Details (EX<br>Driver<br>N/A<br>N/A<br>N/A<br>N/A<br>N/A                                                                                                    | Phase N/A N/A N/A N/A N/A N/A                       | Pre-dependency and Scheduling TS_FOR_RPAS)  Pre-dependency N/A. This is a pre setup script pre_mse_pas.ksh. (This is the launch script to run the extractis) pre_mse_pas.ksh. pre_mse_pas.ksh strmain  recladi  dlyprg reclady                                                                                                    | Post-dependency NA Refer to RPAS Operations guide Refer to RPAS Operations guide Refer to RPAS Operations guide Refer to RPAS Operations guide Refer to RPAS Operations guide                                                                                                    | Timing daily daily daily daily daily daily                                                                                                    | N<br>N<br>N<br>N                      | Run Parameters for Programs N/A N/A N/A N/A N/A N/A N/A                                                                                                    |
| Program Name pre_mse_pas.ksh mse_pas.ksh mse_pas.ksh mse_pas_attrbutes.ksh mse_pas_dally_sales.ksh mse_pas_domain.ksh                                                                                                    | Functional Area Planning/Forecast System Interface Planning/Forecast System Interface Planning/Forecast System Interface Planning/Forecast System Interface Planning/Forecast System Interface Planning/Forecast System Interface                                                                                                    | Threaded N N N N N N N N N N N N N N N N N N | to RPAS RETL Ext<br>Details (EX<br>Driver<br>N/A<br>N/A<br>N/A<br>N/A<br>N/A                                                                                                    | Phase N/A N/A N/A N/A N/A N/A                       | Pre-dependency and Scheduling IS FOR RPAS)  Pre-dependency  N/A. This is a pre setup script pre, mise, psa.skh. (This is the launch script to run the extracts) pre, mise, psa.skh pre, mise, psa.skh pre, mise, psa.skh aitmain  recladi  dlyprg reclady  dlyprg dyprg                                                                                                    | Post-dependency NA Refer to RPAS Operations guide Refer to RPAS Operations guide Refer to RPAS Operations guide Refer to RPAS Operations guide Refer to RPAS Operations guide                                                                                                    | Timing daily daily daily daily daily daily                                                                                                    | N<br>N<br>N<br>N                      | Run Parameters for Programs N/A N/A N/A N/A N/A N/A N/A                                                                                                    |
| Program Name pre_mmse_rpas.ksh rmse_npas.ksh rmse_pas.airb.utes.ksh rmse_rpas_daily_sales.ksh rmse_rpas_domain.ksh rmse_rpas_item_master.ksh                                                                                                    | Functional Area Planning/Forecast System Interface Planning/Forecast System Interface Planning/Forecast System Interface Planning/Forecast System Interface Planning/Forecast System Interface Planning/Forecast System Interface                                                                                                    | Threaded N N N N N N N N N N N N N N N N N N | to RPAS RETL Ext<br>Details (EX<br>Diver<br>N/A<br>N/A<br>N/A<br>N/A                                                                                                    | Phase N/A N/A N/A N/A N/A N/A N/A N/A               | Pre-dependency and Scheduling TS_FOR_RPAS)  Pre-dependency N/A. This is a pre setup script pre_mse_pas.ksh. (This is the launch script to run the extractis) pre_mse_pas.ksh. pre_mse_pas.ksh strmain  recladi  dlyprg reclady                                                                                                    | Post-dependency NA Refer to RPAS Operations guide Refer to RPAS Operations guide Refer to RPAS Operations guide Refer to RPAS Operations guide Refer to RPAS Operations guide Y Refer to RPAS Operations guide                                                                                                    | Timing daily daily daily daily daily daily daily                                                                                                    | N<br>N<br>N<br>N                      | Run Parameters for Programs N/A N/A N/A N/A N/A N/A                                                                                                    |
| Program Name pre_mee_pas.ksh mse_pas.ksh mse_pas.ksh mse_pas_atributes.ksh mse_pas_deliy_sales.ksh mse_pas_domain.ksh mse_pas_item_master.ksh mse_pas_item_master.ksh mse_pas_merchhier.ksh                                                                                                    | Functional Area Planning/Forecast System Interface Planning/Forecast System Interface Planning/Forecast System Interface Planning/Forecast System Interface Planning/Forecast System Interface Planning/Forecast System Interface Planning/Forecast System Interface Planning/Forecast System Interface Planning/Forecast System Interface Planning/Forecast System Interface                                                                                                    | Threaded N N N N N N N N N N N N N N N N N N | to RPAS RETL Ext Details (EX  Driver N/A N/A N/A N/A N/A N/A N/A N/A N/A N/A                                                                                                    | Phase N/A N/A N/A N/A N/A N/A N/A N/A N/A           | Pependency and Scheduling TS_FOR_RPAS)  Pre-dependency N/A. This is a pre setup script pre_rmse_pas.kah. (This is the launch script to run the extracts) pre_rmse_pas.kah. (This is the launch script to run the extracts) pre_rmse_rpas.kah strmain  recited  dlyprg recited  dlyprg dlyprg dlyprg glyprg stady pre_rmse_rpas.kah                                                                                                    | Post-dependency NA Refer to RPAS Operations guide Refer to RPAS Operations guide Refer to RPAS Operations guide Refer to RPAS Operations guide Refer to RPAS Operations guide Refer to RPAS Operations guide Refer to RPAS Operations guide Refer to RPAS Operations guide                                                                                                    | Timing daily daily daily daily daily daily daily daily daily                                                                                                 | N N N N N N N N N N N N N N N N N N N | Run Parameters for Programs N/A N/A N/A N/A N/A N/A N/A N/A                                                                                                    |
| Program Name pre_mse_rpas.ksh rmse_rpas.ksh rmse_rpas_atributes.ksh rmse_rpas_daily_sales.ksh rmse_rpas_domain.ksh rmse_mse_therm_master.ksh rmse_rpas_item_master.ksh                                                                                                    | Functional Area Planning/Forecast System Interface Planning/Forecast System Interface Planning/Forecast System Interface Planning/Forecast System Interface Planning/Forecast System Interface Planning/Forecast System Interface Planning/Forecast System Interface Planning/Forecast System Interface                                                                                                    | Threaded N N N N N N N N N N N N N N N N N N | to RPAS RETL Ext<br>Details (EX<br>Driver<br>N/A<br>N/A<br>N/A<br>N/A<br>N/A                                                                                                    | Phase N/A N/A N/A N/A N/A N/A N/A N/A               | Perendency and Scheduling IS FOR RPAS)  Pre-dependency  NA. This is a pre setup script pre, rmse_pas.ksh (This is the launch script to run the extracts) pre_mse_pas.ksh asidy  pre_mse_pas.ksh  sitmain  recisdl  dlyprg  dlyprg  dyprg  dyprg  pre_mse_pas.ksh stkdy  pre_mse_pas.ksh                                                                                                    | Post-dependency NA Refer to RPAS Operations guide Refer to RPAS Operations guide Refer to RPAS Operations guide Refer to RPAS Operations guide Refer to RPAS Operations guide Refer to RPAS Operations guide Refer to RPAS Operations guide                                                                                                    | Timing daily daily daily daily daily daily daily daily                                                                                                    | N<br>N<br>N<br>N                      | Run Parameters for Programs N/A N/A N/A N/A N/A N/A N/A                                                                                                    |
| Program Name  pre_mes_rpas_ksh  rmse_npas_darib_tres_ksh  rmse_pas_darib_tres_ksh  rmse_pas_darib_tres_ksh  rmse_pas_demain.ksh  rmse_pas_tem_master.ksh  rmse_pas_tem_master.ksh  rmse_pas_perchhier.ksh  rmse_pas_orghier.ksh                                                                                                    | Functional Area Planning/Forecast System Interface Planning/Forecast System Interface Planning/Forecast System Interface Planning/Forecast System Interface Planning/Forecast System Interface Planning/Forecast System Interface Planning/Forecast System Interface Planning/Forecast System Interface Planning/Forecast System Interface Planning/Forecast System Interface Planning/Forecast System Interface                                                                                                    | Threaded N N N N N N N N N N N N N N N N N N | to RPAS RETL Ext<br>Details (EX<br>Driver<br>N/A<br>N/A<br>N/A<br>N/A<br>N/A<br>N/A<br>N/A<br>N/A<br>N/A<br>N/A                                                                                                    | Phase N/A N/A N/A N/A N/A N/A N/A N/A N/A N/A       | Pependency and Scheduling TS_FOR_RPAS)  Pre-dependency N/A. This is a pre setup script pre_rmse_pas.kah. (This is the launch script to run the extracts) pre_rmse_pas.kah. (This is the launch script to run the extracts) pre_rmse_rpas.kah strmain  recited  dlyprg recited  dlyprg dlyprg dlyprg glyprg stady pre_rmse_rpas.kah                                                                                                    | Post-dependency N/A Refer to RPAS Operations guide Refer to RPAS Operations guide Refer to RPAS Operations guide Refer to RPAS Operations guide Refer to RPAS Operations guide Refer to RPAS Operations guide Refer to RPAS Operations guide Refer to RPAS Operations guide Refer to RPAS Operations guide Refer to RPAS Operations guide                                                                                                    | Timing daily daily daily daily daily daily daily daily daily daily                                                                                           | N<br>N<br>N<br>N<br>N<br>N            | Run Parameters for Programs N/A N/A N/A N/A N/A N/A N/A N/A N/A N/A                                                                                                    |
| Program Name pre_mse_prea.ksh mmse_prea.ksh mmse_mse_mse_deliv_salee.ksh mmse_mse_domain.ksh mmse_mse_domain.ksh mmse_mse_tomain.ksh mmse_mse_mse_tomain.ksh mmse_mse_mse_tomain.ksh mmse_mse_mse_mse_mse_tomain.ksh mmse_mse_mse_mse_tomain.ksh mmse_mse_mse_mse_tomain.ksh mmse_mse_mse_mse_tomain.ksh mmse_mse_mse_mse_tomain.ksh                                                                                                    | Functional Area Planning/Forecast System Interface Planning/Forecast System Interface Planning/Forecast System Interface Planning/Forecast System Interface Planning/Forecast System Interface Planning/Forecast System Interface Planning/Forecast System Interface Planning/Forecast System Interface Planning/Forecast System Interface Planning/Forecast System Interface Planning/Forecast System Interface Planning/Forecast System Interface Planning/Forecast System Interface                                                                                                    | Threaded N N N N N N N N N N N N N N N N N N | to RPAS RETL Ext Details (EX  Driver  N/A  N/A  N/A  N/A  N/A  N/A  N/A  N/                                                                                                    | Phase N/A N/A N/A N/A N/A N/A N/A N/A N/A N/A       | Perendency and Scheduling IS FOR RPAS)  Pre-dependency  NA: This is a pre setup script pre_mse_pas.ksh. (This is the launch script to run the extracts) pre_mse_pas.ksh sakly  pre_mse_pas.ksh  sitmain  rectsdl  dlyprg  rectsdly  dlyprg  dlyprg  dlyprg  pre_mse_pas.ksh stody  pre_mse_pas.ksh stody  pre_mse_pas.ksh stody  dlyprg  dlyprg                                                                                                    | Post-dependency NIA Refer to RPAS Operations guide Refer to RPAS Operations guide Refer to RPAS Operations guide Refer to RPAS Operations guide Refer to RPAS Operations guide Refer to RPAS Operations guide Refer to RPAS Operations guide Refer to RPAS Operations guide Refer to RPAS Operations guide Refer to RPAS Operations guide Refer to RPAS Operations guide Refer to RPAS Operations guide                                                                                                    | Timing daily daily daily daily daily daily daily daily daily daily                                                                                           | N<br>N<br>N<br>N<br>N                 | Run Parameters for Programs N/A N/A N/A N/A N/A N/A N/A N/A N/A N/A                                                                                                    |
| Program Name  pre_mes_rpas_ksh  rmse_npas_darib_tres_ksh  rmse_pas_darib_tres_ksh  rmse_pas_darib_tres_ksh  rmse_pas_demain.ksh  rmse_pas_tem_master.ksh  rmse_pas_tem_master.ksh  rmse_pas_perchhier.ksh  rmse_pas_orghier.ksh                                                                                                    | Functional Area Planning/Forecast System Interface Planning/Forecast System Interface Planning/Forecast System Interface Planning/Forecast System Interface Planning/Forecast System Interface Planning/Forecast System Interface Planning/Forecast System Interface Planning/Forecast System Interface Planning/Forecast System Interface Planning/Forecast System Interface Planning/Forecast System Interface                                                                                                    | Threaded N N N N N N N N N N N N N N N N N N | to RPAS RETL Ext<br>Details (EX<br>Driver<br>N/A<br>N/A<br>N/A<br>N/A<br>N/A<br>N/A<br>N/A<br>N/A<br>N/A<br>N/A                                                                                                    | Phase N/A N/A N/A N/A N/A N/A N/A N/A N/A N/A       | Pre-dependency and Scheduling IS FOR RPAS)  Pre-dependency N/A. This is a pre setup script pre_mse_pas.ksh. (This is the launch script to run the extracts) pre_mse_pas.ksh (sake) pre_mse_pas.ksh sitmain  recised  dlyprg dlyprg dlyprg dlyprg pre_mse_pas.ksh stddy pre_mse_pas.ksh stddy pre_mse_pas.ksh                                                                                                    | Post-dependency N/A Refer to RPAS Operations guide Refer to RPAS Operations guide Refer to RPAS Operations guide Refer to RPAS Operations guide Refer to RPAS Operations guide Refer to RPAS Operations guide Refer to RPAS Operations guide Refer to RPAS Operations guide Refer to RPAS Operations guide Refer to RPAS Operations guide                                                                                                    | Timing daily daily daily daily daily daily daily daily daily daily                                                                                           | N<br>N<br>N<br>N<br>N<br>N            | Run Parameters for Programs N/A N/A N/A N/A N/A N/A N/A N/A N/A N/A                                                                                                    |
| Program Name pre_mee_pas.ksh mse_pas.ksh mse_pas_atributes.ksh mse_pas_atributes.ksh mse_pas_demain.ksh mse_pas_demain.ksh mse_pas_item_master.ksh mse_pas_item_master.ksh mse_pas_orghier.ksh mse_pas_orghier.ksh mse_pas_stock_on_hand.ksh mse_pas_stock_on_hand.ksh mse_pas_stock_sh mse_pas_supplers.ksh                                                                                                    | Functional Area Planning Forecast System Interface Planning Forecast System Interface Planning Forecast System Interface Planning Forecast System Interface Planning Forecast System Interface Planning Forecast System Interface Planning Forecast System Interface Planning Forecast System Interface Planning Forecast System Interface Planning Forecast System Interface Planning Forecast System Interface Planning Forecast System Interface Planning Forecast System Interface Planning Forecast System Interface                                                                                                    | Threaded N N N N N N N N N N N N N N N N N N | to RPAS RETL Ext Details (EX Details (EX NA NA NA NA NA NA NA NA NA NA NA NA NA                                                                                                    | N/A N/A N/A N/A N/A N/A N/A N/A N/A N/A             | Perendency and Scheduling TS_FOR_RPAS)  Pre-dependency N/A. This is a pre setup script pre_mmee_pas.kh. (This is the launch script to run the extracts) pre_mmse_pas.ksh (setup script pre_mse_pas.ksh setup script pre_mse_pas.ksh setup dyprg dyprg dyprg dyprg dyprg stady pre_mse_pas.ksh storeadd dyprg pre_mse_pas.ksh storeadd dyprg pre_mse_pas.ksh storeadd dyprg pre_mse_pas.ksh storeadd dyprg pre_mse_pas.ksh                                                                                                    | Post-dependency NIA  Refer to RPAS Operations guide Refer to RPAS Operations guide Refer to RPAS Operations guide Refer to RPAS Operations guide Refer to RPAS Operations guide Refer to RPAS Operations guide Refer to RPAS Operations guide Refer to RPAS Operations guide Refer to RPAS Operations guide Refer to RPAS Operations guide Refer to RPAS Operations guide Refer to RPAS Operations guide Refer to RPAS Operations guide Refer to RPAS Operations guide                                                                                                    | Timing daily daily daily daily daily daily daily daily daily daily daily daily                                                                               | N<br>N<br>N<br>N<br>N<br>N            | Run Parameters for Programs N/A N/A N/A N/A N/A N/A N/A N/A N/A N/A                                                                                                    |
| Program Name pre_mse_prea.ksh mmse_prea.ksh mmse_mse_mse_deliv_salee.ksh mmse_mse_domain.ksh mmse_mse_domain.ksh mmse_mse_tomain.ksh mmse_mse_mse_tomain.ksh mmse_mse_mse_tomain.ksh mmse_mse_mse_mse_mse_tomain.ksh mmse_mse_mse_mse_tomain.ksh mmse_mse_mse_mse_tomain.ksh mmse_mse_mse_mse_tomain.ksh mmse_mse_mse_mse_tomain.ksh                                                                                                    | Functional Area Planning/Forecast System Interface Planning/Forecast System Interface Planning/Forecast System Interface Planning/Forecast System Interface Planning/Forecast System Interface Planning/Forecast System Interface Planning/Forecast System Interface Planning/Forecast System Interface Planning/Forecast System Interface Planning/Forecast System Interface Planning/Forecast System Interface Planning/Forecast System Interface Planning/Forecast System Interface                                                                                                    | Threaded N N N N N N N N N N N N N N N N N N | to RPAS RETL Ext Details (EX  Driver  N/A  N/A  N/A  N/A  N/A  N/A  N/A  N/                                                                                                    | Phase N/A N/A N/A N/A N/A N/A N/A N/A N/A N/A       | Pre-dependency and Scheduling IS FOR RPAS)  Pre-dependency N/A. This is a pre setup script pre, mse, p-as.kh. (This is the launch script to nu nite extracts) pre, mse, p-as.kh   pre, mse, p-as.kh   pre, mse, p-as.kh   pre, mse, p-as.kh   pre, mse, p-as.kh   pre, mse, p-as.kh   pre, mse, p-as.kh   strong   dyprg   dyprg   dyprg   pre, mse, p-as.kh   storeadd   dyprg   pre, mse, p-as.kh   storeadd   dyprg   dyprg   | Post-dependency NIA Refer to RPAS Operations guide Refer to RPAS Operations guide Refer to RPAS Operations guide Refer to RPAS Operations guide Refer to RPAS Operations guide Refer to RPAS Operations guide Refer to RPAS Operations guide Refer to RPAS Operations guide Refer to RPAS Operations guide Refer to RPAS Operations guide Refer to RPAS Operations guide Refer to RPAS Operations guide                                                                                                    | Timing daily daily daily daily daily daily daily daily daily daily                                                                                           | N N N N N N N N N N N N N N N N N N N | Run Parameters for Programs N/A N/A N/A N/A N/A N/A N/A N/A N/A N/A                                                                                                    |
| Program Name pre_mas_pas_ksh mse_pas_ksh mse_pas_atirbutes_ksh mse_pas_dirbutes_ksh mse_rpas_domain_ksh mse_rpas_domain_ksh mse_rpas_tem_master_ksh mse_rpas_merchhier_ksh mse_pas_orghier_ksh mse_pas_orghier_ksh mse_pas_stock_on_hand_ksh mse_rpas_stock_on_hand_ksh mse_rpas_stock_sh mse_rpas_stock_sh mse_rpas_suppliers_ksh mse_rpas_yse_ksh_sales_ksh                                                                                                    | Functional Area Planning/Forecast System Interface Planning/Forecast System Interface Planning/Forecast System Interface Planning/Forecast System Interface Planning/Forecast System Interface Planning/Forecast System Interface Planning/Forecast System Interface Planning/Forecast System Interface Planning/Forecast System Interface Planning/Forecast System Interface Planning/Forecast System Interface Planning/Forecast System Interface Planning/Forecast System Interface Planning/Forecast System Interface                                                                                                    | Threaded N N N N N N N N N N N N N N N N N N | to RPAS RETL Ext Details (EX Details (EX NA NA NA NA NA NA NA NA NA NA NA NA NA                                                                                                    | N/A N/A N/A N/A N/A N/A N/A N/A N/A N/A             | Perendency and Scheduling IS FOR RPAS)  Pre-dependency  NA. This is a pre setup script pre, mse_pras.ksh (This is the launch script to run the extracts) pre_mse_pras.ksh (saidy pre_mse_pras.ksh saidy pre_mse_pras.ksh dlyprg dlyprg dlyprg dyprg dyprg pre_mse_pras.ksh storeadd dyprg dyprg pre_mse_pras.ksh storeadd dyprg dyprg pre_mse_pras.ksh storeadd dyprg pre_mse_pras.ksh storeadd dyprg pre_mse_pras.ksh storeadd                                                                                                    | Post-dependency NA Refer to RPAS Operations guide Refer to RPAS Operations guide Refer to RPAS Operations guide Refer to RPAS Operations guide Refer to RPAS Operations guide Refer to RPAS Operations guide Refer to RPAS Operations guide Refer to RPAS Operations guide Refer to RPAS Operations guide Refer to RPAS Operations guide Refer to RPAS Operations guide Refer to RPAS Operations guide Refer to RPAS Operations guide                                                                                                    | Timing daily daily daily daily daily daily daily daily daily daily daily daily                                                                               | N N N N N N N N N N N N N N N N N N N | Run Parameters for Programs N/A N/A N/A N/A N/A N/A N/A N/A N/A N/A                                                                                                    |
| Program Name pre_mee_pas.ksh mse_pas.ksh mse_pas_atributes.ksh mse_pas_atributes.ksh mse_pas_demain.ksh mse_pas_demain.ksh mse_pas_item_master.ksh mse_pas_item_master.ksh mse_pas_orghier.ksh mse_pas_orghier.ksh mse_pas_stock_on_hand.ksh mse_pas_stock_on_hand.ksh mse_pas_stock_sh mse_pas_supplers.ksh                                                                                                    | Functional Area Planning Forecast System Interface Planning Forecast System Interface Planning Forecast System Interface Planning Forecast System Interface Planning Forecast System Interface Planning Forecast System Interface Planning Forecast System Interface Planning Forecast System Interface Planning Forecast System Interface Planning Forecast System Interface Planning Forecast System Interface Planning Forecast System Interface Planning Forecast System Interface Planning Forecast System Interface                                                                                                    | Threaded                                     | to RPAS RETL Ext Details (EX  Driver  N/A  N/A  N/A  N/A  N/A  N/A  N/A  N/                                                                                                    | Phase N/A N/A N/A N/A N/A N/A N/A N/A N/A N/A       | Per-dependency and Scheduling IS_FOR_RPAS)  Pre-dependency NA. This is a pre setup script pre_mse_pas.ksh. (This is the launch script to run the extracts) pre_mse_pas.ksh. (This is the launch script to run the extracts) pre_mse_pas.ksh stream  recised dlyprg recised dlyprg dlyprg dlyprg pre_mse_pas.ksh storeadd dlyprg pre_mse_pas.ksh storeadd dlyprg pre_mse_pas.ksh storeadd dlyprg pre_mse_pas.ksh storeadd dlyprg pre_mse_pas.ksh storeadd dlyprg pre_mse_pas.ksh storeadd dlyprg pre_mse_pas.ksh                                                                                                    | Post-dependency NIA  Refer to RPAS Operations guide Refer to RPAS Operations guide Refer to RPAS Operations guide Refer to RPAS Operations guide Refer to RPAS Operations guide Refer to RPAS Operations guide Refer to RPAS Operations guide Refer to RPAS Operations guide Refer to RPAS Operations guide Refer to RPAS Operations guide Refer to RPAS Operations guide Refer to RPAS Operations guide Refer to RPAS Operations guide Refer to RPAS Operations guide                                                                                                    | Timing daily daily daily daily daily daily daily daily daily daily daily daily daily daily daily                                                             | N N N N N N N N N N N N N N N N N N N | Run Parameters for Programs  N/A  N/A  N/A  N/A  N/A  N/A  N/A  N/                                                                                                    |
| Program Name pre_mee_prea.ksh mmse_pas.ksh mmse_pas_atirbutes.ksh mmse_pas_atirbutes.ksh mmse_pas_domain.ksh mmse_pas_item_master.ksh mmse_pas_item_master.ksh mmse_pas_merchhier.ksh mmse_pas_orghier.ksh mmse_pas_osck_on_hand.ksh mmse_pas_stock_on_hand.ksh mmse_pas_stock_sah mmse_pas_stock_sah mmse_pas_stock_sah mmse_pas_suppliers.ksh mmse_pas_suppliers.ksh mmse_pas_suppliers.ksh mmse_pas_weekly_sales.ksh mmse_pas_weekly_sales.ksh                                                                                                    | Functional Area Planning/Forecast System Interface Planning/Forecast System Interface                                                                                                    | Threaded N N N N N N N N N N N N N N N N N N | to RPAS RETL Ext Details (EX Details (EX NA NA NA NA NA NA NA NA NA NA NA NA NA                                                                                                    | TRAC Phase N/A N/A N/A N/A N/A N/A N/A N/A N/A N/A  | Perendency and Scheduling IS FOR RPAS)  Pre-dependency  NN-This is a pre setup script pre_mse_pas.ksh. (This is the launch script to run the extracts) pre_mse_pas.ksh   sakby pre_mse_pas.ksh   pre_mse_pas.ksh   pre_mse_pas.ksh   rectadl  dlyprg rectadly  dlyprg dlyprg gre_mse_pas.ksh   storeadd   dlyprg pre_mse_pas.ksh   storeadd   dlyprg salvesek   dlyprg salvesek   dlyprg                                                                                                    | Post-dependency NIA  Refer to RPAS Operations guide Refer to RPAS Operations guide                                                                                                    | Timing daily daily daily daily daily daily daily daily daily daily daily daily daily daily daily daily                                                       | N N N N N N N N N N N N N N N N N N N | Run Parameters for Programs N/A N/A N/A N/A N/A N/A N/A N/A N/A N/A                                                                                                    |
| Program Name pre_me_rpas.ksh mmse_mse_rpas.ksh mmse_mse_deliy_sales.ksh mmse_mse_deliy_sales.ksh mmse_mse_demain.ksh mmse_mse_demain.ksh mmse_mse_mse_demain.ksh mmse_mse_mse_open_demain.ksh mmse_mse_mse_open_demain.ksh mmse_mse_mse_mse_sompliers.ksh mmse_mse_mse_mse_suppliers.ksh mmse_mse_mse_mse_mse_mse_mse_mse_mse_mse                                                                                                    | Functional Area Planning/Forecast System Interface Planning/Forecast System Interface                                                                                                    | Threaded N N N N N N N N N N N N N N N N N N | to RPAS RETL Ext Details (EX Details (EX D | TRAC Phase N/A N/A N/A N/A N/A N/A N/A N/A N/A N/A  | Perendency and Scheduling IS FOR RPAS)  Pre-dependency  NA This is a pre setup script pre, mese, pas.ksh (This is the launch script to run the extracts) pre, mese, pas.ksh salsdy  pre, mese, pas.ksh stmain  rectadly  dlyprg  dlyprg  dlyprg  dlyprg  pre, mese, pas.ksh storeadd  dlyprg  pre, mese, pas.ksh storeadd  dlyprg  pre, mese, pas.ksh storeadd  dlyprg  pre, mese, pas.ksh dlyprg  pre, mese, pas.ksh dlyprg  pre, mese, pas.ksh dlyprg  pre, mese, pas.ksh dlyprg  pre, mese, pas.ksh dlyprg  pre, mese, pas.ksh dlyprg  pre, mese, pas.ksh dlyprg  pre, mese, pas.ksh dlyprg  pre, mese, pas.ksh dlyprg  pre, mese, pas.ksh dlyprg  pre, mese, pas.ksh dlyprg  pre, mese, pas.ksh                                                                                                    | Post-dependency NIA Refer to RPAS Operations guide Refer to RPAS Operations guide                                                                                                    | Timing daily daily daily daily daily daily daily daily daily daily daily daily daily daily daily                                                             | N N N N N N N N N N N N N N N N N N N | Run Parameters for Programs  N/A  N/A  N/A  N/A  N/A  N/A  N/A  N/                                                                                                    |
| Program Name pre_me_rpas.ksh mmse_mse_rpas.ksh mmse_mse_deliy_sales.ksh mmse_mse_deliy_sales.ksh mmse_mse_demain.ksh mmse_mse_demain.ksh mmse_mse_mse_demain.ksh mmse_mse_mse_open_demain.ksh mmse_mse_mse_open_demain.ksh mmse_mse_mse_mse_sompliers.ksh mmse_mse_mse_mse_suppliers.ksh mmse_mse_mse_mse_mse_mse_mse_mse_mse_mse                                                                                                    | Functional Area Planning/Forecast System Interface Planning/Forecast System Interface                                                                                                    | Threaded N N N N N N N N N N N N N N N N N N | to RPAS RETL Ext Details (EX Details (EX NA NA NA NA NA NA NA NA NA NA NA NA NA                                                                                                    | Phase NA NA NA NA NA NA NA NA NA NA NA NA NA        | Perendency and Scheduling IS FOR RPAS)  Pre-dependency  NA This is a pre setup script pre, mese, pas.ksh (This is the launch script to run the extracts) pre, mese, pas.ksh sakily  pre, mese, pas.ksh stream  rectadly  dlyprg  dlyprg  dlyprg  dlyprg  pre, mese, pas.ksh skildy  pre, mese, pas.ksh skildy  pre, mese, pas.ksh skildy  pre, mese, pas.ksh dlyprg  dlyprg  pre, mese, pas.ksh dlyprg  pre, mese, pas.ksh dlyprg  salveek  whadd  dlyprg  pre, mese, pas.ksh dlyprg  pre, mese, pas.ksh dlyprg  salveek  whadd  dlyprg  pre, mese, pas.ksh dlyprg  pre, mese, pas.ksh dlyprg  dlyprg  salveet dlyprg  dlyprg   | Post-dependency NIA Refer to RPAS Operations guide Refer to RPAS Operations guide                                                                                                    | Timing daily daily daily daily daily daily daily daily daily daily daily daily daily daily daily                                                             | N N N N N N N N N N N N N N N N N N N | Run Parameters for Programs  N/A  N/A  N/A  N/A  N/A  N/A  N/A  N/                                                                                                    |
| Program Name pre_me_rpas.ksh mmse_mse_rpas.ksh mmse_mse_deliy_sales.ksh mmse_mse_deliy_sales.ksh mmse_mse_demain.ksh mmse_mse_demain.ksh mmse_mse_mse_demain.ksh mmse_mse_mse_open_demain.ksh mmse_mse_mse_open_demain.ksh mmse_mse_mse_mse_sompliers.ksh mmse_mse_mse_mse_suppliers.ksh mmse_mse_mse_mse_mse_mse_mse_mse_mse_mse                                                                                                    | Functional Area Planning/Forecast System Interface Planning/Forecast System Interface                                                                                                    | Threaded N N N N N N N N N N N N N N N N N N | to RPAS RETL Ext Details (EX Details (EX NA NA NA NA NA NA NA NA NA NA NA NA NA                                                                                                    | Phase NA NA NA NA NA NA NA NA NA NA NA NA NA        | Perendency and Scheduling IS FOR RPAS)  Pre-dependency  NA This is a pre setup script pre, mese, pas.ksh (This is the launch script to run the extracts) pre, mese, pas.ksh sakidy pre, mese, pas.ksh stmain  rectadly  dlyprg  dlyprg  dlyprg  dlyprg  pre, mese, pas.ksh stkody pre, mese, pas.ksh storeadd  dlyprg  pre, mese, pas.ksh storeadd  dlyprg pre, mese, pas.ksh storeadd  dlyprg pre, mese, pas.ksh storeadd  dlyprg pre, mese, pas.ksh storeadd  dlyprg pre, mese, pas.ksh storeadd  dlyprg pre, mese, pas.ksh storeadd  dlyprg pre, mese, pas.ksh storeadd  dlyprg salweek whadd  dlyprg pre, mese, pas.ksh Ather all RMS/Pilanning System Integration RETL scripts are run                                                                                                    | Post-dependency NA Refer to RPAS Operations guide Refer to RPAS Operations guide                                                                                                    | Timing daily daily daily daily daily daily daily daily daily daily daily daily daily daily daily daily daily                                                 | N N N N N N N N N N N N N N N N N N N | Run Parameters for Programs  N/A  N/A  N/A  N/A  N/A  N/A  N/A  N/                                                                                                    |
| Program Name pre_me_pas.ksh mse_pas.ksh mse_pas.ksh mse_pas_atributes.ksh mse_pas_deliy_sales.ksh mse_pas_demain.ksh  mse_pas_item_master.ksh mse_pas_item_master.ksh mse_pas_orghier.ksh mse_pas_orghier.ksh mse_pas_stock_on_hand.ksh mse_pas_stock_on_hand.ksh mse_pas_stock_sh mse_pas_stock_sh mse_pas_stock_sh mse_pas_stock_sh mse_pas_stock_sh mse_pas_stock_sh mse_pas_veely_sales.ksh mse_pas_veely_sales.ksh mse_pas_veely_sales.ksh mse_pas_veely_sales.ksh mse_pas_veely_sales.ksh mse_pas_veely_sales.ksh mse_pas_veely_sales.ksh mse_pas_veely_sales.ksh mse_pas_veely_sales.ksh mse_pas_veely_sales.ksh mse_pas_veely_sales.ksh mse_pas_veely_sales.ksh mse_pas_veely_sales.ksh mse_pas_veely_sales.ksh | Functional Area Planning/Forecast System Interface Planning/Forecast System Interface                                                                                                    | Threaded N N N N N N N N N N N N N N N N N N | to RPAS RETL Ext Details (EX Details (EX Details (EX Details (EX Details (EX Details (EX Details (EX Details (EX Details (EX Details (EX Details (EX Details (EX Details (EX Details (EX Details (EX Details (EX Details (EX                                                                                                    | Phase NA NA NA NA NA NA NA NA NA NA NA NA NA        | Pre-dependency and Scheduling IS_FOR_RPAS)  Pre-dependency N/A. This is a pre setup script pre_mse_pas_ksh. (This is the launch script to run the extractis) pre_mse_pas_ksh. (This is the launch script to run the extractis) pre_mse_pas_ksh. (This is the launch script to run the extractis) pre_mse_pas_ksh slimain  recised dlyprg dlyprg dlyprg pre_mse_pas_ksh storeadd dlyprg pre_mse_pas_ksh storeadd dlyprg pre_mse_pas_ksh storeadd dlyprg pre_mse_pas_ksh storeadd dlyprg pre_mse_pas_ksh hatwaupd pre_mse_pas_ksh Atter all RMS/Pflanning System Integration RETL Expendency and Schedulling TS_FOR_RDW)  Pre-dependency                                                                                                    | Post-dependency NIA Refer to RPAS Operations guide Refer to RPAS Operations guide                                                                                                    | Timing daily daily daily daily daily daily daily daily daily daily daily daily daily daily daily daily daily daily daily Timing                              | N N N N N N N N N N N N N N N N N N N | Run Parameters for Programs  N/A  N/A  N/A  N/A  N/A  N/A  N/A  N/                                                                                                    |
| Program Name pre_mse_pras.ksh mmse_pras.ksh mmse_mse_mas_daily_sales.ksh mmse_mse_domain.ksh mmse_mse_domain.ksh mmse_mse_mse_domain.ksh mmse_mse_mse_mse_them_master.ksh mmse_mse_mse_mse_them_master.ksh mmse_mse_mse_mse_mse_them_mse_mse_mse_mse_mse_mse_mse_mse_mse_m                                                                                                    | Functional Area Planning/Forecast System Interface Planning/Forecast System Interface                                                                                                    | Threaded N N N N N N N N N N N N N N N N N N | to RPAS RETL Ext Details (EX Details (EX D | Phase NA NA NA NA NA NA NA NA NA NA NA NA NA        | Perendency and Scheduling IS FOR RPAS)  Pre-dependency  NA This is a pre setup script pre, mese, pas.ksh (This is the launch script to run the extracts) pre, mese, pas.ksh sakidy  pre, mese, pas.ksh stmain  rectadly  dlyprg  dlyprg  dlyprg  dlyprg  pre, mese, pas.ksh stkody  pre, mese, pas.ksh stkody  pre, mese, pas.ksh stkody  pre, mese, pas.ksh dlyprg  pre, mese, pas.ksh storeadd  dlyprg  pre, mese, pas.ksh dlyprg  pre, mese, pas.ksh storeadd  dlyprg  pre, mese, pas.ksh storeadd  dlyprg  pre, mese, pas.ksh Ather all RMS/Pilanning System Integration  RETL scripts are run  dependency and Scheduling  TS FOR RDW)                                                                                                    | Post-dependency NA Refer to RPAS Operations guide Refer to RPAS Operations guide                                                                                                    | Timing daily daily daily daily daily daily daily daily daily daily daily daily daily daily daily daily daily                                                 | N N N N N N N N N N N N N N N N N N N | Run Parameters for Programs  N/A  N/A  N/A  N/A  N/A  N/A  N/A  N/                                                                                                    |
| Program Name pre_mse_pras.ksh rmse_pas.ksh rmse_pas.ksh rmse_pas_deliv_sales.ksh rmse_pas_deliv_sales.ksh rmse_pas_deman.ksh  rmse_pas_item_master.ksh  rmse_pas_item_master.ksh  rmse_pas_orgher.ksh  rmse_pas_orgher.ksh  rmse_pas_stock_on_hand.ksh  rmse_pas_suppliers.ksh  rmse_pas_suppliers.ksh  rmse_pas_weekly_sales.ksh  rmse_pas_wh.ksh  rmse_pas_wh.ksh  rmse_pas_wh.ksh  rmse_pas_wh.ksh  rmse_pas_wh.ksh  rmse_pas_wh.ksh  rmse_pas_wh.ksh  rmse_pas_wh.ksh  rmse_pas_wh.ksh  rmse_pas_wh.ksh  rmse_pas_wh.ksh  rmse_pas_update_red_date.ksh  rmse_pas_update_red_date.ksh  Dimension source:  Program Name Codectice.ksh                                                                                 | Functional Area Planning/Forecast System Interface Planning/Forecast System Interface                                                                                                    | Threaded N N N N N N N N N N N N N N N N N N | to RPAS RETL Ext Details (EX  Details (EX  Driver N/A  N/A  N/A  N/A  N/A  N/A  N/A  N/A                                                                                                    | Phase NA NA NA NA NA NA NA NA NA NA NA NA NA        | Pre-dependency and Scheduling TS_FOR_RPAS)  Pre-dependency NA_This is a pre setup script pre_mse_pas.kh. (This is the launch script to run the extracts) pre_mse_pas.kh. (This is the launch script to run the extracts) pre_mse_pas.ksh pre_mse_pas.ksh strmain  recised  dlyprg dlyprg gskdy pre_mse_pas.ksh storeadd dlyprg pre_mse_pas.ksh storeadd dlyprg pre_mse_pas.ksh storeadd dlyprg pre_mse_pas.ksh storeadd dlyprg pre_mse_pas.ksh hatewall RMSPPlanning pre_mse_pas.ksh Alter all RMSPPlanning PSE_L scripts are RETL scripts are TSE_PSE_RDW)  Pre-dependency A_B_B_A_A_B_B_A_A_B_A_B_A_A_B_B_A_ | Post-dependency NA Refer to RPAS Operations guide Refer to RPAS Operations guide | Timing daily daily daily daily daily daily daily daily daily daily daily daily daily daily daily daily daily daily daily daily daily daily daily daily daily | N N N N N N N N N N N N N N N N N N N | Run Parameters for Programs  N/A  N/A  N/A  N/A  N/A  N/A  N/A  N/                                                                                                    |
| Program Name pre_mse_pras.ksh mmse_pras.ksh mmse_pras_attributes.ksh mmse_pras_attributes.ksh mmse_pras_domain.ksh mmse_pras_domain.ksh mmse_pras_domain.ksh mmse_pras_tomain.ksh mmse_pras_merchhier.ksh mmse_pras_orghier.ksh mmse_pras_stock_on_hand.ksh mmse_pras_stock_on_hand.ksh mmse_pras_stock_sh mmse_pras_stock_sh mmse_pras_stock_sh mmse_pras_wak.ksh mmse_pras_wak.ksh mmse_pras_wak.ksh mmse_pras_wak.ksh mmse_pras_update_red_date.ksh  Dimension source: Program Name Codedites.ksh comptitines.ksh comptitines.ksh                                                                                                    | Functional Area Planning/Forecast System Interface Planning/Forecast System Interface | Threaded N N N N N N N N N N N N N N N N N N | to RPAS RETL Ext Details (EX Details (EX Details (EX Details (EX Details (EX Details (EX Details (EX Details (EX Details (EX Details (EX Details (EX Details (EX DETAILS (EX DETAILS (EX D | VITRAC Phase NA NA NA NA NA NA NA NA NA NA NA NA NA | Pre-dependency and Scheduling IS FOR RPAS)  Pre-dependency  NN-This is a pre setup script pre, mese, pas.ksh. (This is the launch script to run the extracts) pre, mese, pas.ksh. (This is the launch script to run the extracts) pre, mese, pas.ksh. (This is the launch script to run the extracts) pre, mese, pas.ksh saksy pre, mese, pas.ksh storedd  dlyprg dlyprg pre, mse, pas.ksh storeadd  dlyprg pre, mse, pas.ksh storeadd  dlyprg pre,  | Post-dependency NIA Refer to RPAS Operations guide Refer to RPAS Operations guide                                                                                                    | Timing daily daily daily daily daily daily daily daily daily daily daily daily daily daily daily daily daily daily daily daily daily daily daily daily daily | N N N N N N N N N N N N N N N N N N N | Run Parameters for Programs  N/A  N/A  N/A  N/A  N/A  N/A  N/A  N/                                                                                                    |
| Program Name pre_mee_prea_ksh mse_pas_ksh mse_pas_aktrbutes_ksh mse_pas_attrbutes_ksh mse_pas_attrbutes_ksh mse_pas_denain_ksh mse_pas_denain_ksh mse_pas_lem_master_ksh mse_pas_orghier_ksh mse_pas_orghier_ksh mse_pas_tock_on_hand_ksh mse_pas_stock_on_hand_ksh mse_pas_supplier_ksh mse_pas_supplier_ksh mse_pas_wk.ksh mse_pas_wk.ksh                                   | Functional Area Planning/Forecast System Interface Planning/Forecast System Interface                                                                                                    | Threaded N N N N N N N N N N N N N N N N N N | to RPAS RETL Ext Details (EX  Details (EX  Driver N/A  N/A  N/A  N/A  N/A  N/A  N/A  N/A                                                                                                    | Phase NA NA NA NA NA NA NA NA NA NA NA NA NA        | Pre-dependency and Scheduling TS_FOR_RPAS)  Pre-dependency NA_This is a pre setup script pre_mse_pas.kh. (This is the launch script to run the extracts) pre_mse_pas.kh. (This is the launch script to run the extracts) pre_mse_pas.ksh pre_mse_pas.ksh strmain  recised  dlyprg dlyprg gskdy pre_mse_pas.ksh storeadd dlyprg pre_mse_pas.ksh storeadd dlyprg pre_mse_pas.ksh storeadd dlyprg pre_mse_pas.ksh storeadd dlyprg pre_mse_pas.ksh hatewall RMSPPlanning pre_mse_pas.ksh Alter all RMSPPlanning PSE_L scripts are RETL scripts are TSE_PSE_RDW)  Pre-dependency A_B_B_A_A_B_B_A_A_B_A_B_A_A_B_B_A_ | Post-dependency NA Refer to RPAS Operations guide Refer to RPAS Operations guide | Timing daily daily daily daily daily daily daily daily daily daily daily daily daily daily daily daily daily daily daily daily daily daily daily daily daily | N N N N N N N N N N N N N N N N N N N | Run Parameters for Programs  N/A  N/A  N/A  N/A  N/A  N/A  N/A  N/                                                                                                    |

| A, Storeadd (RMS), dlyprg (RMS), orgaraex.ksh RDW interface N N/A N/A Ichidu (RMS), Refer to RDW operations guide daily N N/A A, Storeadd (RMS), dlyprg (RMS), orgchanex.ksh RDW interface N N/A N/A Ichidu (RMS), Refer to RDW operations guide daily N N/A Ichidu (RMS), Refer to RDW operations guide daily N N/A                                                                                                    |                                                                                                    |
|----------------------------------------------------------------------------------------------------|----------------------------------------------------------------------------------------------------|
| A, B, storeadd (RMS), dlyprg (RMS),                                                                                                    |                                                                                                    |
| orgohanex.ksh RDW interface N N/A N/A Icirbid (RMS) Refer to RDW operations guide daily N N/A                                                                                                    |                                                                                                    |
| A. B. storeadd (RMS), dlyorg (RMS).                                                                                                    |                                                                                                    |
| orgchnex.ksh RDW interface N N/A N/A Icirbid (RMS) Refer to RDW operations guide daily N N/A                                                                                                    |                                                                                                    |
| A, B, storeadd (RMS), dlyprg (RMS), engles daily n NA NA Lichtold (RMS), Refer to RDW operations guide daily N NA NA NA Lichtold (RMS), Refer to RDW operations guide                                                                                                    |                                                                                                    |
| A, B, storeadd (RMS), dlyprg (RMS),                                                                                                    |                                                                                                    |
| orglimex.ksh RDW interface N N/A N/A N/A Iclrbld (RMS) Refer to RDW operations guide daily N N/A                                                                                                    |                                                                                                    |
| A. B. storeadd (RMS), dlyprg (RMS), express (RMS), dlyprg (RMS), express (RMS), express (RMS), e |                                                                                                    |
| A, B, storeadd (RMS), divorg (RMS).                                                                                                    |                                                                                                    |
| orgiolex.ksh RDW interface N N/A N/A Iclrbid (RMS) Refer to RDW operations guide daily N N/A                                                                                                    |                                                                                                    |
| A, B, storeadd (RMS), dlyprg (RMS), orgitmex.ksh RDW interface N N/A N/A Lichidd (RMS)) Refer to RDW operations guide daily N N/A                                                                                                    |                                                                                                    |
| A. B. storeadd (RMS), dlyorg (RMS).                                                                                                    |                                                                                                    |
| orgitrex.ksh RDW interface N N/A N/A Licited (RMS) - Refer to RDW operations guide daily N N/A A, B, storeadd (RMS), dlyprg (RMS),                                                                                                    |                                                                                                    |
| orgrgnex.ksh RDW interface N N/A N/A Icirbld (RMS) Refer to RDW operations guide daily N N/A                                                                                                    |                                                                                                    |
| phasex.ksh RDW interface N N/A N/A A, B Refer to RDW operations guide daily N N/A                                                                                                    |                                                                                                    |
| A. B., cremhierdy (RMS), redsdly (RMS), elseful (RMS), redscriv (RMS), refer to RDW operations guide daily N NA NA NA NA NA NA NA NA NA NA NA NA N                                                                                                    |                                                                                                    |
| prdcmpex.ksh RDW interface N N/A N/A A,B Refer to RDW operations quide daily N N/A                                                                                                    |                                                                                                    |
| A. B., cremhierdy (RMS), redisdly (RMS), Befor to RDW operations quide daily N N/A N/A A N/A Allycora (RMS).                                                                                                    |                                                                                                    |
| A, B, crembierdly (RMS), recisdly (RMS),                                                                                                    |                                                                                                    |
| prddiffex.ksh RDW interface N N/A N/A dlyprg (RMS) Refer to RDW operations guide daily N N/A                                                                                                    |                                                                                                    |
| A. S. cremhierdy (RMS), redsdy (RMS), Refer to RDW operations guide daily N NA NA NA NA NA NA Optry (RMS).                                                                                                    |                                                                                                    |
| A, B, cremhierdly (RMS), redsdly (RMS),                                                                                                    |                                                                                                    |
| prddypex.ksh RDW interface N NA NA dlyrgr (RMS) Refer to RDW operations guide daily N NA A. B. crembierdhy (RMS).                                                                                                    |                                                                                                    |
| A, b, creminerary (rMss), recisally (rMss), protective (rMss), protective (rMss), protective (rMss), and protective (rMss).  Refer to RDW operations guide daily N N/A N/A dlyprg (RMs) Refer to RDW operations guide daily N N/A N/A dlyprg (RMs).                                                                                                    |                                                                                                    |
| prdisex.ksh RDW interface N N/A N/A A, B Refer to RDW operations guide daily N N/A                                                                                                    |                                                                                                    |
| prdislex.ksh RDW interface N NA NA A, B Refer to RDW operations guide daily N NA A, B, cremhierdly (RMS), redsdy (RMS),                                                                                                    |                                                                                                    |
| orditmex.ksh RDW interface N N/A N/A divorg (RMS) Refer to RDW operations guide daily N N/A                                                                                                    |                                                                                                    |
| A, B, crembierdly (RMS), recisdly (RMS),                                                                                                    |                                                                                                    |
| prdfirmlex.ksh RDW interface N N/A N/A dlyrgr (RMS) . Refer to RDW operations guide daily N N/A A.B. cremblerdiv (RMS).                                                                                                    |                                                                                                    |
| prditmlmex.ksh RDW interface N N/A N/A dlyprq (RMS) Refer to RDW operations quide daily N N/A                                                                                                    |                                                                                                    |
| prditmltmex.ksh RDW interface N N/A N/A ,B Refer to RDW operations guide daily N N/A                                                                                                    |                                                                                                    |
| profilmsmex.ksh RDW interface N NA NA A, B Refer to RDW operations guide daily N NA A, B, cremhierdly (RMS), recisally (RMS),                                                                                                    |                                                                                                    |
| prdpimex.ksh RDW interface N N/A N/A dlyprg (RMS) Refer to RDW operations guide daily N N/A                                                                                                    |                                                                                                    |
| A, B, cremhierdly (RMS), reclsdly (RMS),                                                                                                    |                                                                                                    |
| prdsb.cex.ksh RDW interface N NA NA dlyrgr (RMS) Refer to RDW operations guide daily N NA A, B, crembiacrdy (RMS), reclady (RMS),                                                                                                    |                                                                                                    |
| prdudaex.ksh RDW interface N N/A N/A N/A dlyprg (RMS) Refer to RDW operations guide daily N N/A                                                                                                    |                                                                                                    |
| regorpsex.ksh RDW Interface N N/A NA A,B Refer to RDW operations guide daily N N/A regormsex.ksh RDW Interface N N/A N/A A,B Refer to RDW operations guide daily N N/A                                                                                                    |                                                                                                    |
| regimmext.est runni interitate in IV-A IV-A A, B Refer to IV-DV operation's globe daily in IV-A IV-A IV-A A, B Refer to IV-DV operation's globe daily in IV-A IV-A IV-A A, B Refer to IV-DV operation's globe daily in IV-A IV-A IV-A IV-A IV-A IV-A IV-A IV-A                                                                                                    |                                                                                                    |
| seasnex.ksh RDW interface N N/A N/A A, B Refer to RDW operations guide daily N N/A                                                                                                    |                                                                                                    |
| subtrantypex.ksh RDW Interface N N/A N/A A, B Refer to RDW operations guide daily N N/A supctrex.ksh RDW Interface N N/A N/A A, B, d. mrmpain (RMS) Refer to RDW operations guide daily N N/A                                                                                                    |                                                                                                    |
| supsupex.ksh RDW interface N N/A N/A A.B. cntrmain (RMS) Refer to RDW operations quide daily N N/A                                                                                                    |                                                                                                    |
| suptrmex.ksh RDW interface N N/A N/A A, B, cntrmain (RMS) Refer to RDW operations guide daily N N/A                                                                                                    |                                                                                                    |
| Proportional Indiana Indiana I |                                                                                                    |
| suntries ksh RDW interface N N/A N/A A B controvain (RMS) Refer to RDW operations quide daily N N/A                                                                                                    |                                                                                                    |
| suptinex.ksh RDW interface N N/A N/A A, R, cntrmain (RMS) Refer to RDW operations guide daily N N/A rbd/typex.ksh RDW interface N N/A N/A A N/A A B/A Refer to RDW operations guide daily N N/A N/A A N/A A N/A A B/A Refer to RDW operations guide                                                                                                    |                                                                                                    |
| suptrex.ksh RDW interface N N/A N/A A, R. ontrmain (RMS) Refer to RDW operations guide daily N N/A todrypex.ksh RDW interface N N/A N/A A N/A A, B. Refer to RDW operations guide daily N N/A ththpsyc.ksh RDW interface N N/A N/A A, B. Refer to RDW operations guide daily N N/A M/A Refer to RDW operations guide daily N N/A N/A RA B, Refer to RDW operations guide daily N N/A N/A A, B. Refer to RDW operations guide daily N N/A N/A A, B. Refer to RDW operations guide daily N N/A N/A A, B.                                                                                                    |                                                                                                    |
| suptriex.ksh RDW interface N N/A N/A A, B, cntrmain (RMS) Refer to RDW operations guide daily N N/A N/A N/A N/A B, B Refer to RDW operations guide daily N N/A N/A N/A N/A N/A N/A Refer to RDW operations guide daily N N/A N/A N/A N/A N/A N/A N/A N/A N/A N                                                                                                    |                                                                                                    |
| suptrax-kah RDW interface N N/A N/A A, B, cntmain (RMS) Refer to RDW operations guide daily N N/A rodrypex.kah RDW interface N N/A N/A A, B Refer to RDW operations guide daily N N/A tuttp-pex.kah RDW interface N N/A N/A A, B Refer to RDW operations guide daily N N/A MA N/A A, B Refer to RDW operations guide daily N N/A MA N/A A, B Refer to RDW operations guide daily N N/A MA N/A A, B Refer to RDW operations guide daily N N/A MA N/A A, B Refer to RDW operations guide daily N N/A MA N/A A, B Refer to RDW operations guide daily N N/A MA N/A N/A A, B Refer to RDW operations guide daily N N/A MA N/A N/A N/A A, B Refer to RDW operations guide daily N N/A MA N/A N/A N/A A, B Refer to RDW operations guide daily N N/A MA N/A N/A N/A A, B Refer to RDW operations guide daily N N/A MA N/A N/A N/A A, B Refer to RDW operations guide daily N N/A MA N/A N/A N/A N/A A, B Refer to RDW operations guide daily N N/A MA N/A N/A N/A N/A A, B Refer to RDW operations guide daily N N/A MA N/A N/A N/A N/A N/A N/A A, B Refer to RDW operations guide daily N N/A N/A N/A N/A N/A N/A N/A N/A N/A A, B REfer to RDW operations guide daily N N/A N/A N/A N/A N/A N/A N/A N/A N/A A, B REfer to RDW operations guide daily N N/A N/A N/A N/A N/A N/A N/A N/A N/A N                                                                                                    |                                                                                                    |
| suptracksh RDW interface N N/A N/A A, R. Contramin (RMS) Refer to RDW operations guide daily N N/A tothogas, ksh RDW interface N N/A N/A A, B Refer to RDW operations guide daily N N/A thypex.ksh RDW interface N N/A N/A A, B Refer to RDW operations guide daily N N/A thypex.ksh RDW interface N N/A N/A A, B Refer to RDW operations guide daily N N/A will be a refer to RDW operations guide daily N N/A will be a refer to RDW operations  | 4                                                                                                    |
| suptroxksh RDW interface N N/A N/A A, Contraini (RMS) Refer to RDW operations guide daily N N/A (MA RDW interface N N/A N/A A) A B Refer to RDW operations guide daily N N/A (MA RDW interface N N/A N/A A, B Refer to RDW operations guide daily N N/A (MA RDW interface N N/A N/A A, B Refer to RDW operations guide daily N N/A (MA RDW interface N N/A N/A A, B Refer to RDW operations guide daily N N/A (MA RDW interface N N/A N/A A, B Refer to RDW operations guide daily N N/A (MA RDW interface N N/A N/A A, B Refer to RDW operations guide daily N N/A (MA RDW interface N N/A N/A A, B Refer to RDW operations guide daily N N/A (MA RDW interface N N/A N/A N/A B, B REfer to RDW operations guide daily N N/A (MA RDW interface N N/A N/A N/A REfer to RDW operations guide daily N N/A (MA RDW interface N RDW interface N RDW interface N RDW interface N RDW interface N RDW interface N N/A N/A N/A REfer to RDW operations guide daily N comptroxicities ksh RDW interface N N/A N/A N/A REfer to RDW operations guide daily N comptroxicities ksh cuptor. His possible properties ksh RDW interface N N/A N/A N/A N/A REfer to RDW operations guide daily N N/A comptroxicities ksh cuptor. His possible properties ksh RDW interface N/A N/A N/A N/A N/A REfer to RDW operations guide daily N/A comptroxicities ksh cuptor. His possible properties ksh RDW interface N/A N/A N/A N/A N/A REfer to RDW operations guide daily N/A comptroxicities ksh cuptor. His possible properties ksh RDW interface N/A N/A N/A N/A N/A N/A REfer to RDW operations guide daily N/A comptroxicities ksh cuptor. His possible properties ksh RDW interface N/A N/A N/A N/A N/A N/A N/A REfer to RDW operations guide daily N/A comptroxicities ksh RDW interface N/A N/A N/A N/A N/A N/A REFER TO RDW operations guide daily N/A comptroxicities ksh RDW interface N/A N/A N/A N/A N/A N/A REFER TO RDW operations guide daily N/A comptroxicities ksh RDW interface N/A N/A N/A N/A N/A REFER TO RDW operations guide daily N/A COMPTROXICITIES REFER TO RDW operations guide daily N/A COMPTROXICITIES REFER TO R | path/output_file_name                                                                                                    |
| suptracksch RDW interface N N/A N/A A, Contrainin (RMS) Refer to RDW operations guide daily N N/A N/A A, B, Centrainin (RMS) Refer to RDW operations guide daily N N/A N/A A, B, Refer to RDW operations guide daily N N/A N/A RDW interface N N/A N/A A, B Refer to RDW operations guide daily N N/A N/A N/A A, B Refer to RDW operations guide daily N N/A N/A N/A A, B Refer to RDW operations guide daily N N/A N/A N/A N/A A, B Refer to RDW operations guide daily N N/A N/A N/A N/A A, B Refer to RDW operations guide daily N N/A N/A N/A N/A A, B Refer to RDW operations guide daily N N/A N/A N/A N/A N/A N/A N/A N/A N/A N                                                                                                    | ath/output_file_name<br>output_file_name<br>ath/output_file_name                                                                                                    |
| suptrex.ksh RDW interface N N/A N/A A C, catmain (RMS) Refer to RDW operations guide daily N N/A N/A N/A N/A N/A A Refer to RDW operations guide daily N N/A N/A N/A N/A A Refer to RDW operations guide daily N N/A N/A N/A N/A A Refer to RDW operations guide daily N N/A N/A N/A N/A A Refer to RDW operations guide daily N N/A N/A N/A A Refer to RDW operations guide daily N N/A N/A N/A A Refer to RDW operations guide daily N N/A N/A N/A A Refer to RDW operations guide daily N N/A N/A N/A A Refer to RDW operations guide daily N N/A N/A Refer to RDW operations guide daily N N/A N/A N/A N/A N/A N/A N/A Refer to RDW operations guide daily N N/A Refer to RDW operations guide daily N N/A REFER TO RDW operations guide daily N/A REFER TO RDW operations guide daily N/A | vath/output_file_name vutput_file_name vith/output_file_name vtput_file_name                                                                                                    |
| suptrex ksh RDW interface N N/A N/A A, B, cntrmain (RMS) Refer to RDW operations guide daily N N/A N/A A, B Refer to RDW operations guide daily N N/A N/A A, B Refer to RDW operations guide daily N N/A N/A A, B Refer to RDW operations guide daily N N/A N/A N/A N/A A, B Refer to RDW operations guide daily N N/A N/A N/A N/A A, B Refer to RDW operations guide daily N N/A N/A N/A N/A A, B Refer to RDW operations guide daily N N/A N/A N/A N/A N/A A, B Refer to RDW operations guide daily N N/A N/A N/A N/A N/A B Refer to RDW operations guide daily N N/A N/A N/A N/A B Refer to RDW operations guide daily N N/A N/A REfer to RDW operations guide daily N N/A N/A REfer to RDW operations guide daily N N/A N/A N/A N/A N/A N/A Refer to RDW operations guide daily N Comptiputions N/A N/A N/A N/A N/A Refer to RDW operations guide daily N Comptiputions N/A N/A N/A N/A Refer to RDW operations guide daily N Comptiputions N/A Comptibutions N/A N/A Refer to RDW operations guide daily N Comptiputions N/A Comptibutions N/A N/A N/A Refer to RDW operations guide daily N Comptiputions N/A N/A N/A N/A Refer to RDW operations guide daily N Comptiputions N/A N/A N/A N/A Refer to RDW operations guide daily N Comptiputions N/A N/A N/A N/A Refer to RDW operations guide daily N Comptiputions N/A N/A N/A N/A Refer to RDW operations guide daily N Comptiputions N/A N/A N/A N/A Refer to RDW operations guide daily N Comptigutions N/A N/A N/A N/A N/A Refer to RDW operations guide daily N Comptigutions N/A N/A N/A N/A N/A Refer to RDW operations guide daily N Comptigutions N/A N/A N/A N/A N/A Refer to RDW operations guide daily N Comptigutions N/A N/A N/A N/A N/A Refer to RDW operations guide daily N Comptigutions N/A N/A N/A N/A N/A N/A N/A Refer to RDW operations guide daily N Comptigutions N/A N/A N/A N/A N/A N/A Refer to RDW operations guide daily N Comptigutions N/A N/A N/A N/A N/A N/A Refer to RDW operations guide daily N N/A N/A N/A N/A N/A Refer to RDW operations guide daily N N/A N/A N/A REFER TO RDW operations guide daily N N/A N/A N/A N/A REFE | sath/output, file_name sith/output_file_name sith/output_file_name stput, file_name stput, file_name stput, file_name                                                                                                    |
| suptrex ksh RDW interface N N/A N/A A, B, cntrmain (RMS) Refer to RDW operations guide daily N N/A N/A A, B, Cntrmain (RMS) Refer to RDW operations guide daily N N/A N/A A, B, Refer to RDW operations guide daily N N/A N/A A, B Refer to RDW operations guide daily N N/A N/A N/A A, B Refer to RDW operations guide daily N N/A N/A N/A A, B Refer to RDW operations guide daily N N/A N/A N/A N/A A, B Refer to RDW operations guide daily N N/A N/A N/A N/A N/A A, B Refer to RDW operations guide daily N N/A N/A N/A N/A N/A A, B Refer to RDW operations guide daily N N/A N/A N/A N/A B Refer to RDW operations guide daily N N/A N/A N/A B Refer to RDW operations guide daily N N/A N/A N/A N/A N/A N/A N/A N/A N/A N                                                                                                    | sath'output, file, name uptut, file, name th'output, file, name th'output, file, name uptut, file, name output, file, name put, file, name put, file, name                                                                                                    |
| suptroxxsh RDW interface N N/A N/A A C, crimmain (RMS) Refer to RDW operations guide daily N N/A N/A A B Refer to RDW operations guide daily N N/A N/A A B Refer to RDW operations guide daily N N/A N/A A B Refer to RDW operations guide daily N N/A N/A N/A N/A A B Refer to RDW operations guide daily N N/A N/A N/A A B Refer to RDW operations guide daily N N/A N/A N/A N/A A B Refer to RDW operations guide daily N N/A N/A N/A N/A N/A N/A N/A N/A N/A N                                                                                                    | sahivutput, file , name ubuput, file , name ubvouput, file , name ubut, file , name ubut, file , name ubut, file , name ubut, file , name ubut, file , name ubut, file , name                                                                                                    |
| suptroxxsh RDW interface N N/A N/A A C, crimmain (RMS) Refer to RDW operations guide daily N N/A N/A A B Refer to RDW operations guide daily N N/A N/A A B Refer to RDW operations guide daily N N/A N/A A B Refer to RDW operations guide daily N N/A N/A N/A B Refer to RDW operations guide daily N N/A N/A N/A A B Refer to RDW operations guide daily N N/A N/A N/A A B Refer to RDW operations guide daily N N/A N/A N/A A B Refer to RDW operations guide daily N N/A N/A N/A A B Refer to RDW operations guide daily N N/A N/A N/A N/A A B Refer to RDW operations guide daily N N/A N/A N/A N/A N/A N/A N/A B Refer to RDW operations guide daily N N/A N/A N/A N/A N/A N/A N/A N/A N/A B Refer to RDW operations guide daily N N/A N/A N/A N/A N/A N/A B Refer to RDW operations guide daily N N/A RDW interface N N/A N/A N/A B Refer to RDW operations guide daily N compreprietibles x-bh RDW interface N N/A N/A N/A B Refer to RDW operations guide daily N compreprietibles x-bh cutput. Bite p catalogus x-bh cutput. Bite p catalogus x-bh cutpu | sath'output, file , name uptupt, file , name uth'output, file , name utput, file , name utput, file , name utput, file , name utput, file , name utput, file , name utput, file , name utput, file , name utput, file , name utput, file , name utput, file , name                                                                                                    |
| suptrexks.h RDW interface N N/A N/A A C, cathrage (RMS), mrt (RMS) Refer to RDW operations guide daily N N/A N/A A Refer to RDW operations guide daily N N/A N/A A Refer to RDW operations guide daily N N/A N/A A Refer to RDW operations guide daily N N/A N/A N/A N/A N/A A Refer to RDW operations guide daily N N/A N/A N/A N/A N/A N/A Refer to RDW operations guide daily N N/A N/A N/A N/A N/A N/A Refer to RDW operations guide daily N N/A N/A N/A N/A N/A N/A Refer to RDW operations guide daily N N/A N/A N/A N/A N/A N/A N/A Refer to RDW operations guide daily N N/A N/A N/A N/A N/A N/A N/A Refer to RDW operations guide daily N N/A REfer to RDW operations guide daily N/A RDW interface N/A N/A N/A N/A REfer to RDW operations guide daily N/A RDW interface N/A N/A N/A REfer to RDW operations guide daily N/A RDW interface N/A N/A N/A REfer to RDW operations guide daily N/A RDW interface N/A N/A N/A N/A REfer to RDW operations guide daily N/A RDW interface N/A N/A N/A N/A N/A N/A REfer to RDW operations guide daily N/A REfer to RDW operations guide daily N/A RDW interface N/A N/A N/A N/A N/A REfer to RDW operations guide daily N/A RDW interface N/A N/A N/A N/A N/A REfer to RDW operations guide daily N/A RDW interface N/A N/A N/A N/A N/A REfer to RDW operations guide daily N/A Interface N/A N/A N/A N/A N/A REfer to RDW operations guide daily N/A Interface N/A N/A N/A N/A N/A REfer to RDW operations guide daily N/A Interface N/A N/A N/A N/A N/A REfer to RDW operations guide daily N/A Interface N/A N/A N/A N/A REfer to RDW operations guide daily N/A Interface N/A N/A N/A REfer to RDW operations guide daily N/A Interface N/A N/A N/A REfer to RDW operations guide daily N/A Interface N/A N/A N/A REfer to RDW operations guide daily N/A Interface N/A N/A N/A REfer to RDW operations guide daily N/A Interface N/A N/A N/A REfer to RDW operations guide daily N/A Interface N/A N/A N/A REfer to RDW operations guide daily N/A Interface N/A N/A N/A REfer to RDW operations guide daily N/A Interface N/A N/A N/A REfer to RDW operations guide d | sath'output, file , name uptupt, file , name th'output, file , name th'output, file , name uptut, file , name uptut, file , name uptut, file , name uptut, file , name uptut, file , name uptut, file , name output, file , name output, file , name output, file , name                                                                                                    |
| suptractive kish RDV irentrace N N/A N/A A B, Cuntrain (RMS) Refer to RDW operations guide daily N N/A N/A A B Refer to RDW operations guide daily N N/A N/A A B Refer to RDW operations guide daily N N/A N/A A B Refer to RDW operations guide daily N N/A N/A N/A A B Refer to RDW operations guide daily N N/A N/A N/A A B Refer to RDW operations guide daily N N/A N/A N/A A B Refer to RDW operations guide daily N N/A N/A N/A A B Refer to RDW operations guide daily N N/A N/A N/A A B Refer to RDW operations guide daily N N/A N/A N/A A B Refer to RDW operations guide daily N N/A N/A N/A N/A A B Refer to RDW operations guide daily N N/A N/A N/A N/A N/A N/A N/A B Refer to RDW operations guide daily N N/A N/A N/A N/A N/A N/A B Refer to RDW operations guide daily N N/A N/A N/A B Refer to RDW operations guide daily N N/A N/A N/A B Refer to RDW operations guide daily N Control of RDW refer to RDW operations guide daily N Control of RDW refer to RDW operations guide daily N Control of RDW refer to RDW operations guide daily N Control of RDW refer to RDW operations guide daily N Control of RDW refer to RDW operations guide daily N Control of RDW refer to RDW operations guide daily N Control of RDW refer to RDW operations guide daily N Control of RDW refer to RDW operations guide daily N Control of RDW refer to RDW operations guide daily N Control of RDW refer to RDW operations guide daily N N refer to RDW operations guide daily N refer to RDW operations guide daily N refer to RDW refer to RDW operations guide daily N refer to RDW refer to RDW  | sath'output, file , name uptupt, file , name th'output, file , name th'output, file , name uptut, file , name uptut, file , name uptut, file , name uptut, file , name uptut, file , name uptut, file , name output, file , name output, file , name output, file , name                                                                                                    |
| suptractive keh RDV ireterface N N/A N/A A B, Cuntrain (RMS) Refer to RDW operations guide daily N N/A N/A A B Refer to RDW operations guide daily N N/A N/A A B Refer to RDW operations guide daily N N/A N/A A B Refer to RDW operations guide daily N N/A N/A A B Refer to RDW operations guide daily N N/A N/A N/A A B Refer to RDW operations guide daily N N/A N/A N/A A B Refer to RDW operations guide daily N N/A N/A N/A A B Refer to RDW operations guide daily N N/A N/A N/A A B Refer to RDW operations guide daily N N/A N/A N/A N/A A B Refer to RDW operations guide daily N N/A N/A N/A N/A N/A N/A N/A B Refer to RDW operations guide daily N N/A N/A N/A N/A N/A N/A N/A N/A N/A N                                                                                                    | sathiouput_file_name thiouput_file_name thiouput_file_name thiouput_file_name tiput_file_name tiput_file_name tiput_file_name tiput_file_name tiput_file_name tiput_file_name tiput_file_name tiput_file_name toutput_file_name cupt_file_name cupt_file_name cupt_file_name                                                                                                    |
| suptractive keh RDW interface N N/A NA A C, cultimatin (RMS) Refer to RDW operations guide daily N N/A NA NA NA A B Refer to RDW operations guide daily N N/A NA NA NA NA NA NA NA NA NA NA NA NA NA                                                                                                    | sath'output_file_name th'output_file_name th'output_file_name thoutput_file_name tiput_file_name tiput_file_name tiput_file_name tiput_file_name tiput_file_name tiput_file_name tiput_file_name toutput_file_name toutput_file_name toutput_file_name toutput_file_name toutput_file_name toutput_file_name                                                                                                    |
| suptroxixsh RDW interface N N/A N/A A C, crimmain (RMS) Refer to RDW operations guide daily N N/A N/A A B Refer to RDW operations guide daily N N/A N/A A B Refer to RDW operations guide daily N N/A N/A A B Refer to RDW operations guide daily N N/A N/A N/A A B Refer to RDW operations guide daily N N/A N/A N/A A B Refer to RDW operations guide daily N N/A N/A N/A A B Refer to RDW operations guide daily N N/A N/A N/A A B Refer to RDW operations guide daily N N/A N/A N/A A B Refer to RDW operations guide daily N N/A N/A N/A A B Refer to RDW operations guide daily N N/A N/A N/A A B Refer to RDW operations guide daily N N/A N/A N/A N/A N/A N/A N/A N/A N/A N                                                                                                    | sativication, file, name uputu, file, name ith couptut, file, name ith couptut, file, name uput, file, name output, file, name toutput, file, name toutput, file, name toutput, file, name toutput, file, name toutput, file, name toutput, file, name uput, file, name uput, file, name uput, file, name                                                                                                    |
| suptroxixah RDW interface N N/A NA A C, caletage (RMS), mrt (RMS) Refer to RDW operations guide daily N N/A NA A B Refer to RDW operations guide daily N N/A NA A B Refer to RDW operations guide daily N N/A NA A B Refer to RDW operations guide daily N N/A NA A B Refer to RDW operations guide daily N N/A NA NA A B Refer to RDW operations guide daily N N/A NA NA A B Refer to RDW operations guide daily N N/A NA NA A B Refer to RDW operations guide daily N N/A NA NA A B Refer to RDW operations guide daily N N/A NA NA NA A B Refer to RDW operations guide daily N N/A NA NA NA NA NA NA NA NA NA NA NA NA NA                                                                                                    | sativication, file, name uputu, file, name ith couptut, file, name ith couptut, file, name uput, file, name output, file, name toutput, file, name toutput, file, name toutput, file, name toutput, file, name toutput, file, name toutput, file, name uput, file, name uput, file, name uput, file, name                                                                                                    |
| suptroxixsh RDW interface N N/A N/A A C, crimmain (RMS) Refer to RDW operations guide daily N N/A N/A A B Refer to RDW operations guide daily N N/A N/A A B Refer to RDW operations guide daily N N/A N/A A B Refer to RDW operations guide daily N N/A N/A N/A A B Refer to RDW operations guide daily N N/A N/A N/A A B Refer to RDW operations guide daily N N/A N/A N/A A B Refer to RDW operations guide daily N N/A N/A N/A A B Refer to RDW operations guide daily N N/A N/A N/A A B Refer to RDW operations guide daily N N/A N/A N/A A B Refer to RDW operations guide daily N N/A N/A N/A A B Refer to RDW operations guide daily N N/A N/A N/A N/A A B Refer to RDW operations guide daily N N/A N/A N/A N/A N/A N/A N/A B Refer to RDW operations guide daily N N/A RDW interface N N/A N/A N/A B Refer to RDW operations guide daily N Compressible x-b Compressible x-b RDW interface N N/A N/A N/A B Refer to RDW operations guide daily N Compressible x-b Compressible x-b RDW interface N N/A N/A N/A B Refer to RDW operations guide daily N Compressible x-b RDW interface N N/A N/A N/A B Refer to RDW operations guide daily N Compressible x-b RDW interface N N/A N/A N/A B Refer to RDW operations guide daily N Compressible x-b RDW interface N N/A N/A N/A C salistage (RMS), mrt (RMS), order (RMS) Refer to RDW operations guide daily N Compressible x-b RDW interface N N/A N/A N/A C salistage (RMS), mrt (RMS) Refer to RDW operations guide daily N invidex x-b cutput. Refer to RDW operations guide daily N invidex x-b cutput. Refer to RDW operations guide daily N invidex x-b cutput. Refer to RDW operations guide daily N invidex x-b cutput. Refer to RDW operations guide daily N invidex x-b cutput. Refer to RDW operations guide daily N invidex x-b cutput. Refer to RDW operations guide daily N invidex x-b cutput. Refer to RDW operations guide daily N invidex x-b cutput. Refer to RDW operations guide daily N invidex x-b cutput. Refer to RDW operations guide daily N invidex x-b cutput. Refer to RDW operations guide daily N invidex x-b cutput. Refer to RDW op | sativication, file, name ubjust, file, name ithicotoput, file, name ithicotoput, file, name upput, file, name upput, file, name toutput, file, name toutput, file, name toutput, file, name toutput, file, name upput, file, name upput, file, name uupput, file, name uupput, file, name uupput, file, name                                                                                                    |
| suptrexixah RDW interface N N/A NA A C, callstage (RMS), mrt (RMS) Refer to RDW operations guide daily N N/A NA A B Refer to RDW operations guide daily N N/A NA A B Refer to RDW operations guide daily N N/A NA A B Refer to RDW operations guide daily N N/A NA NA A B Refer to RDW operations guide daily N N/A NA NA A B Refer to RDW operations guide daily N N/A NA NA A B Refer to RDW operations guide daily N N/A NA NA A B Refer to RDW operations guide daily N N/A NA NA A B Refer to RDW operations guide daily N N/A NA NA A B Refer to RDW operations guide daily N N/A NA NA A B Refer to RDW operations guide daily N N/A NA NA NA NA NA NA NA NA NA NA NA NA NA                                                                                                    | sativication, file, name tithicotorui, file, name tithicotorui, file, name tithicotorui, file, name tithicotorui, file, name toutput, file, name toutput, file, name tiput, file, name tiput, file, name cutput, file, name cutput, file, name toutput, file, name toutput, file, name tuput, file, name tuput, file, name tuput, file, name tuput, file, name                                                                                                    |
| suptroxixsh RDW interface N N/A NA A C, caltrage (RMS) Refer to RDW operations guide daily N N/A (RMS) Refer to RDW operations guide daily N N/A (RMS) Refer to RDW operations guide daily N N/A (RMS) Refer to RDW operations guide daily N N/A (RMS) Refer to RDW operations guide daily N N/A (RMS) Refer to RDW operations guide daily N N/A (RMS) Refer to RDW operations guide daily N N/A (RMS) Refer to RDW operations guide daily N N/A (RMS) REfer to RDW operations guide daily N N/A (RMS) REfer to RDW operations guide daily N N/A (RMS) REfer to RDW operations guide daily N N/A (RMS) REfer to RDW operations guide daily N N/A (RMS) REfer to RDW operations guide daily N N/A (RMS) REfer to RDW operations guide daily N C (RMS) (RMS) ( | sath'output, file, name th'output, file, name th'output, file, name tiput, file, name tiput, file, name tiput, file, name tiput, file, name tiput, file, name tiput, file, name tiput, file, name tiput, file, name toutput, file, name toutput, file, name toutput, file, name tutput, file, name tutput, file, name tutput, file, name tutput, file, name tutput, file, name                                                                                                    |
| suptrexixah RDW interface N N/A NA A C, caletage (RMS), mrt (RMS) Refer to RDW operations guide daily N N/A (RMS) Refer to RDW operations guide daily N N/A (RMS) Refer to RDW operations guide daily N N/A (RMS) Refer to RDW operations guide daily N N/A (RMS) Refer to RDW operations guide daily N N/A (RMS) Refer to RDW operations guide daily N N/A (RMS) RMS) RMS (RMS) RMS (RM | sath'output, file, name th'output, file, name th'output, file, name th'output, file, name toutput, file, name toutput, file, name                                                                                                    |
| suptroxixah RDW interface N N/A NA A C, crimmain (RMS) Refer to RDW operations guide daily N N/A (RDW interface N N/A NA A B Refer to RDW operations guide daily N N/A (RDW interface N N/A NA A B Refer to RDW operations guide daily N N/A (RDW interface N N/A NA A B Refer to RDW operations guide daily N N/A (RDW interface N N/A NA A B Refer to RDW operations guide daily N N/A (RDW interface N N/A NA A B Refer to RDW operations guide daily N N/A (RDW interface) N N/A NA A B Refer to RDW operations guide daily N N/A (RDW interface) N N/A NA NA A B Refer to RDW operations guide daily N N/A (RDW interface) N N/A NA NA B Refer to RDW operations guide daily N N/A (RDW interface) N N/A NA NA B Refer to RDW operations guide daily N Comprehenses to RDW interface N N/A NA NA B Refer to RDW operations guide daily N Comprehenses to RDW operations guide daily N Comprehenses NA NA NA NA NA NA NA NA NA NA NA NA NA                                                                                                    | sath'output, file, name th'output, file, name th'output, file, name th'output, file, name thout, file, name thout, file, name toput, file, name toput, file, name toput, file, name toutput, file, name output, file, name output, file, name toutput, file, name toutput, file, name utput, file, name output, file, name output, file, name output, file, name output, file, name output, file, name output, file, name output, file, name output, file, name output, file, name output, file, name output, file, name output, file, name                                                                                                    |
| suptrex sch RDV interface N N/A NA A B Sefer to RDW operations guide daily N N/A NA NA NA NA NA NA NA NA NA NA NA NA NA                                                                                                    | sath'output, file, name th'output, file, name th'output, file, name th'output, file, name thout, file, name thout, file, name toput, file, name toput, file, name toput, file, name toutput, file, name output, file, name output, file, name toutput, file, name toutput, file, name utput, file, name output, file, name output, file, name output, file, name output, file, name output, file, name output, file, name output, file, name output, file, name output, file, name output, file, name output, file, name output, file, name                                                                                                    |
| sputnerksch RDW interface N N/A N/A A, B, crimmain (RMS) Refer to RDW operations guide daily N N/A (Indragracksh) RDW interface N N/A N/A N/A A, B Refer to RDW operations guide daily N N N/A (Indragracksh) RDW interface N N/A N/A A, B Refer to RDW operations guide daily N N N/A (Indragracksh) RDW interface N N/A N/A A, B Refer to RDW operations guide daily N N N/A (Indragracksh) RDW interface N N/A N/A A, B Refer to RDW operations guide daily N N N/A (Indragracksh) RDW interface N N/A N/A A, B Refer to RDW operations guide daily N N N/A (Indragracksh) RDW interface N N/A N/A N/A N/A N/A N/A N/A N/A N/A N                                                                                                    | sativication, file, name tithicotorut, file, name tithicotorut, file, name tithicotorut, file, name tithicotorut, file, name toutput, file, name tiput, file, name tiput, file, name tiput, file, name cutput, file, name cutput, file, name cutput, file, name tutput, file, name tutput, file, name cutput, file, name cutput, file, name tutput, file, name file, file, name file, file, name file, file, name file, name file, name file, name file, name file, name file, name file, name file, name file, name file, name file, name file, name file, name                                                                                                    |
| jusysterische RDV interface N N/A N/A A B, crisman (RMS) Refer to RDV operations guide daily N N/A N/A N/A A B Refer to RDV operations guide daily N N/A N/A N/A A B Refer to RDV operations guide daily N N/A N/A N/A A B Refer to RDV operations guide daily N N/A N/A N/A A B Refer to RDV operations guide daily N N/A N/A N/A A B Refer to RDV operations guide daily N N/A N/A N/A A B Refer to RDV operations guide daily N N/A N/A N/A A B Refer to RDV operations guide daily N/A N/A N/A A B Refer to RDV operations guide daily N/A N/A N/A A B Refer to RDV operations guide daily N/A N/A N/A N/A A B Refer to RDV operations guide daily N/A N/A N/A Refer to RDV operations guide daily N/A N/A Refer to RDV operations guide daily N/A Refer to RDV operations guide daily N/A | selfviotput, file, name joutput, file, name information, file, name information, file, name output, file, name output, file, name put, file, name put, file, name put, file, name utput, file, name utput, file, name output, file, name output, file, name output, file, name output, file, name output, file, name output, file, name output, file, name output, file, name output, file, name output, file, name output, file, name output, file, name output, file, name                                                                                                    |
| suptracts kah RDW interface N N/A N/A A B, comman (RMS) Refer to RDW operations guide daily N N/A N/A A B Refer to RDW operations guide daily N N/A N/A A B Refer to RDW operations guide daily N N/A N/A A B Refer to RDW operations guide daily N N N/A N/A A B Refer to RDW operations guide daily N N N/A N/A A B Refer to RDW operations guide daily N N N/A N/A A B Refer to RDW operations guide daily N N N/A N/A A B Refer to RDW operations guide daily N N N/A N/A A B Refer to RDW operations guide daily N N N/A N/A A B Refer to RDW operations guide daily N N N/A N/A B REfer to RDW operations guide daily N N N/A N/A B REfer to RDW operations guide daily N N REfer to RDW operations guide daily N N REfer to RDW operations guide daily N N REFER TO RDW operations guide daily N N REFER TO RDW operations guide daily N N REFER TO RDW operations guide daily N N REFER TO RDW operations guide daily N REFER TO RDW operations guide daily N REFER TO R | sath'output, file, name th'output, file, name th'output, file, name th'output, file, name put, file, name put, file, name put, file, name put, file, name put, file, name put, file, name put, file, name cutput, file, name cutput, file, name tutput, file, name tutput, file, name cutput, file, name duptut, file, name put, file, name put, file, name                                                                                                    |
| sportnerskah RDW interface N NA A B, comman (RMS) Refer to RDW operations guide duily N NA NA A B Command (RMS) NA A B Refer to RDW operations guide duily N N NA NA NA A B Refer to RDW operations guide duily N N NA NA NA A B Refer to RDW operations guide duily N N NA NA NA A B Refer to RDW operations guide duily N N NA NA NA A B Refer to RDW operations guide duily N N NA NA NA A B Refer to RDW operations guide duily N N NA NA NA A B Refer to RDW operations guide duily N N NA NA NA A B Refer to RDW operations guide duily N N NA NA NA A B Refer to RDW operations guide duily N N NA NA NA NA A B Refer to RDW operations guide duily N N NA NA NA NA NA NA NA NA NA NA NA NA                                                                                                    | sativotput, file, name throught, file, name throught, file, name throught, file, name tought, file, name tought, file, name                                                                                                    |
| suprimers.kath RDW interface N NA NA AB, comman (RMS) Refer to RDW operations guide dully N NA NA AB Refer to RDW operations guide dully N N NA NA NA AB Refer to RDW operations guide dully N N NA NA NA AB Refer to RDW operations guide dully N N NA NA NA AB Refer to RDW operations guide dully N N NA NA NA AB Refer to RDW operations guide dully N N NA NA NA AB Refer to RDW operations guide dully N N NA NA NA AB Refer to RDW operations guide dully N N NA NA NA AB Refer to RDW operations guide dully N N NA NA NA AB Refer to RDW operations guide dully N N NA NA NA AB Refer to RDW operations guide dully N N NA NA NA NA AB Refer to RDW operations guide dully N N NA NA NA NA NA NA NA NA NA NA NA NA                                                                                                    | sativication, file, name ubjut, file, name ithiooput, file, name ithiooput, file, name ithiooput, file, name put, file, name toutput, file, name toutput, file, name toutput, file, name output, file, name output, file, name output, file, name uuput, file, name output, file, name output, file, name output, file, name output, file, name uuput, file, name output, file, name output, file, name output, file, name output, file, name output, file, name output, file, name output, file, name output, file, name output, file, name output, file, name output, file, name output, file, name output, file, name output, file, name output, file, name                                                                                                    |
| Equipment   RDV   Interface   N   N/A   N/A   A   B, comman (RMS)   Refer to RDV   operations guide   daily   N   N/A   N/A   N/A   A   B   Refer to RDV   operations guide   daily   N   N/A   N/A   N/A   A   B   Refer to RDV   operations guide   daily   N   N/A   N/A   N/A   A   B   Refer to RDV   operations guide   daily   N   N/A   N/A   N/A   A   B   Refer to RDV   operations guide   daily   N   N/A   N/A   N/A   A   B   Refer to RDV   operations guide   daily   N   N/A   N/A   N/A   A   B   Refer to RDV   operations guide   daily   N   N/A   N/A   N/A   Refer to RDV   operations guide   daily   N   N/A   N/A   N/A   Refer to RDV   operations guide   daily   N   N/A   Refer to RDV   operations guide   daily   N   Complex   N/A   N/A   Refer to RDV   operations guide   daily   N   Complex   N/A   Refer to RDV   operations guide   daily   N   Complex   N/A   Refer to RDV   operations guide   daily   N   Complex   N/A   Refer to RDV   operations guide   daily   N   Complex   N/A   Refer to RDV   operations guide   daily   N   Complex   N/A   Refer to RDV   operations guide   daily   N   Complex   N/A   Refer to RDV   operations guide   daily   N   Complex   N/A   Refer to RDV   operations guide   daily   N   Complex   N/A   Refer to RDV   operations guide   daily   N   Complex   N/A   Refer to RDV   operations guide   daily   N   Complex   N/A   Refer to RDV   operations guide   daily   N   Invelode   N/A   N/A   Refer to RDV   operations guide   daily   N   Invelode   N/A   Invelode   N/A   Invelode   N/A   Refer to RDV   operations guide   daily   N   Invelode   N/A   Refer to RDV   operations guide   daily   N   Invelode   N/A   Invelode   N/A   Invelode     | selfviotput, file, name infloroupt, file, name infloroupt, file, name infloroupt, file, name output, file, name output, file, name                                                                                                    |
| suptime. Ash PCW interface N N/A NA NA NA NA NA NA NA NA NA NA NA NA NA                                                                                                    | selfviotput, file, name informatic, file, name informatic, file, name informatic, file, name informatic, file, name output, file, name output, file, name input, file, name input, file, name output, file, name output, file, name |
| suptrex.kah RDV interface N N/A A B comman (RMS) Refer to RDV operations guide daily N N/A N/A A B Refer to RDV operations guide daily N N/A N/A A B Refer to RDV operations guide daily N N/A N/A N/A A B Refer to RDV operations guide daily N N/A N/A N/A A B Refer to RDV operations guide daily N N/A N/A N/A A B Refer to RDV operations guide daily N N/A N/A A B Refer to RDV operations guide daily N N/A N/A A B Refer to RDV operations guide daily N N/A N/A A B Refer to RDV operations guide daily N N/A N/A A B Refer to RDV operations guide daily N N/A N/A A B Refer to RDV operations guide daily N N/A N/A A B Refer to RDV operations guide daily N N/A N/A N/A A B Refer to RDV operations guide daily N N/A N/A N/A N/A N/A N/A N/A N/A N/A N                                                                                                    | saffocuput, file, name throught, file, name throught, file, name throught, file, name put, file, name put, file, name put, file, name put, file, name put, file, name rought, file, name rought, file, name                                                                                                    |
| suptime. Ash PCW interface N N/A NA NA NA NA NA NA NA NA NA NA NA NA NA                                                                                                    | saffocuput, file, name throught, file, name throught, file, name throught, file, name put, file, name put, file, name put, file, name put, file, name put, file, name rought, file, name rought, file, name                                                                                                    |
|                                                                                                    | sath'output, file, name th'output, file, name th'output, file, name th'output, file, name put, file, name put, file, name put, file, name put, file, name put, file, name put, file, name output, file, name output, file, name                                                                                                    |
| Experience.chan   ROW interface   N N/A   N/A   A. B. comman (RMS)   Refer to RDW operations guide   daily   N N/A   N/A   N/A   A. B. Refer to RDW operations guide   daily   N N/A   N/A   N/A   A. B. Refer to RDW operations guide   daily   N N/A   N/A   N/A   A. B. Refer to RDW operations guide   daily   N N/A   N/A   N/A   A. B. Refer to RDW operations guide   daily   N N/A   N/A   N/A   A. B. Refer to RDW operations guide   daily   N N/A   N/A   N/A   A. B. Refer to RDW operations guide   daily   N N/A   N/A   N/A   A. B. Refer to RDW operations guide   daily   N N/A   N/A   N/A   A. B. Refer to RDW operations guide   daily   N N/A   N/A   N/A   Refer to RDW operations guide   daily   N N/A   N/A   Refer to RDW operations guide   daily   N N/A   N/A   Refer to RDW operations guide   daily   N N/A   N/A   Refer to RDW operations guide   daily   N N/A   N/A   Refer to RDW operations guide   daily   N   Refer to RDW operations guide   daily   N   Refer to RDW operations gui   | sath'output, file, name th'output, file, name th'output, file, name th'output, file, name put, file, name put, file, name put, file, name put, file, name put, file, name put, file, name output, file, name output, file, name                                                                                                    |
| Experience   Process   Process   P   | sath'output, file, name th'output, file, name th'output, file, name th'output, file, name put, file, name put, file, name put, file, name put, file, name put, file, name put, file, name output, file, name output, file, name                                                                                                    |
| Experiment   Communication   Communication     | sath'output, file, name th'output, file, name th'output, file, name th'output, file, name put, file, name put, file, name put, file, name put, file, name put, file, name put, file, name output, file, name output, file, name                                                                                                    |
| Express    Common   Common     | sath'output, file, name th'output, file, name th'output, file, name th'output, file, name put, file, name put, file, name put, file, name put, file, name put, file, name put, file, name output, file, name output, file, name                                                                                                    |

| B is | pre_dv | i_extract.ks | sh DWI b | atch process. |
|------|--------|--------------|----------|---------------|
| C is | pre_dv | /i_temp.ksh  | DWI bat  | ch process.   |

|                                              |                 | RMS      |                 | ETL Extracts Dependency and Scheduling                                                                   | ]                                                                                                  |                |                       |                                                                                                    |
|----------------------------------------------|-----------------|----------|-----------------|----------------------------------------------------------------------------------------------------|----------------------------------------------------------------------------------------------------|----------------|-----------------------|----------------------------------------------------------------------------------------------------|
| Program Name                                 | Functional Area | Threaded |                 | Phase Pre-dependency                                                                                     | Post-dependency                                                                                    | Timing         | Uses Restart/Recovery | Run Parameters for Programs                                                                                                    |
| pre_rmse_aip.ksh                             | AIP interface   | N        | N/A             | AIP RETL Extracts                                                                                        | Refer to AIP Operations and Installation Guides                                                    | daily          | N                     | N/A                                                                                                    |
| rmse_aip_alloc_in_well.ksh                   | AIP interface   | N        | N/A             | AIP RETL Extracts pre_rmse_aip.ksh                                                                       | Refer to AIP Operations and Installation Guides                                                    | daily          | N                     | N/A                                                                                                    |
| rmse_aip_banded_item.ksh                     | AIP interface   | N        | N/A             | AIP RETL Extracts pre_rmse_aip.ksh, dlyprg                                                               | Refer to AIP Operations and Installation Guides                                                    | daily          | N                     | N/A                                                                                                    |
| rmse_aip_cl_po.ksh                           | AIP interface   | N        | N/A             | AIP RETL Extracts pre_rmse_aip.ksh                                                                       | tsfprg and ordprg,<br>Refer to AIP Operations and Installation Guides                              | daily          | N                     | N/A                                                                                                    |
| rmse_aip_future_delivery_alloc.ksh           | AIP interface   | N        | N/A             | AIP RETL Extracts pre_rmse_aip.ksh                                                                       | Refer to AIP Operations and Installation Guides                                                    | daily          | N                     | N/A                                                                                                    |
| rmse_aip_future_delivery_order.ksh           | AIP interface   | N        | N/A             | AIP RETL Extracts pre_rmse_aip.ksh, vrplbld, cntrordb                                                    | Refer to AIP Operations and Installation Guides                                                    | daily          | N                     | N/A                                                                                                    |
| rmse_aip_future_delivery_tsf.ksh             | AIP interface   | N        | N/A             | AIP RETL Extracts pre_rmse_aip.ksh, reqext                                                               | Refer to AIP Operations and Installation Guides                                                    | daily          | N                     | N/A                                                                                                    |
| rmse_aip_item_loc_traits.ksh                 | AIP interface   | N        | N/A             | AIP RETL Extracts pre_rmse_aip.ksh, dlyprg                                                               | Refer to AIP Operations and Installation Guides<br>dlyprg *(dlyprg to be executed the day after)   | daily          | N                     | N/A                                                                                                    |
| rmse_aip_item_master.ksh                     | AIP interface   | N        | N/A             | AIP RETL Extracts pre_rmse_aip.ksh, reclsdly                                                             | Refer to AIP Operations and Installation Guides                                                    | daily          | N                     | N/A                                                                                                    |
| rmse_aip_item_retail.ksh                     | AIP interface   | N        | N/A             | AIP RETL Extracts pre_rmse_aip.ksh, dlyprg                                                               | Refer to AIP Operations and Installation Guides                                                    | daily          | N                     | N/A                                                                                                    |
| rmse_aip_item_sale.ksh                       | AIP interface   | N        | N/A             | AIP RETL Extracts pre_rmse_aip.ksh, sitmain                                                              | Refer to AIP Operations and Installation Guides                                                    | daily          | N                     | N/A                                                                                                    |
| rmse_aip_item_supp_country.ksh               | AIP interface   | N        | N/A             | AIP RETL Extracts pre_rmse_aip.ksh, dlyprg                                                               | Refer to AIP Operations and Installation Guides                                                    | daily          | N                     | N/A                                                                                                    |
| rmse_aip_merchier.ksh                        | AIP interface   | N        | N/A             | AIP RETL Extracts pre_rmse_aip.ksh, dlyprg                                                               | Refer to AIP Operations and Installation Guides                                                    | daily          | N                     | N/A                                                                                                    |
| rmse_aip_orghier.ksh<br>rmse_aip_rec_qty.ksh | AIP interface   | N<br>N   | N/A<br>N/A      | AIP RETL Extracts pre_rmse_aip.ksh, dlyprg AIP RETL Extracts pre_rmse_aip.ksh, vrplbld, cntrordb, reqext | Refer to AIP Operations and Installation Guides<br>Refer to AIP Operations and Installation Guides | daily<br>daily | N<br>N                | N/A<br>N/A                                                                                                    |
| rmse_aip_store.ksh                           | AIP interface   | N        | N/A             | AIP RETL Extracts pre rmse aip.ksh. storeadd, likestore, divoro                                          | Refer to AIP Operations and Installation Guides                                                    | daily          | N                     | N/A                                                                                                    |
| rmse_aip_substitute_items.ksh                | AIP interface   | N        | N/A             | AIP RETL Extracts pre_rmse_aip.ksh                                                                       | Refer to AIP Operations and Installation Guides                                                    | daily          | N                     | N/A                                                                                                    |
| rmse_aip_suppliers.ksh                       | AIP interface   | N        | N/A             | AIP RETL Extracts pre_rmse_aip.ksh                                                                       | Refer to AIP Operations and Installation Guides                                                    | daily          | N                     | N/A                                                                                                    |
| rmse_aip_tsf_in_well.ksh                     | AIP interface   | N        | N/A             | AIP RETL Extracts pre_rmse_aip.ksh, reqext                                                               | Refer to AIP Operations and Installation Guides                                                    | daily          | N                     | N/A                                                                                                    |
| rmse_aip_wh.ksh                              | AIP interface   | N        | N/A             | AIP RETL Extracts pre_rmse_aip.ksh, whadd and dlyprg<br>pre_rmse_aip.ksh, stkvar, wasteadj, salstage,    | Refer to AIP Operations and Installation Guides                                                    | daily          | N                     | N/A<br>D - single -threaded delta extract                                                                                                    |
| rmse_store_cur_inventory.ksh                 | AIP interface   | Υ        | Item_loc_soh (n | number of AIP RETL Extracts reqext, posupid rmse store cur inventory.ksh (if running delta               | Refer to AIP Operations and Installation Guides                                                    | daily          | N                     | F - multi-threaded full extract if ITEM_LOC is partitioned; single-threaded full extract if ITEM_LOC is not partitioned D - single-threaded delta extract |
| rmse wh cur inventory.ksh                    | AIP interface   | Y        | Warehouse       | AIP RETL Extracts extract), stkvar, wasteadj, salstage, reqext                                           | Refer to AIP Operations and Installation Guides                                                    | daily          | N                     | F - multi-threaded full extract if ITEM_LOC is partitioned; single-threaded full extract if ITEM_LOC is not partitioned                                   |

| Allocation Program Dependency and Scheduling Details |                      |                 |                                                            |              | ails            |        |                       |                             |
|------------------------------------------------------|----------------------|-----------------|------------------------------------------------------------|--------------|-----------------|--------|-----------------------|-----------------------------|
|                                                      |                      | 7               | / modulion : rogram population y and contiduating potation |              |                 |        |                       |                             |
| Program Name                                         | Functional Area      | Threaded Driver | Phase Pr                                                   | e-dependency | Post-dependency | Timing | Uses Restart/Recovery | Run Parameters for Programs |
| AllocSchedulerRatch ksh                              | Scheduled Allocation | V Ν/Δ           | N/A N                                                      | ne           | None            | daily  | N                     | N/A                         |

|                           |                                    | RMS to MFP RETL Extracts Dependency and Scheduling Details |          |        |                                                           |                                |        |                       |                                              |
|---------------------------|------------------------------------|------------------------------------------------------------|----------|--------|-----------------------------------------------------------|--------------------------------|--------|-----------------------|----------------------------------------------|
| Program Name              | Functional Area                    | Threaded                                                   | d Driver | Phase  | Pre-dependency                                            | Post-dependency                | Timing | Uses Restart/Recovery | Run Parameters for Programs                  |
| pre_rmse_rpas.ksh         | Planning/Forecast System Interface | N                                                          | N/A      | N/A    | N/A. This is a pre setup script                           | N/A                            | daily  | N                     | N/A                                          |
| ftmednld                  | Planing System Interface           | N                                                          | N/A      | ad hoc | N/A                                                       | N/A                            | ad hoc | R                     | ftmednld userid/passwd                       |
| rmse_rpas_merchhier.ksh   | Planning/Forecast System Interface | N                                                          | N/A      | N/A    | reclsdly dlyprg pre_rmse_rpas.ksh sitmain reclsdly dlyprg | Refer to RPAS Operations guide | daily  | N                     | NA NA                                        |
| rmse_rpas_item_master.ksh | Planning/Forecast System Interface | N                                                          | N/A      | N/A    | pre_rmse_rpas.ksh<br>dlyprg                               | Refer to RPAS Operations guide | daily  | N                     | N/A                                          |
| rmse_rpas_orghier.ksh     | Planning/Forecast System Interface | N                                                          | N/A      | N/A    | pre_rmse_rpas.ksh<br>storeadd<br>dlyprg                   | Refer to RPAS Operations guide | daily  | N                     | N/A                                          |
| rmse_rpas_store.ksh       | Planning/Forecast System Interface | N                                                          | N/A      | N/A    |                                                           | Refer to RPAS Operations guide | daily  | N                     | N/A                                          |
| rmse_rpas_wh.ksh          | Planning/Forecast System Interface | N                                                          | N/A      | N/A    | pre_rmse_rpas.ksh                                         | Refer to RPAS Operations guide | daily  | N                     | N/A                                          |
| rmse_mfp_onorder.ksh      |                                    | N                                                          | N/A      | N/A    |                                                           | Refer to MFP Operations guide  | Weekly | N                     | N/A                                          |
|                           |                                    |                                                            |          |        |                                                           |                                |        |                       | rmse_mfp_inventory.ksh I or W                |
| rmse mfo inventory.ksh    | MFP System Interface               | N                                                          | N/A N/A  |        | pre rmse roas.ksh                                         | Refer to MFP Operations guide  | Weekly | N                     | Note:<br>I - 'Tnitial load<br>W-W eekly load |

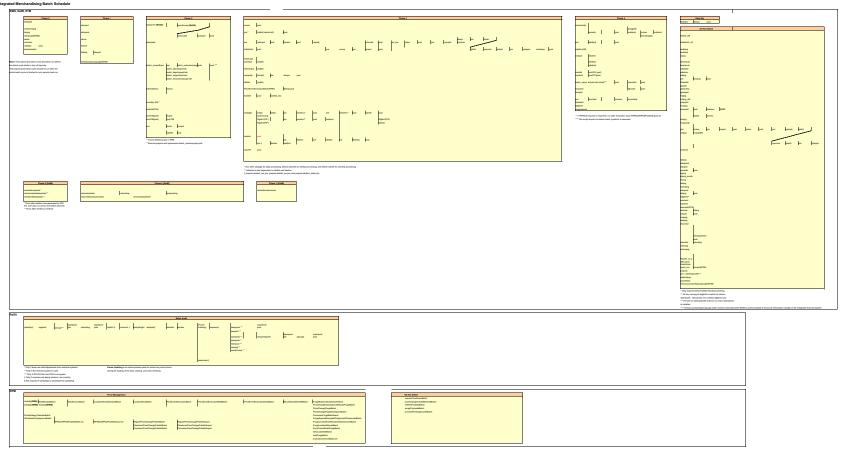

## **Interface Diagrams for RMS and RPAS**

Because RMS is the retailer's central merchandising transactional processing system, it is the principle source of the foundation data needed in some of the Oracle Retail suite of products. RMS provides foundation data to RPAS, and RPAS provides planning data to RMS.

This chapter presents flow diagrams for data processing from sources. The source system's program or output file is illustrated, along with the program or process that interfaces with the source. After initial interface processing of the source, the diagrams illustrate the flow of the data.

Before setting up a program schedule, familiarize yourself with the functional and technical constraints associated with each program. Refer to the *Oracle Retail Merchandising System Operations Guide* for more information about these interface programs.

## **RMS Pre/Post Extract Diagrams**

#### RMS Pre RETL Extract Maintenance

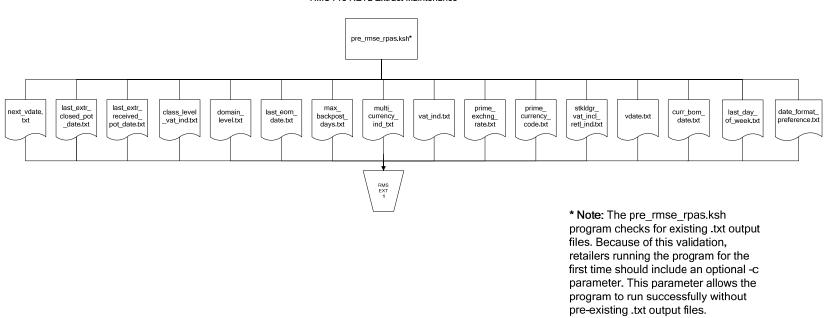

## **RMS Foundation Data Extract Diagrams**

#### Merchandise Hierarchy for RPAS

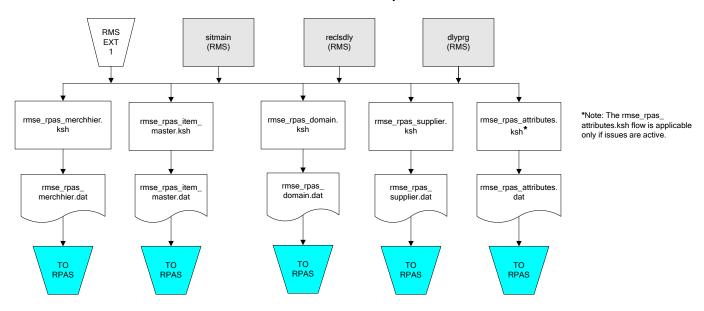

#### Organization Hierarchy for RPAS

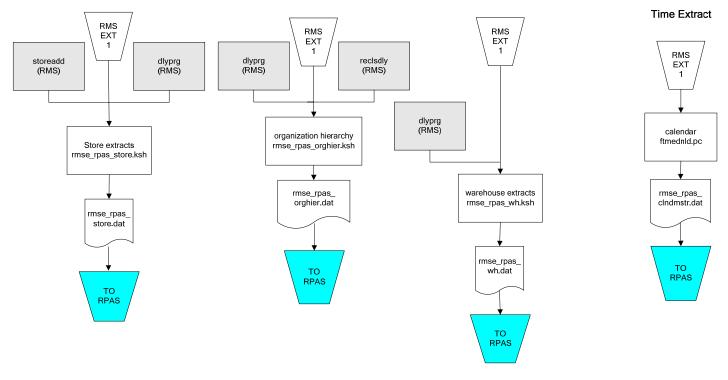

## **RMS Fact Data Extract Diagrams**

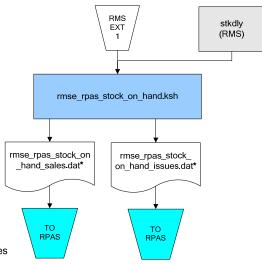

#### \* Note:

If issues are active, the following two files result from the

rmse\_rpas\_stock\_on\_hand.ksh flow: rmse\_rpas\_stock\_on\_hand\_issues.dat rmse\_rpas\_stock\_on\_hand\_sales.dat

If issues are **not** active, the following file results from the rmse\_rpas\_stock\_on\_hand.ksh flow: rmse\_rpas\_stock\_on\_hand\_sales.dat

#### Sales Extracts For RPAS

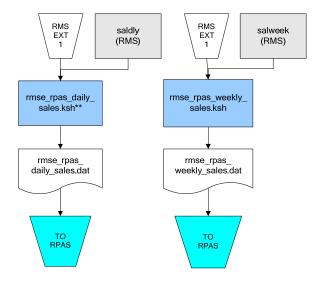

#### \*\* Note:

Depending upon the configuration of rmse\_rpas\_daily\_sales.ksh, the data can be pulled from TRAN\_DATA\_HISTORY or TRAN DATA.

## **RPAS-RMS Fact Load Diagram**

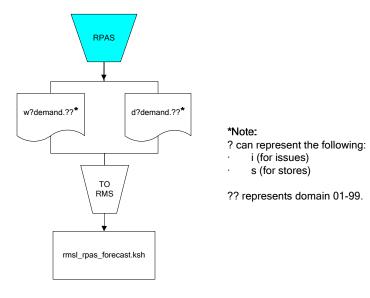

## **Interface Diagrams for RMS and MFP**

Because RMS is the retailer's central merchandising transactional processing system, it is the principle source of the foundation data needed in some of the Oracle Retail suite of products. RMS provides foundation data to RPAS, and RPAS provides planning data to RMS.

This chapter presents flow diagrams for data processing from sources. The source system's program or output file is illustrated, along with the program or process that interfaces with the source. After initial interface processing of the source, the diagrams illustrate the flow of the data.

Before setting up a program schedule, familiarize yourself with the functional and technical constraints associated with each program. Refer to the *Oracle Retail Merchandising System Operations Guide* for more information about these interface programs.

## **RMS Pre/Post Extract Diagrams**

#### RMS Pre RETL Extract Maintenance

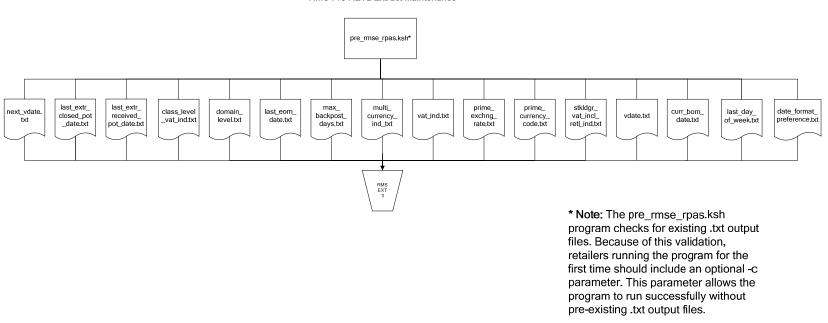

# **RMS Foundation Data Extract Diagrams**

### Merchandise Hierarchy for MFP

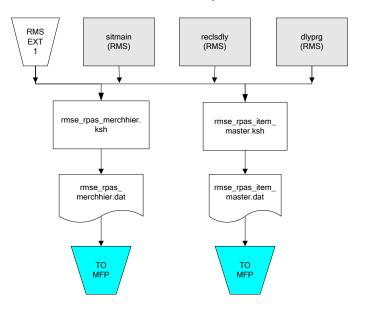

#### Organization Hierarchy for MFP RMS EXT RMS EXT 1

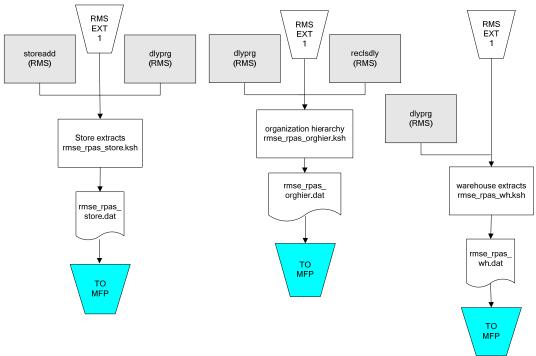

#### Time Extract

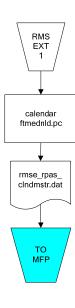

# **RMS Fact Data Extract Diagrams**

## Integration Extracts for MFP

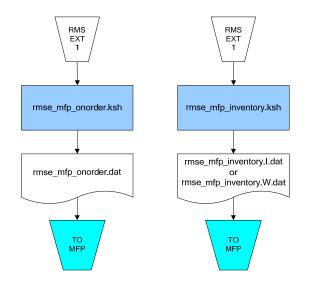

Note:

I is for initial load and W is for weekly load..

# **Interface Diagrams for RMS and RDW**

RMS works in conjunction with the Oracle Retail Extract Transform and Load (RETL) framework. RETL provides high-performance processing to extract data from Oracle Retail applications for use in data warehouses. The architecture allows database batch processes to take advantage of parallel processing capabilities.

This chapter presents flow diagrams for the RETL extraction RMS programs. The source system's program or output file is illustrated, along with the program or process that interfaces with the source. Note that the data flows are organized according to the logic (dimension data and table data) of Oracle Retail Data Warehouse (RDW), but you can use the data to suit your business needs.

For detailed information about dimensions and facts, see the *Oracle Retail Data Warehouse Operations Guide*.

For summary information about the configuration, architecture, and features of RETL programs utilized in RMS/ReSA extractions, see the *Oracle Retail Management System Operations Guide Volume 3—Backend Configuration and Operations*. For more information about the RETL tool, see the current *RETL Programmer's Guide*.

#### Legend

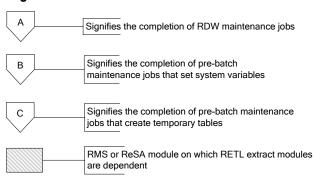

### **RDW Maintenance**

#### Note:

The modules in this flow are RDW RETL scripts. If the retailer uses RDW, this flow must be completed before starting the pre-batch maintenance flow. If the retailer does not use RDW, these jobs are not required.

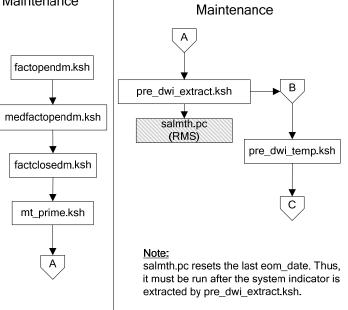

Pre-Batch

## Post-Batch Maintenance

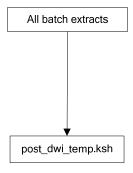

## **Dimension Dataflows**

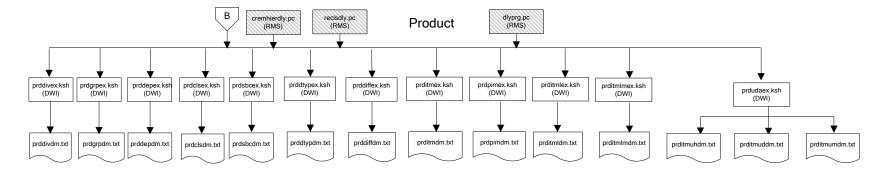

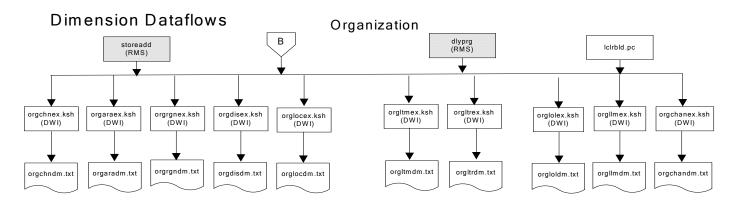

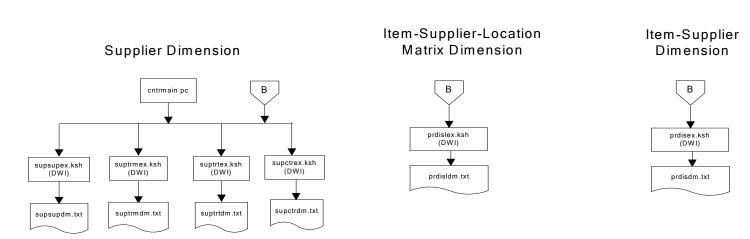

## **Dimension Dataflows**

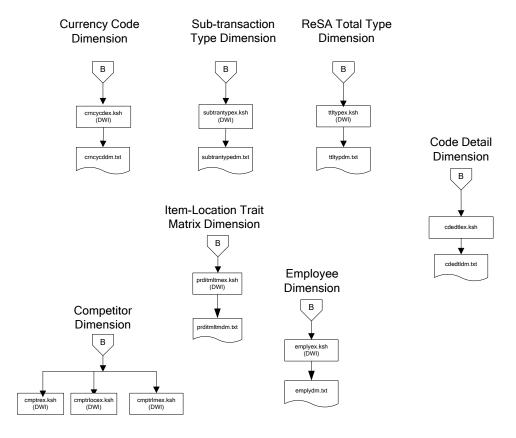

#### Tender Type **Dimension Dataflows** Reason Regionality Dimension Dimension Dimension **Product Season** В В Dimension tndrtypex.ksh (DWI) regngrpex.ksh (DWI) rsnex.ksh regnmtxex.ksh (DWI) (DWI) phasex.ksh seasnex.ksh prditmsmex.ksh (DWI) (DWI) rsndm.txt regngrpdm.txt regnmtxdm.txt Indrtypedm.txt prditmsmdm.txt seasndm.txt phasdm.txt

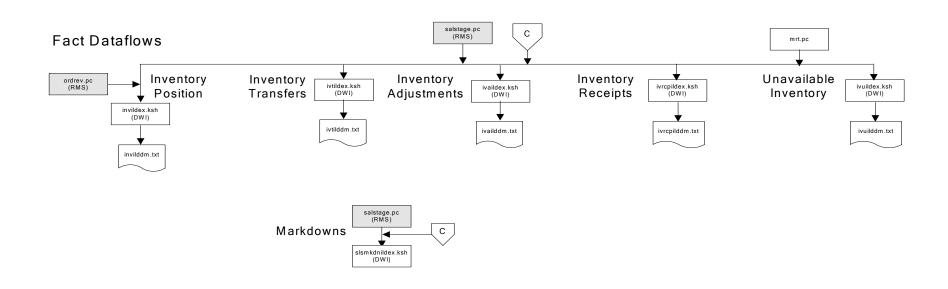

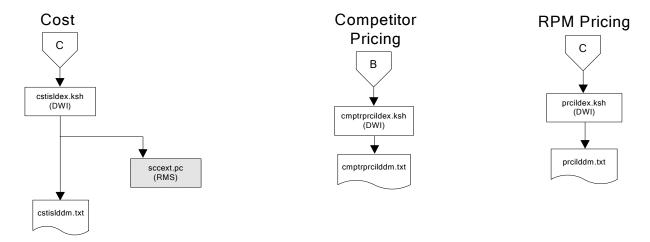

# Stock Ledger

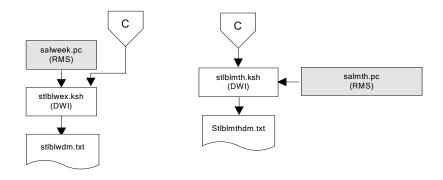

Note: Run stock ledger fact loads once weekly.

## **Fact Dataflows Supplier Contract** Supplier Availability cntrprss.pc (RMS) rplbld.pc (RMS) rplprg.pc (RMS) rplapprv.pc (RMS) cntrmain.pc hsupld.pc (RMS) (RMS) cntrprss.pc (RMS) ediupavl.pc (RMS) rplapprv.pc (RMS) С С sctidex.ksh (DWI) savidex.ksh (DWI) Return to Vendor sctiddm.txt С ivrildex.ksh (DWI) ivrilddm.txt **Net Cost** costcalc.pc (RMS) С ncstuildex.ksh (DWI) ncstuilddm.txt

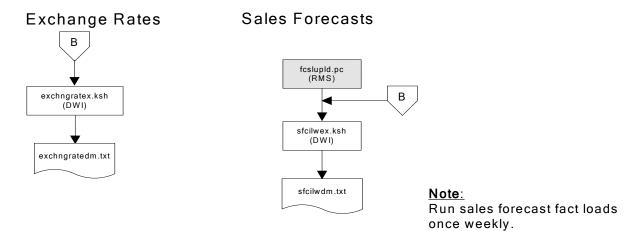

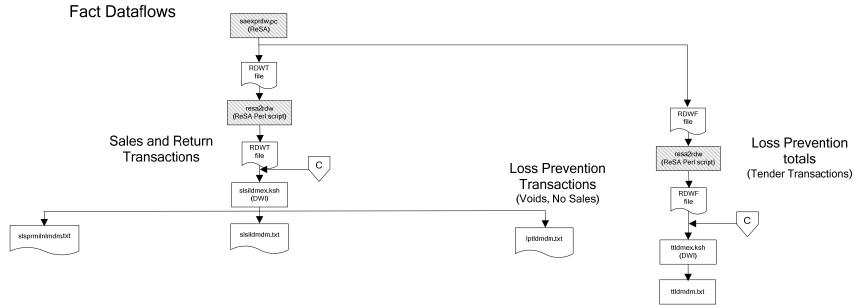

## Replacement

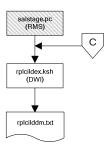

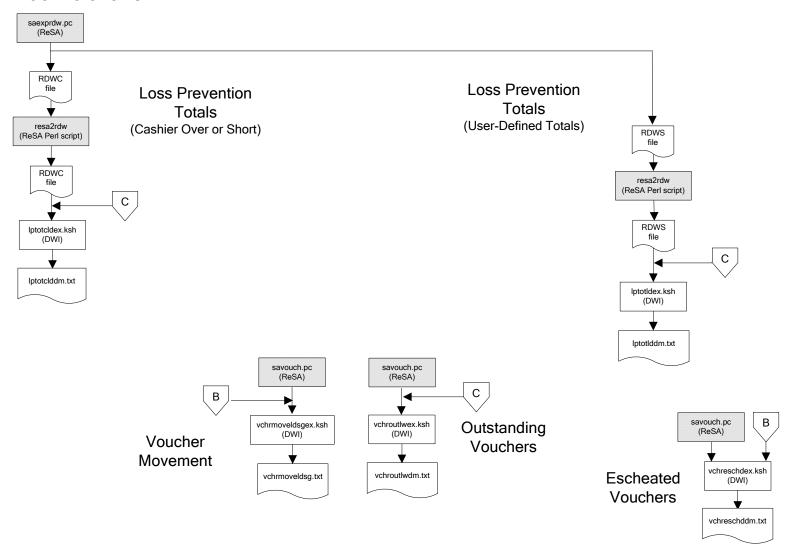

#### Supplier Compliance salstage.pc (RMS) scrtlldex.ksh (DWI) scmialdex.ksh (DWI) scmioldex.ksh (DWI) scrqtldex.ksh (DWI) scrtllddm.txt scrqtlddm.txt scmiolddm.txt scmialddm.txt Delivery Delivery Missed Missed Timeliness Quantities Shipments Purchase Orders

# **Interface Diagram for RPM and RDW**

This following program flow diagram shows the RETL extraction program that extracts the Promotion dimension from RPM through the Data Warehouse Interface (DWI). The diagram shows the output files and the scripts that interface with the source. Note that the outputs are based on the logic (dimension data and table data) of Oracle Retail Data Warehouse (RDW), but you can use the data to suit your business needs.

For detailed information about dimensions and facts, see the *Oracle Retail Data Warehouse Operations Guide*.

See the *Oracle Retail Merchandising System Operations Guide Volume 1—Batch Overviews and Designs* for more information about the modules shown in the following diagram.

#### Legend

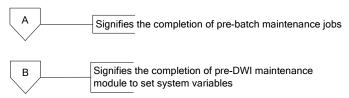

#### **Program Flow Diagram**

#### **Promotion Dimension**

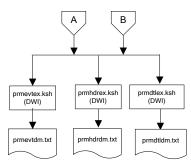

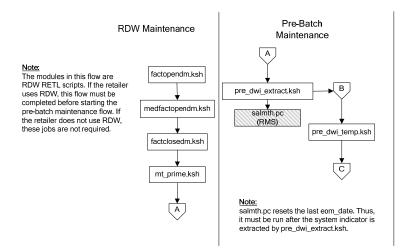

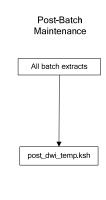

# Interface Diagram for ReIM and RDW

This following program flow diagram shows the RETL extraction program that extracts the Promotion dimension from ReIM through the Data Warehouse Interface (DWI). The diagram shows the output files and the scripts that interface with the source. Note that the outputs are based on the logic (dimension data and table data) of Oracle Retail Data Warehouse (RDW), but you can use the data to suit your business needs.

For detailed information about dimensions and facts, see the *Oracle Retail Data Warehouse Operations Guide*.

See the *Oracle Retail Merchandising System Operations Guide Volume 1—Batch Overviews and Designs* for more information about the modules shown in the following diagram.

#### Legend

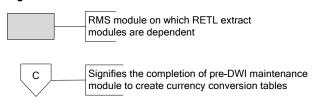

#### **Program Flow Diagram**

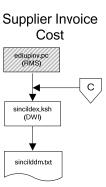

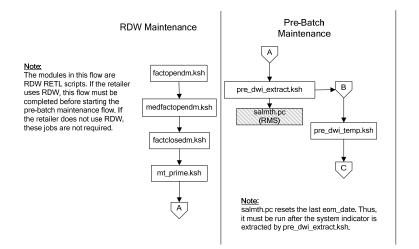

# **Interface Diagrams for RMS and AIP**

This chapter presents flow diagrams for RETL extract data processing from RMS to AIP. The RMS program or output file is illustrated, along with the program or process that interfaces with the source. The diagrams illustrate the flow of the data after initial interface processing of the source.

Before setting up a program schedule, familiarize yourself with the functional and technical constraints associated with each program. See the *Oracle Retail Merchandising System Operations Guide Volume 1—Batch Overviews and Designs* for more information about the modules shown in the following diagrams.

# **RMS Pre/Post Extract Diagrams**

#### RMS Pre RETL Extract Maintenance

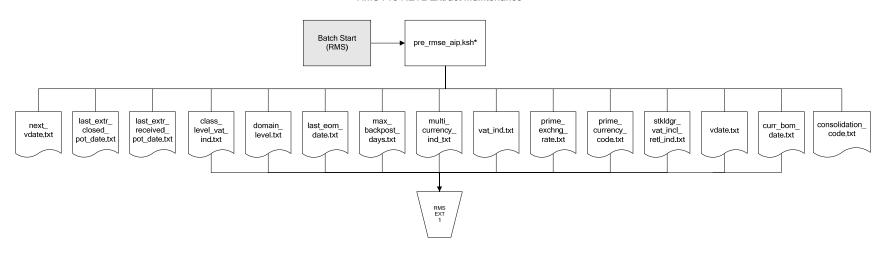

# **RMS Foundation Data Extract Diagrams**

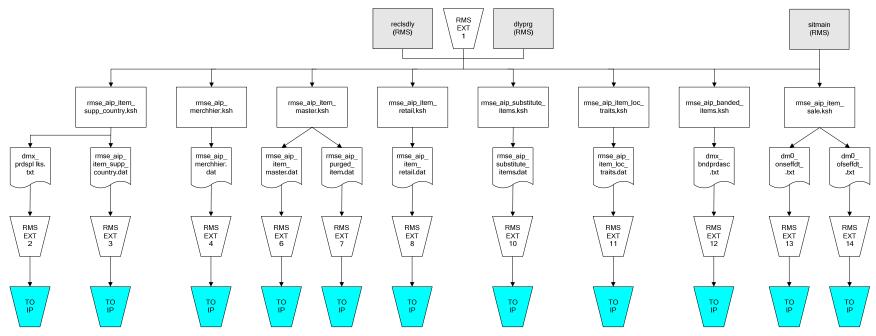

IP = Time-phased inventory planning tool

#### Organization Hierarchy for IP Supplier Extract RMS EXT RMS EXT 1 RMS EXT 1 dlyprg (RMS) dlyprg (RMS) likestore (RMS) storeadd (RMS) RMS EXT 1 whadd (RMS) dlyprg (RMS) rmse\_supplier.ksh rmse\_aip\_orghier.ksh rmse\_aip\_store.ksh rmse\_aip\_ orghier.dat rmse\_aip\_wh.ksh dmx\_dirspl,txt splr.txt rmse\_aip\_ store.dat rmse\_aip\_ wh\_type.dat rmse\_aip\_ wh.txt rmse\_aip\_ RMS EXT 22 RMS EXT 21 RMS EXT 16 wh.dat RMS EXT 15 RMS EXT 18 TO IP TO IP TO IP TO IP TO IP

IP = Time-phased inventory planning tool

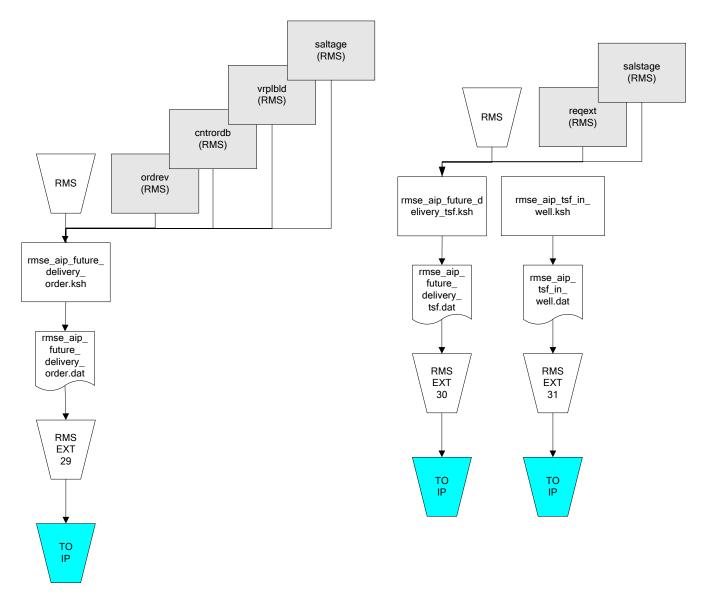

IP = Time-phased inventory planning tool

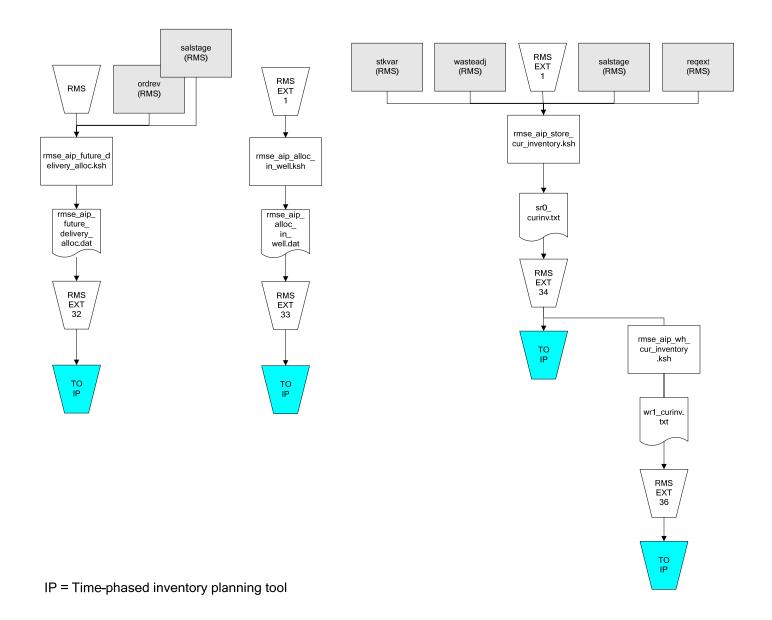

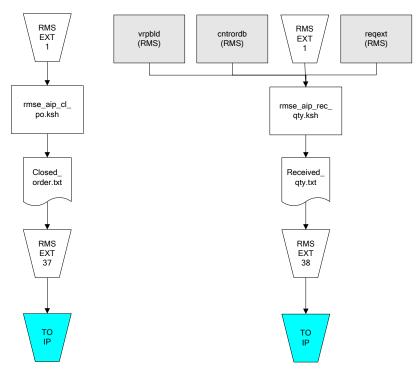

IP = Time-phased inventory planning tool